# **Anritsu** envision : ensure

# Signalling Tester MD8475A MD8475B

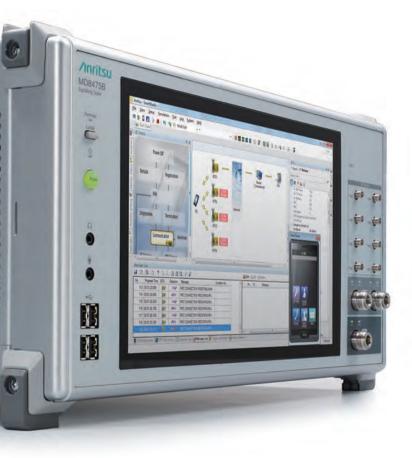

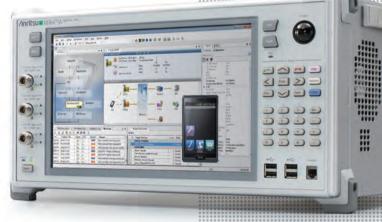

Product Brochure

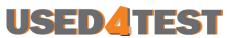

Телефон: +7 (499) 685-7744 used@used4test.ru www.used4test.ru

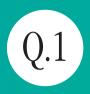

Do you use a base station simulator to reproduce any of the world's communications systems on the workbench?

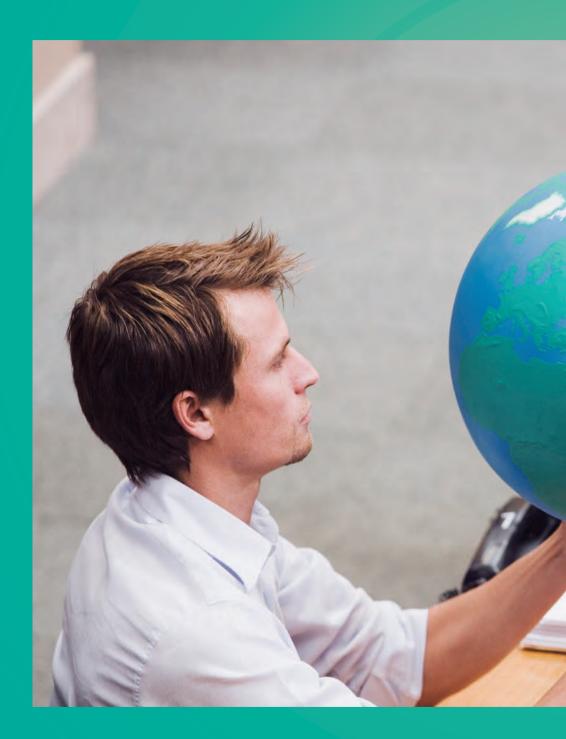

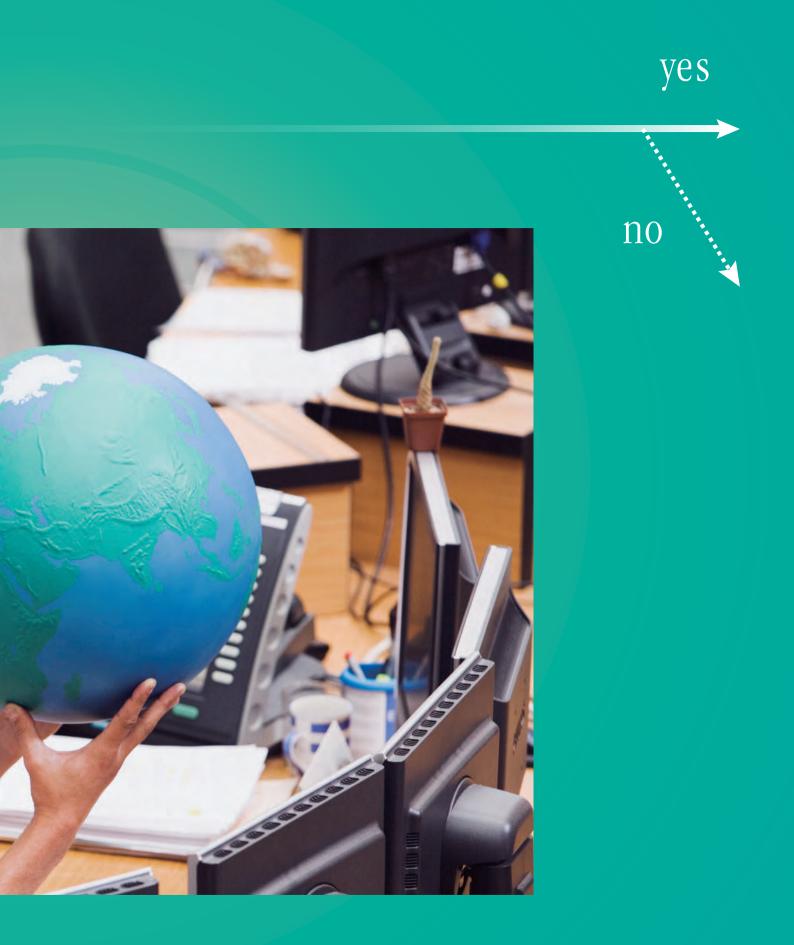

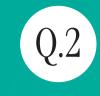

yes

10

Do you have a hard time preparing complex measurement scenarios?

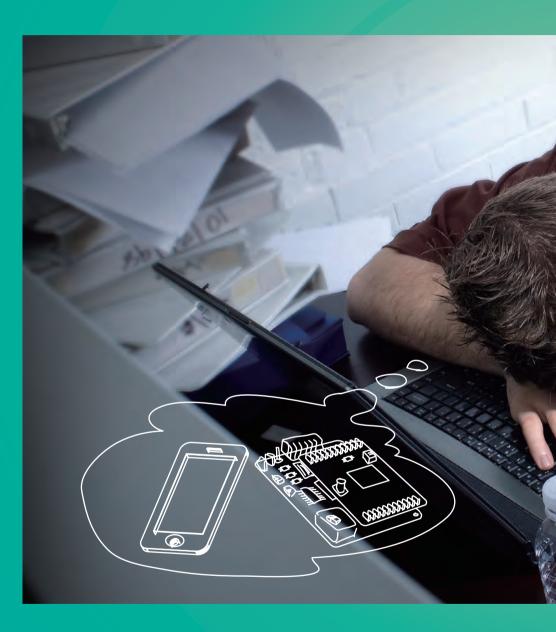

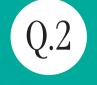

Do you know any complex measurement scenarios that are required for most base station simulators?

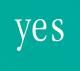

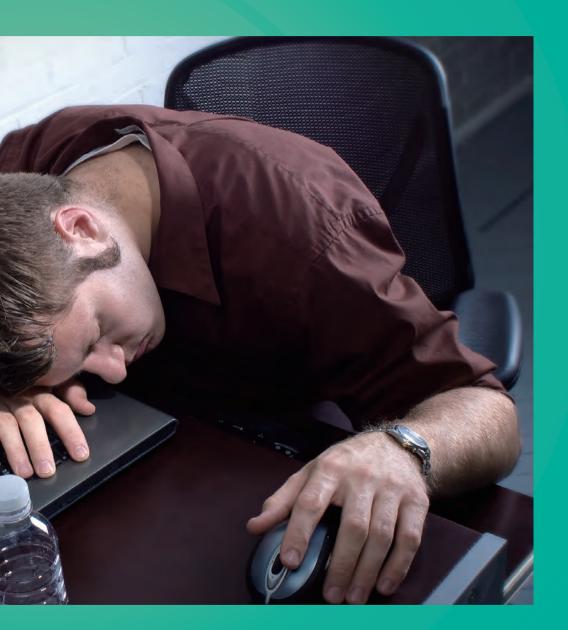

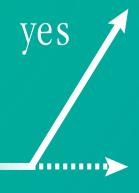

# Does your base station simulator meet the latest communications standards?

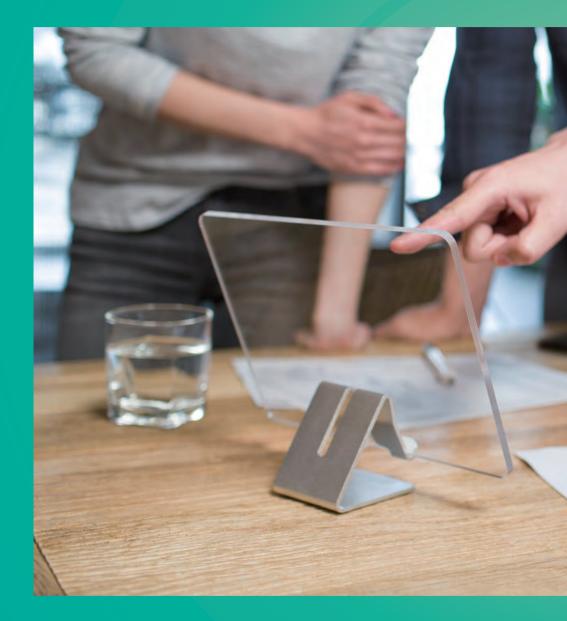

10

Q.3

Q.3

yes

Does your base station simulator meet the existing communications standards?

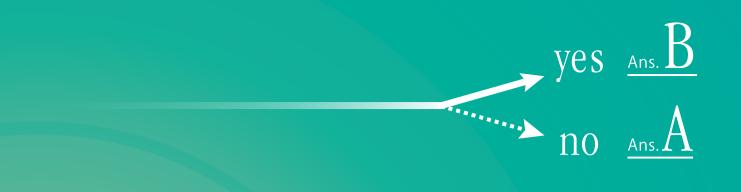

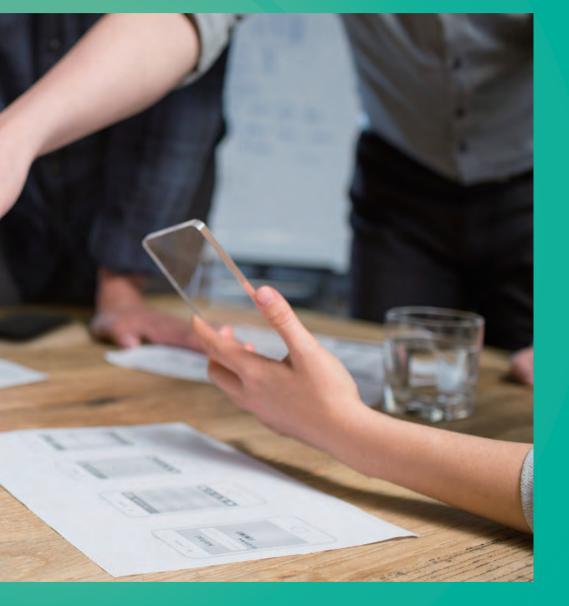

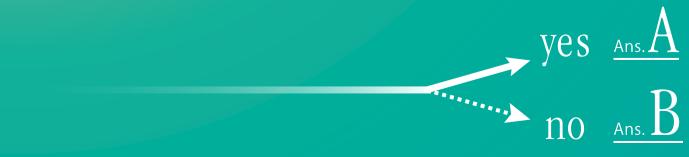

# Here's the Base Station Simulator It Answers All Your Questions.

# Reproduce the world's communications systems in a small workbench.

As mobile terminals, such as smartphones, become increasingly high performance and diversified to enhance the user experience, carriers are starting to deploy LTE-Advanced technology as the next stage after LTE in speeding-up networks and meeting the needs of smartphone users. Additionally, the automotive world is pushing forward with new innovations, such as the connected car and self-driving vehicles, based on wireless communications technologies.

The Signalling Tester MD8475A/MD8475B is a base station simulator reproducing communications between base stations and UEs. It supports the full range of communication standards including LTE, and the Anritsu SmartStudio user interface, eliminates the need to create complex test scenarios, assuring efficient tests of complex UEs.

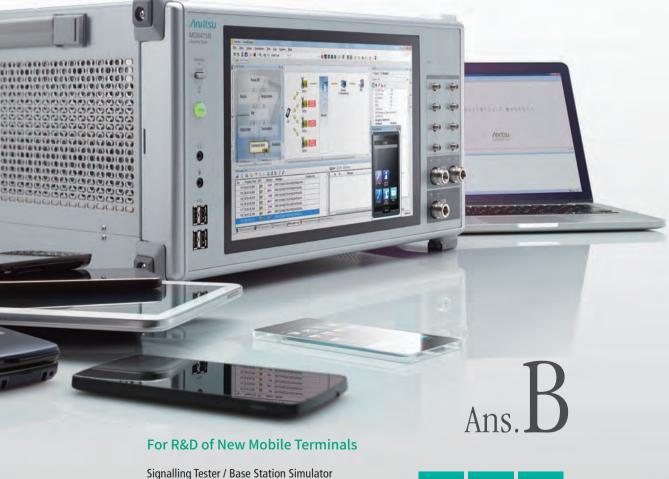

MD8475B

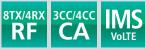

See page 40 for more details

# For R&D of Automotive Solutions and Wireless Connectivity

Anritsu 

(A)

a

. .

Signalling Tester / Base Station Simulator

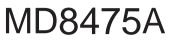

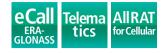

-----

See page 28 for more details

うつつ 0 0 0

1 0 -)

-

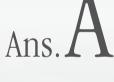

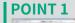

<u>Smart<sup>®</sup>Studio</u>

Scenario-less UE Function Tests using SmartStudio

See page 10 for more details

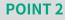

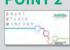

Automated Confirmation of Existing Mobile Functions using SmartStudio Manager See page 12 for more details

# **POINT 3**

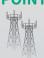

All-in-One Support for LTE and Other Communications Systems

See page 12 for more details

# SmartStudio — Changing the Smartphone

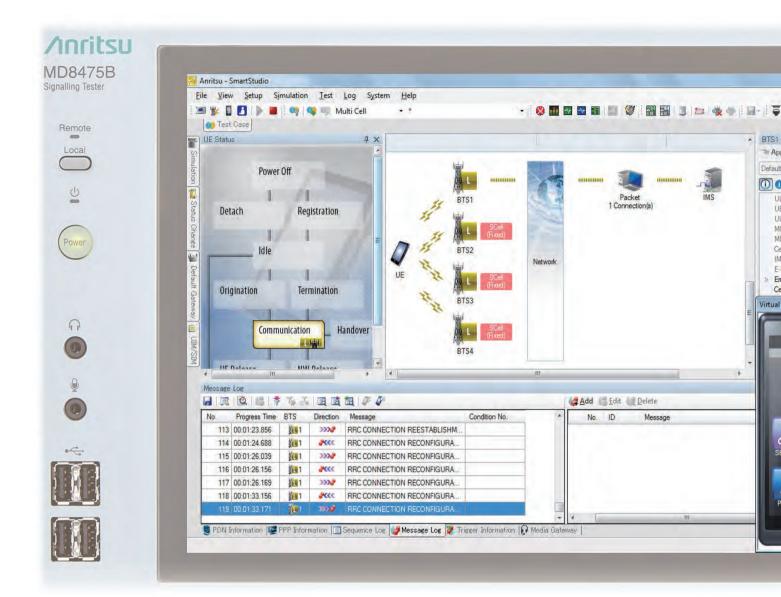

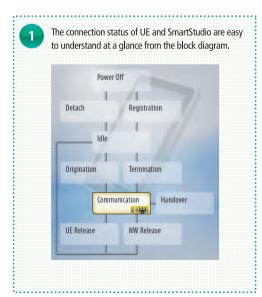

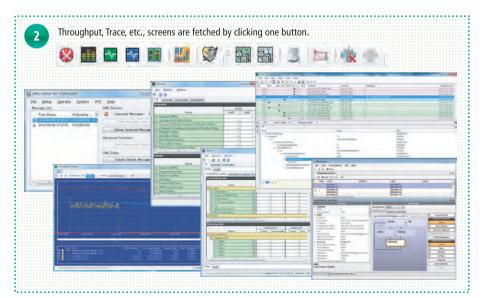

# **Test Environment**

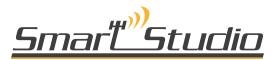

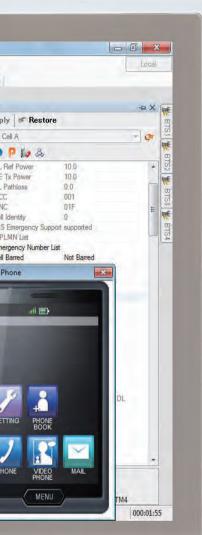

Double-clicking the base station band

Changes to base station parameters

during testing are reflected immediately

2

13

m. KX

- 12

displays the base station status.

3

A formations of

# POINT 1

# Scenario-less Mobile Phone Function Tests using SmartStudio

# Supports Versatile Smartphone Tests

Complex tests of multifunction smartphones are supported by the all-in-one MD8475A/MD8475B with interactive SmartStudio interface.

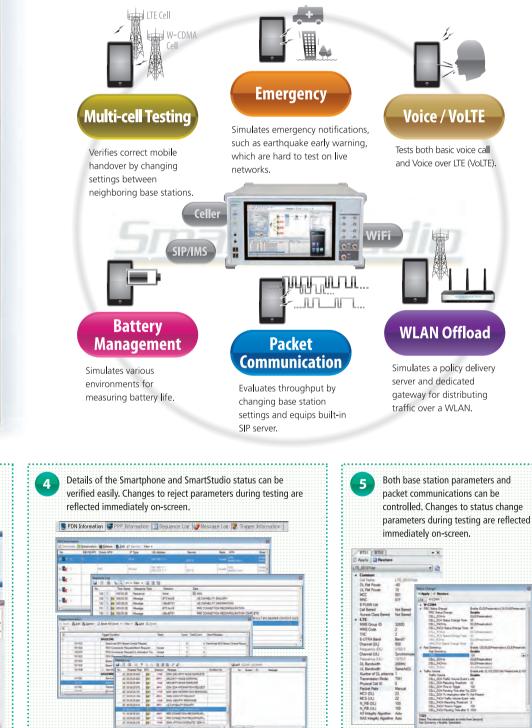

.....

11

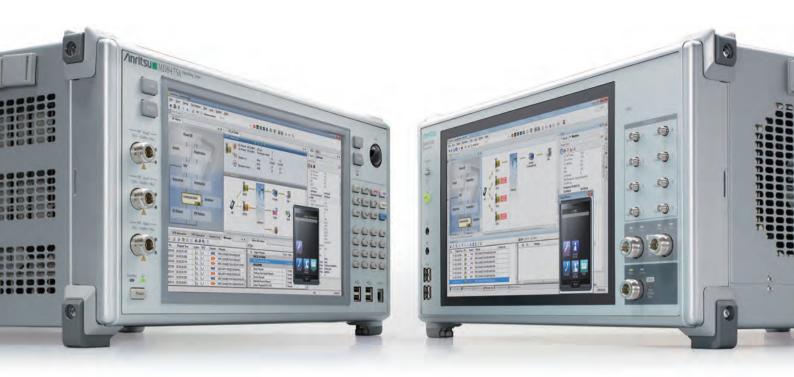

# **POINT 2**Automated Confirmation of Existing Mobile Functions using SmartStudio

SmartStudio Manager helps improve development efficiency by automating checks of existing functions at UE development, such as Voice, SMS send/receive, and other tests.

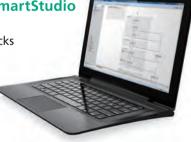

# **POINT 3** All-in-One Support for LTE and Other Communications Systems

All the world's main communications technologies, such as triple-system LTE/W-CDMA/GSM mobiles and TD-LTE/TD-SCDMA/GSM as well as LTE hybrids, can be tested using the all-in-one MD8475A/MD8475B. (Requires installation of optional units and software for each systems).

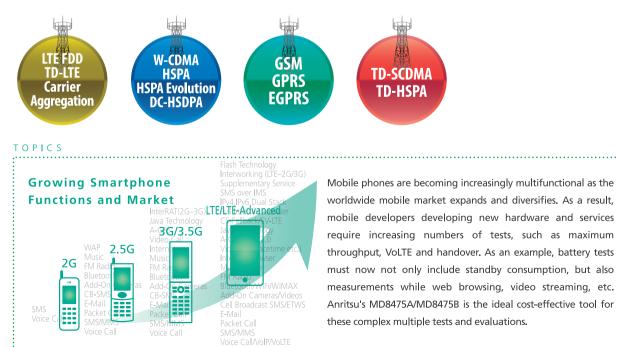

12

# **Configuring Multi-cell Test Environment**

Performing UE tests between communications systems (handover tests) usually requires set-up of several measuring instruments and creation of complex scenarios. SmartStudio eliminates these problems by providing a simple test environment for fast and efficient testing.

# **Multi System Configuration**

Roaming and power consumption tests of UEs require multi-cell connections.

The MD8475A supports dual-RF tests. And MD8475B supports up to 8RF tests.

The SmartStudio GUI makes it easy to set multi-system test environments, especially for the latest Carrier Aggregation (CA) wireless standards.

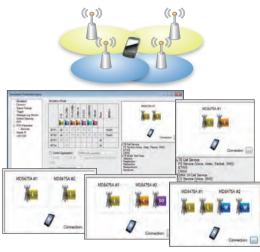

# 2-cell Testing Support by SmartStudio (MD8475A)

# **Multi-cell Test Configurations**

Tests of UEs moving between cells take the Selection, Redirection, Handover, and other conditions into consideration, depending on the UE and base station conditions. SmartStudio can register these UE and base station conditions, including the RF power, as a test case, making it quick and easy to evaluate UE behaviors and reproduce failures. Test cases are also useful for general UE evaluations when reproducing Handover failures.

| Tel Car Min- (HIMM in (HOMM induition and in                                                                                                    | 1000                                                                                                    |
|----------------------------------------------------------------------------------------------------|----------------------------------------------------------------------------------------------------|
|                                                                                                    |                                                                                                    |
| Acherologie<br>Acherologie<br>Acher | Control (1)         Control (1)           Control (1)         Control (1)           Control (1)         Control (1)           Control (1)         Control (1)           Control (1)         Control (1)           Control (1)         Control (1)           Control (1)         Control (1)           Control (1)         Control (1)           Control (1)         Control (1)           Control (1)         Control (1)           Control (1)         Control (1)           Control (1)         Control (1) |

# **Small-cell Switching Tests**

Macrocell, small-cell, and femtocell base stations are being installed to provide wide coverage for people moving freely between base stations; SmartStudio provides easy test sequences for preferential capture of small-cells.

✓: Supported

✓: Supported

| Cell 2<br>Cell 1                    | LTE FDD/TDD | W-CDMA/HSPA/<br>HSPA Evolution/<br>DC-HSDPA | GSM/GPRS/EGPRS | TD-SCDMA/TD-HSPA | WLAN |
|-------------------------------------|-------------|---------------------------------------------|----------------|------------------|------|
| LTE FDD/TDD                         | √*1,*2      | ✓                                           | $\checkmark$   | ✓                | √*3  |
| W-CDMA/HSPA/HSPA Evolution/DC-HSDPA | ✓           | ✓                                           | √              | —                | √*3  |
| GSM/GPRS/EGPRS                      | ✓           | ✓                                           | ✓              | ✓                | √*3  |
| TD-SCDMA/TD-HSPA                    | ✓           | —                                           | ✓              | ✓                | √*3  |
| WLAN                                | √*3         | √*3                                         | √*3            | √*3              | √*3  |

**\***1: Two MD8475A units are required for MIMO connection.

+2: LTE-FDD/TDD Joint CA test is not supported.

\*3: The WLAN Offload test requires a separate WLAN access point.

# 2-cell Testing Support by SmartStudio (MD8475B)

| Cell 2<br>Cell 1                    | LTE FDD/TDD | W-CDMA/HSPA/<br>HSPA Evolution/<br>DC-HSDPA | GSM/GPRS/EGPRS | TD-SCDMA/TD-HSPA*2 | WLAN |
|-------------------------------------|-------------|---------------------------------------------|----------------|--------------------|------|
| LTE FDD/TDD                         | ✓           | ✓                                           | $\checkmark$   | ✓                  | √*   |
| W-CDMA/HSPA/HSPA Evolution/DC-HSDPA | ✓           | ✓                                           | ✓              | —                  | √*   |
| GSM/GPRS/EGPRS                      | ✓           | √                                           | ✓              | ✓                  | √*   |
| TD-SCDMA/TD-HSPA*                   | ✓           | —                                           | ✓              | ✓                  | √*   |
| WLAN                                | √*          | √*                                          | √*             | √*                 | _    |

 $\bigstar$ : The WLAN Offload test requires a separate WLAN access point.

# Multi-cell Testing Support by SmartStudio (MD8475B)

| Cell 1 | Cell 2 | Cell 3   | Cell 4 |
|--------|--------|----------|--------|
| LTE    | LTE    | LTE      | —      |
| LTE    | LTE    | W-CDMA   | —      |
| LTE    | LTE    | GSM      | —      |
| LTE    | LTE    | TD-SCDMA | —      |
| LTE    | LTE    | LTE      | LTE    |

# **Configuring Multi-cell Test Environment**

# **Carrier Aggregation Tests**

The MD8475A/MD8475B supports LTE CA 2CC/3CC/4CC/5CC for throughput performance tests of UEs, such as smartphones using high-speed data networks.

|                       | MD8475A                                 | MD8475B                                                                                                    |
|-----------------------|-----------------------------------------|----------------------------------------------------------------------------------------------------|
| Configuration         |                                         |                                                                                                    |
| Operation<br>Software | Smart                                   | Studio                                                                                                    |
| Required CA<br>Option | MX847550A-040                           | MX847550B-040<br>MX847550B-041 (3CC)<br>MX847550B-042 (4CC)<br>MX847550B-043 (5CC)<br>MX847570B-051                                                            |
| RF                    | 1TX/1RX (standard),<br>2TX/2RX (option) | 4TX/2RX (standard),<br>8TX/4RX (option)                                                                                                    |
| Support for<br>DL CA  | 2CC SISO<br>2CC MIMO (2×2)*             | 2CC SISO<br>2CC MIMO (2×2)<br>2CC MIMO (4×4)<br>3CC SISO<br>3CC MIMO (2×2)<br>3CC MIMO (4×4)<br>4CC SISO<br>4CC MIMO (2×2)<br>4CC MIMO (4×4)<br>5CC MIMO (4×4) |
| UE Category           | Cat.4, Cat.6                            | Cat.4, Cat.6, Cat.9, Cat.11,<br>Cat.16, Cat.18, Cat.19                                                                                                    |

**\***: Two MD8475A units are required.

# Simple Throughput Test Environment (MD8475B)

# Throughput testing until now

- It needs to be adjusted for each application about radio layer settings and server settings.
- Performance depends on the PC specification and the load of Ethernet.

# **SIM Connectivity Test**

Dual SIM Dual Standby (DSDS) and Dual SIM Dual Active (DSDA) tests of dual-SIM UE can be performed using two sets of MD8475A/ MD8475B. Additionally, Single SIM Dual Standby (SSDS) and Single SIM Dual Active (SSDA) of single-SIM UE can be performed using one MD8475A/MD8475B. These test environments can be fully automated using SmartStudio Manager.

# Test Example:

The power consumption and throughput of a dual-SIM UE can be confirmed while the UE is making a voice call using SIM1 and transferring packet data using SIM2.

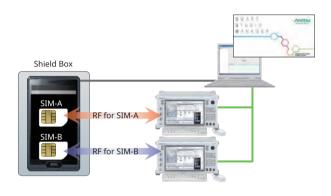

# Throughput testing using MD8475B

- Single GUI supports to adjust for each application about radio layer settings and server settings.
- Performance is independent from PC specification and the load of Ethernet.

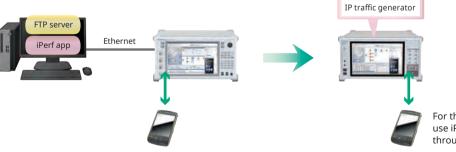

For the transmission and reception of the UE, use iPerf application which is widely used for throughput testing.

# **Data Packet Communications**

Data packet communication environments are complex, but SmartStudio makes it easy to resolve troublesome packet bottlenecks, shortening evaluation times.

# Versatile Server Environment

Because the MD8475A/MD8475B pre-installs Windows 7, commercial application servers can be easily installed.

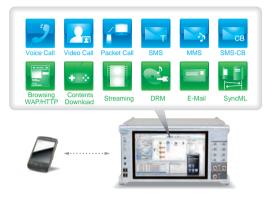

# **Status Evaluation**

A full line of function tools can be used to check communication status, including throughput, ACK/NACK counts, and RF monitoring. Simultaneous checking of multiple layers allows quick troubleshooting during data communications.

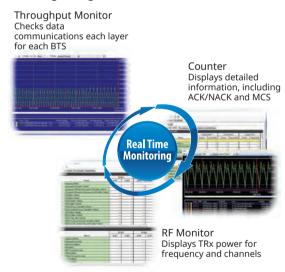

# **Genuine Application Test Environment**

Connecting the MD8475A/MD8475B to the Internet supports Web application tests using UEs under development to verify actual in-use power consumption and throughput before market release.

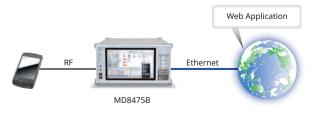

# **Voice Call Evaluation Environment**

The need for voice-call evaluations has not changed even with the spread of LTE services. However, some voice-call test items, such as the access barred condition and emergency calls, are not easily evaluated on live networks. SmartStudio supports comprehensive evaluation of UE under high-load conditions, such as testing of simultaneous voice calls and other functions.

# 3G/2G Voice Calling Test

Just making voice settings using SmartStudio is all that is necessary for voice tests with the MD8475A/MD8475B.

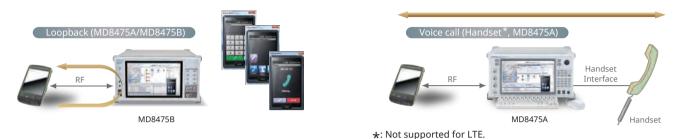

#### Multimedia Interface Software MX847508B

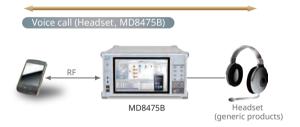

## Setting Roaming and Registering Address Book

When performing incoming-call tests of W-CDMA/GSM UE, SmartStudio can display any of 'Public', 'National', 'International', and 'Unknown' on the UE. Additionally, when the incoming call number matches a preregistered number in the address book, the name associated with the number is displayed.

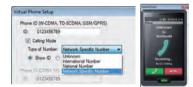

# Setting Identify Type

When performing incoming call tests of W-CDMA/GSM UEs, either IMSI or TMSI can be chosen for the UE Caller ID using Paging.

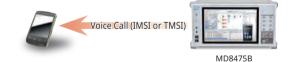

# **Voice Call Evaluation Environment**

# Voice over LTE Tests

Service Name - 2000

001 9 0 0oS

RLC/PDCP Mode AM

FLC SN Field Length 10bt

GoS

Since LTE uses the data network, Voice over LTE (VoLTE) communications also use the data network; SmartStudio simplifies VoLTE tests.

## Loopback Tests of VoLTE/Video

The SmartStudio CSCF function supports VoLTE tests (AMR/W-AMR Codec, etc.) in the loopback mode.

In addition to an IMS server, VoLTE tests require a variety of LTE settings about multi-PDN. Not only does SmartStudio support multi-PDN<sup>\*1</sup>, but it it also supports packet filter and QoS settings. Additionally, loopback audio data can be changed using the RTP function.

At VoLTE loopback testing, as well as looping voice data sent to the terminal from the network back from the terminal, the voice data can be changed to the MUTE status or to a fixed pattern to perform communications quality tests and battery consumption measurements requiring good reproducibility.\*<sup>2</sup>

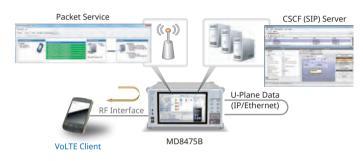

Service Name - ------

00: 9 - 00S

RLC SN Field Length 10bt

O User Setting (Scan TFT IE)

PDCP SN Field

Send TFT IE

12be

QK Cancel

240

TFT IE (Format LV): BLC/PDCP RLC/PDCP Mode AM •

Real

### End-to-End Tests of VoLTE and Video Call

Voice over LTE can be tested between two LTE UEs in both directions using two MD8475A units to benchmark and evaluate calls between actual UEs.

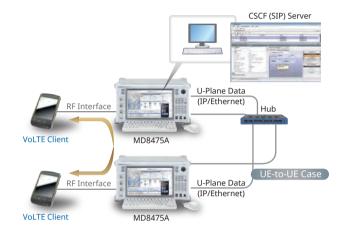

**\***1: GSM and TD-SCDMA are not supported.

· PDCP SN Reid Length 1264

- \*2: Requires MX847570A-086 or MX847570B-086.
- \*3: RoHC settings require the MX847550A-060 or MX847550B-060 option. The RTP/VDP/IP (0x0001) and UDP/IP RoHC (0x0002) profiles are supported.

Sets RoHC\*<sup>3</sup> and TFT filter at Default Bearer and Dedicated Bearer

# **Voice Call Evaluation Environment**

# Testing Voice Calls from LTE to 3G/2G

A variety of technologies are used when a UE moves between systems from an LTE to 3G/2G cell. Configuring a 2-cell test environment using SmartStudio supports LTE and 2G/3G system voice call tests such as CS Fallback and SV-LTE (Simultaneous Voice and LTE).

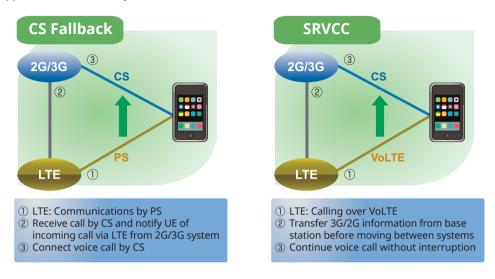

# **SMS Tests**

SMS and MMS are popular messaging services used worldwide. Exchanges between UEs as well as the number of verification items are both increasing because more direct control of UE is being attempted now.

# Sending/Receiving SMS Text Messages

SmartStudio has a dedicated SMS server supporting sending and receiving of SMS messages at any PS or CS network setting. Multiple SMS messages can be preregistered for continuous sending and CBS messages can be sent too.

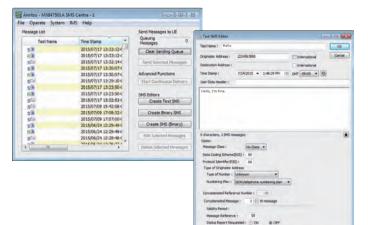

# **Sending Binary SMS**

The MD8475A/MD8475B can send binary messages as SMS supporting remote control of the UE. Additionally, general evaluations, such as behavior when receiving an SMS during a voice call, can be evaluated to help prevent problems occurring in the field.

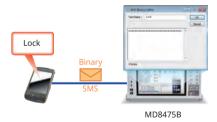

# **IMS Service Tests**

SmartStudio has a built-in standard server environment for running IMS server functions for easy service tests, including VoLTE, SMS over IMS, etc.

## SIP Registration of a Non-IMS UE

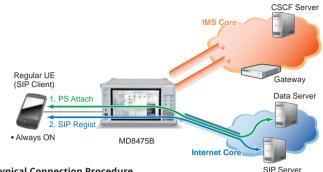

#### **Typical Connection Procedure**

- 1. PS Attach: Connect to Data server.
- $\rightarrow$  Get address using DNS, etc.
- 2. SIP Regist:
- $\rightarrow$  Depends on application.
- $\Rightarrow$  One PDN is required.

# **Standard IMS Server Function**

# **CSCF (Call Session Control Function)**

Supports standard server function for VoLTE and SMS over IMS tests as well as voice data loopback function. IPsec is supported too.

#### DHCPv6 (Dynamic Host Configuration Protocol v6)

Allocates IPv6 address and notifies DNS/SIP server address to network node.

#### **DNS (Domain Name Server)**

Operates as DNS cache server.

# NDP (Neighbor Discovery Protocol)

Supports function to transmit RA (Router Advertisement) and periodically transmit RA to RS (Router Solicitation).

#### NTP (Network Time Protocol)

The UE and MD8475A times are synchronized by sending time data in response to an NTP request.

#### **PSAP (Public Safety Answering Point)**

The UA (User Agent) and voice data loopback function support PSAP simulation for running IMS Emergency tests.

#### XCAP (XML Configuration Access Protocol)

This function supports updating, referencing, and deleting of XML format file data (XCAP documents).

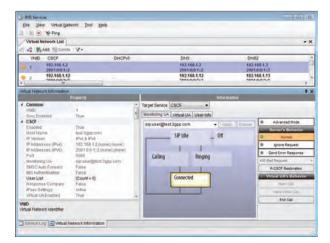

#### SIP Registration of an IMS UE

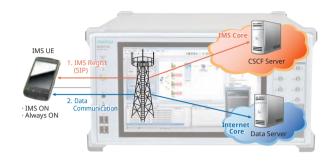

#### **Typical Connection Procedure**

1. IMS Regist: Connect to CSCF server using SIP.

2. Data Communication: Connect to Data server.

 $\Rightarrow$  Consequently, two or more PDN required.

### SMS over IMS Setting

UE can register with CSCF server, and can transmit and receive SMS over IMS.

| CSCF Address:   | anritsu-cscf.com          | Sign In |
|-----------------|---------------------------|---------|
| CSCF Port:      | 5060                      | Close   |
| SMSC's SIP-URI: | sip 2222@anritsu-cscf.com | -       |
| User's SIP-URI: | sipuser@anritsu-cscf.com  | -       |
| Status:         | Off                       |         |

#### **Ping Sending Function**

The Ping sending function is used to verify the connection of the device under test to the network.

| Auuress.                               | 192.168            | .1.21      |                                                        |        |
|----------------------------------------|--------------------|------------|--------------------------------------------------------|--------|
| Timeout:                               | 3000               | (A.<br>(W. | [ms]                                                   | Start  |
| Count:                                 | 10                 | A.<br>W    |                                                        | Gancel |
|                                        |                    |            | bytes=32 time=28ms TTL=64                              |        |
|                                        |                    |            | bytes=32 time=20ms TTL=64                              |        |
|                                        |                    |            | bytes=32 time=22ms TTL=64                              |        |
|                                        | 1 192.168          |            | bytes=32 time=18ms TTL=64                              |        |
|                                        | 100 100            |            | bytes=32 time=20ms TTL=64                              |        |
| Reply from                             |                    |            |                                                        |        |
| Reply from<br>Reply from               | 192.168            | 1.21       | bytes=32 time=13ms TTL=64                              |        |
| Reply from<br>Reply from<br>Reply from | 192.168<br>192.168 | .1.21      | bytes=32 time=13ms TTL=64<br>bytes=32 time=17ms TTL=64 |        |
| Reply from<br>Reply from<br>Reply from | 192.168<br>192.168 | .1.21      | bytes=32 time=13ms TTL=64                              |        |

# Extended CSCF Option MX847570A-080/MX847570B-080

Various conditions can be set for VoLTE/Video quasi-normal and abnormal tests. Moreover, VoLTE call and hang-up sequences can both be confirmed from SmartStudio. In addition, VoLTE/Video audio codec switchover tests are supported as well.

# Virtual UA Calling/Release

VoLTE calling from the SmartStudio simulated UE (Virtual UA) is supported. In addition, any Virtual UA response can be set.

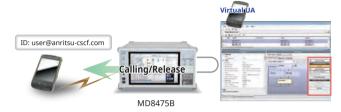

# **Network Fault**

The occurrence of a server or network fault can be created.

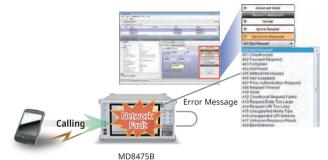

# Message Blocking

Ignore and Reply responses to specific messages can be changed arbitrarily.

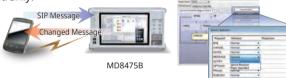

# Multi-P-CSCF Settings

Up to three types of P-CDCF addresses can be notified to UE by one PDN to confirm correct UE operation for multiple addresses.

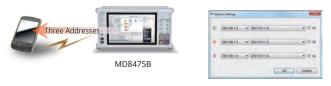

# Voice Codec Switchover

Any codec can be sent from the MD8475A/MD8475B to the UE, and switchover tests, such as VoLTE  $\rightarrow$  Video, are supported too.

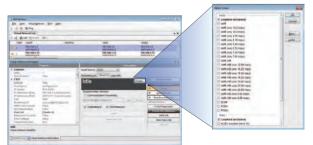

# IMS Supplementary Service Option MX847570A-081/MX847570B-081

This option adds functions for simulating VoLTE/Video caller ID, call transfer and call hold. Various CSCF and XCAP service settings as well as supplementary service functions can be set.

## **Caller ID Display ON/OFF Function**

After a call from the test UE, the caller ID (telephone number) display/block function can be checked at the Virtual UA status display field.

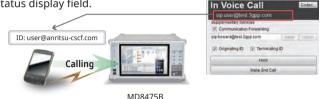

#### **Forwarding Function**

At calling from the test UE to the Virtual UA, the call can be forwarded unconditionally to the specified destination. Further, using XCAP Service designates setting of forwarding conditions and the destination.

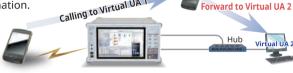

Vir

Call Hold

MD8475B

#### **Call Hold/Resume Function**

Both test UE and Virtual UA hold operations can be verified. In addition, the call can be resumed by pressing the Resume button.

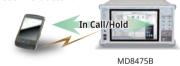

# VoLTE Conference Test

The 3GPP TS 24.605 defined VoLTE Conference Call functions can be tested.

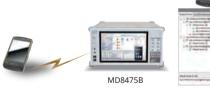

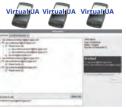

|           | 3GPP TS 24.605                                |
|-----------|-----------------------------------------------|
| 4.5.2.1.1 | User joining a conference                     |
| 4.5.2.1.2 | User inviting another user to a conference    |
| 4.5.2.1.3 | User leaving a conference                     |
| 4.5.2.1.4 | User creating a conference                    |
| 4.5.2.1.5 | Subscription for the conference event package |
| 4.5.2.2.1 | Conference focus                              |
| 4.5.2.2.2 | Conference notification service               |
| 4.5.2.7   | Actions at the destination UE                 |
| 4.6.1     | Communication HOLD (HOLD)                     |
| 4.6.3     | Terminating Identification Restriction (TIR)  |
| 4.6.5     | Originating Identification Restriction (OIR)  |
|           |                                               |

# RCS Basic Option MX847570A-083/MX847570B-083

Rich Communication Suite (RCS) is the next evolutionary step in deploying existing simple voice and messaging (SMS, MMS) services on various networks and UEs with "rich" communications. Installing this software supports RCS defined tests of Instant Messaging (IM), Address Book, and Contents sharing.

| Item                         | Note                                                                        |
|------------------------------|-----------------------------------------------------------------------------|
| Configuration & Registration | HTTP (S) based support                                                      |
| Capability Discovery         |                                                                             |
| Standalone Messaging         |                                                                             |
| 1-to-1 Chat                  |                                                                             |
| Group Chat                   |                                                                             |
| File Transfer                |                                                                             |
| Content Sharing              |                                                                             |
| Social Presence Information  | Geolocation service not supported                                           |
| IP Voice Call                | IR.92 based support<br>Interaction with other RCS services not<br>supported |
| IP Video Call (IR.94)        | IR.94 based support                                                         |

# **RCS Service Image**

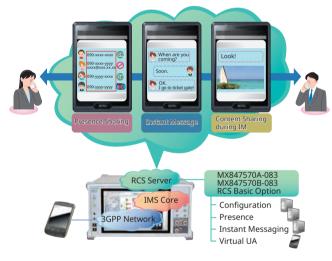

|                                   | and a second second sec |                                                                                                    | i hanne an an an an an an an an an an an an an                                              | the second second second second second second second second second second second second second second second se                                                                                                    |                                                                                                    |               |
|-----------------------------------|----------------------------------------------------------------------------------------------------|----------------------------------------------------------------------------------------------------|---------------------------------------------------------------------------------------------|----------------------------------------------------------------------------------------------------|----------------------------------------------------------------------------------------------------|---------------|
|                                   | Priserte                                                                                                    | and the second second se                                                                                                    |                                                                                             |                                                                                                    |                                                                                                    |               |
| * HCS                             |                                                                                                    | * Tarpet Service RCS. +                                                                                                    |                                                                                             |                                                                                                    |                                                                                                    |               |
| Enabled .                         | The                                                                                                    | Configuration Contients Messaging                                                                                                    | DearA                                                                                       | and the second second se                                                                                                    |                                                                                                    |               |
| HighNorme                         | heit Digres John                                                                                                    |                                                                                                    |                                                                                             | and the second second se                                                                                                    |                                                                                                    |               |
| Respire Mode                      | OPE                                                                                                    | Address Book Chat File Transfer                                                                                                    | Randalona Meesaging 18                                                                      | Call Content Shu A                                                                                                    |                                                                                                    |               |
| <ul> <li>Configuration</li> </ul> | Caherrathinterment                                                                                                    |                                                                                                    |                                                                                             | Deterror .                                                                                                    |                                                                                                    |               |
| Messading Server                  | CENTERIA/SEDACT                                                                                                    | and the second second s |                                                                                             | Normal -                                                                                                    |                                                                                                    |               |
|                                   | 8062                                                                                                    | - 10 - Of                                                                                                    | - 0E                                                                                        | And and a second second second second second second second second second second second second second second se                                                                                                    |                                                                                                    |               |
| 20 <sup>4</sup> Port              | 2002                                                                                                    | Fram To Date                                                                                                    | Status File                                                                                 | Sue Mars                                                                                                    |                                                                                                    |               |
| 4000 100                          | true.                                                                                                    |                                                                                                    |                                                                                             | Index of the                                                                                                    |                                                                                                    |               |
| Contractory Law                   | ter war met grove in al tanting in al ta                                                                                                    |                                                                                                    |                                                                                             |                                                                                                    |                                                                                                    |               |
| Chat Seabled H                    | the start of the start of the second second s                                                                                                    | Target Service RCS                                                                                                    | 21                                                                                          |                                                                                                    |                                                                                                    |               |
| Group Charlies                    |                                                                                                    | larget service RCS                                                                                                    | *                                                                                           |                                                                                                    |                                                                                                    |               |
| File Thensile in                  |                                                                                                    |                                                                                                    | Ileas 6                                                                                     |                                                                                                    |                                                                                                    |               |
| The Transfer via                  |                                                                                                    | Configuration Contents I                                                                                                    | lessaging UserA                                                                             |                                                                                                    |                                                                                                    |               |
|                                   | of the ONCenters day day religion                                                                                                    | Profile Canability Address                                                                                                    | Book Chat Elle                                                                              | Transfer Standalone Messagin                                                                                                    | DO HALL                                                                                                    |               |
| Presence Server                   | d the monthly deter                                                                                                    | The second second                                                                                                    | and the second second second second                                                         | Transfer   Grandarone measagin                                                                                                    | and the second second se |               |
| THE PLAN                          | 6007                                                                                                    | Document C:WX847                                                                                                    | 570/Profile.xml                                                                             |                                                                                                    |                                                                                                    |               |
| HTTP Content Geta                 |                                                                                                    |                                                                                                    |                                                                                             | wine on Dumona will ore out                                                                                                    |                                                                                                    |               |
| Northiame                         | wave first light core                                                                                                    |                                                                                                    | ff narams ymi ne nidf                                                                       | vmins one tim one vmi ors old                                                                                                    | 0002-002 -                                                                                                    |               |
| HTTP Past                         | -80                                                                                                    | tuple id="a1">                                                                                                    |                                                                                             |                                                                                                    |                                                                                                    |               |
| MITPE-Part                        | 443                                                                                                    | ▲ <status></status>                                                                                                    | Target Service RCS                                                                          |                                                                                                    |                                                                                                    |               |
| 332,71.8                          | Falter                                                                                                    | A «basic»                                                                                                    | and the second                                                                              | An Messaging UserA UserA U                                                                                                    | in the second second                                                                                                    |               |
| Expired                           | 300                                                                                                    | open                                                                                                    | Configuration. Conten                                                                       | ds   Massageg   Users  Users   L                                                                                                    | Jaer C.   User D.   User E.                                                                                                    |               |
| Authentication                    | Name                                                                                                    | ▲ <op:service-desc< td=""><td>Profile Capability A</td><td>ddress Book Chill File Transfer</td><td>Standalone Massadond #</td><td>A [ A ]</td></op:service-desc<>                                                                                                    | Profile Capability A                                                                        | ddress Book Chill File Transfer                                                                                                    | Standalone Massadond #                                                                                                    | A [ A ]       |
| RaspiniseCorri                    |                                                                                                    | ▲ <op:service-it< td=""><td>@ 145-1 Chat Ide</td><td></td><td></td><td></td></op:service-it<>                                                                                                    | @ 145-1 Chat Ide                                                                            |                                                                                                    |                                                                                                    |               |
| Rate-Hair                         | 420                                                                                                    |                                                                                                    |                                                                                             |                                                                                                    | Chat. Connected                                                                                                    |               |
| - UserList                        | [Could + 1]                                                                                                    | org.openr                                                                                                    | To: +sig Group/ChafF                                                                        | Focus201506031651590@test3gpp                                                                                                    | Send.                                                                                                    |               |
| # User Entro(1                    | ti SherA                                                                                                    | <ul> <li>«op.versión»</li> </ul>                                                                                                    | Response: Normal                                                                            |                                                                                                    |                                                                                                    |               |
| faitmedia in Chill                |                                                                                                    | 2.0                                                                                                    |                                                                                             | <ul> <li>Auto Accept</li> </ul>                                                                                                    | Accept Leave                                                                                                    | A COLOR       |
| inables multimedia mi             | essage in Messaging Server.                                                                                                    | a scontact>                                                                                                    | Y . 2 Ves                                                                                   |                                                                                                    | Add Use                                                                                                    | at in the     |
|                                   |                                                                                                    | sip:+3301234                                                                                                    | From T                                                                                      | b Date information                                                                                                    | Status                                                                                                    |               |
| Transfer Transfer                 | ual Network Information                                                                                                    | <ul> <li>d <timestamp></timestamp></li> </ul>                                                                                                    |                                                                                             |                                                                                                    |                                                                                                    | 1.1           |
| and the second second             |                                                                                                    | 2014-01-15T                                                                                                    | UserA'_ 'L                                                                                  | Jeer 1" 2015r text                                                                                                    | Gallywied                                                                                                    |               |
|                                   |                                                                                                    |                                                                                                    | UserT_ 3                                                                                    | Jaar A" 2015/ Non-Text Data                                                                                                    | delivered                                                                                                    |               |
|                                   |                                                                                                    | 2 M                                                                                                    | User 1"1                                                                                    |                                                                                                    | Internation                                                                                                    |               |
|                                   |                                                                                                    |                                                                                                    |                                                                                             |                                                                                                    |                                                                                                    |               |
|                                   |                                                                                                    |                                                                                                    | "User 1"1                                                                                   | Target Service RCB +                                                                                                    | 1                                                                                                    |               |
|                                   |                                                                                                    |                                                                                                    | Dia UserA'_ 1                                                                               | Configuration   Contents   Messinger                                                                                                    | an UserA Inearth                                                                                                    |               |
|                                   |                                                                                                    |                                                                                                    | B UserAT                                                                                    |                                                                                                    |                                                                                                    |               |
|                                   |                                                                                                    |                                                                                                    |                                                                                             | Profile Capability Address Book                                                                                                    | Chat Fee Transfer Stand                                                                                                    | Jolione Mesca |
|                                   |                                                                                                    |                                                                                                    | <sip.gro_ 1<="" td=""><td>Response Normal +</td><td>TI Puto Accept</td><td></td></sip.gro_> | Response Normal +                                                                                                    | TI Puto Accept                                                                                                    |               |
|                                   |                                                                                                    |                                                                                                    | +sip.Gro. 1                                                                                 | and the second second s |                                                                                                    | -             |
|                                   |                                                                                                    |                                                                                                    | UserE'_ 1                                                                                   | From To Data                                                                                                    | Titanufer Otalya                                                                                                    |               |
|                                   |                                                                                                    |                                                                                                    |                                                                                             | Thread official                                                                                                    | Allow Provide                                                                                                    | -             |
|                                   |                                                                                                    |                                                                                                    | File Tuberlin 1                                                                             | 1 User8 UserA 2015042                                                                                                    | Z 600% Dethers                                                                                                    | and the       |
|                                   |                                                                                                    |                                                                                                    |                                                                                             | - other symbols                                                                                                    | Contract Contract                                                                                                    | ~             |
|                                   |                                                                                                    |                                                                                                    |                                                                                             |                                                                                                    |                                                                                                    |               |
|                                   |                                                                                                    |                                                                                                    |                                                                                             |                                                                                                    |                                                                                                    | 1.000         |
|                                   |                                                                                                    |                                                                                                    |                                                                                             |                                                                                                    |                                                                                                    |               |
|                                   |                                                                                                    |                                                                                                    |                                                                                             |                                                                                                    |                                                                                                    |               |
|                                   |                                                                                                    |                                                                                                    |                                                                                             |                                                                                                    |                                                                                                    |               |
|                                   |                                                                                                    |                                                                                                    |                                                                                             |                                                                                                    |                                                                                                    |               |
|                                   |                                                                                                    |                                                                                                    |                                                                                             |                                                                                                    |                                                                                                    |               |
|                                   |                                                                                                    |                                                                                                    |                                                                                             |                                                                                                    |                                                                                                    |               |
|                                   |                                                                                                    |                                                                                                    |                                                                                             |                                                                                                    |                                                                                                    |               |
|                                   |                                                                                                    |                                                                                                    |                                                                                             |                                                                                                    |                                                                                                    |               |
|                                   |                                                                                                    |                                                                                                    |                                                                                             |                                                                                                    |                                                                                                    |               |

# GBA Authentication Option MX847570A-084/MX847570B-084

The software option references the 3GPP GBA Authentication algorithm to simulate the authentication procedure required when connecting to the Internet via networks other than Home Networks.

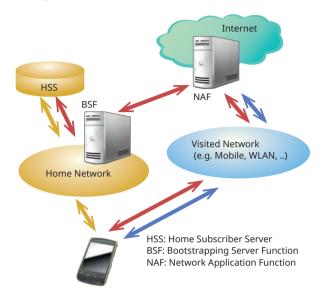

# IMS Early Media Option MX847570A-085/MX847570B-085

The software option simulates the IMS Early Media sequence. It supports MRFC, MRFP, etc., nodes and can authenticate service functions such as customized ringtones from the network side.

### NRBT: Function for recovering RBT (ring back tone) from network rather than from UE

The recovery status (recovery possible/not possible/recovering/ stopped) for each session is displayed on the Information screen.

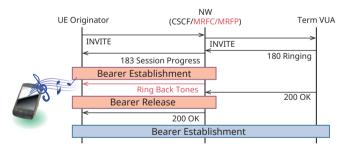

Alert-Info: Provides substitute ring back tone using Alert-Info, one of the Early Media switching function

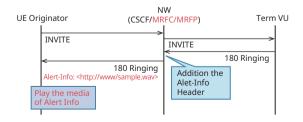

# RTP Frame Control Option MX847570A-086/MX847570B-086

This software controls the media data (RTP packets) during VoLTE communications. In addition to the MUTE condition and Fixed pattern, the data itself can be delayed; it can be used to configure the static stage required at audio evaluation and battery consumption measurement.

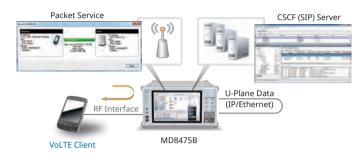

# IMS Script Basic Option MX847570A-060/MX847570B-060 XCAP Script Option MX847570A-061/MX847570B-061

The software option can be used to edit and create SIP messages/ XCAP messages using a ladder sequence to simulate the CSCF server/XCAP server behavior. Not only can configure a test environment from the service designing specification stage, but also user-specific tests, such as quasi-normal and abnormal conditions, can also be tested to easily support every test requirement.

#### **Property Field:**

Network parameters such as IP address are set here.

#### Scripting Field:

Sequence messages between the UE and CSCF are edited and executed here.

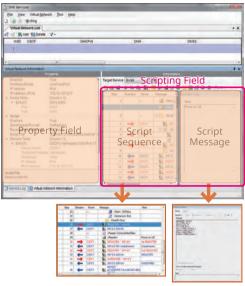

Script Message

# IMS Log Import Option MX847570B-062

This software option enables importing Wireshark logs, and create IMS script automatically. This Script is editable using Add-in Sever window. This option help flexible evaluation of IMS.

# IMS Options (MD8475A/MD8475B)

✓: Supported

| -                   |                                            |                                                                                                    |                        |                                | -                              | GUI C                          | )ption                         |                                |                                |                                | pting<br>ion* <sup>2</sup>     |
|---------------------|--------------------------------------------|----------------------------------------------------------------------------------------------------|------------------------|--------------------------------|--------------------------------|--------------------------------|--------------------------------|--------------------------------|--------------------------------|--------------------------------|--------------------------------|
| Section             | Function                                   | Outline                                                                                                    | MX847570A<br>MX847570B | MX847570A-080<br>MX847570B-080 | MX847570A-081<br>MX847570B-081 | MX847570A-083<br>MX847570B-083 | MX847570A-084<br>MX847570B-084 | MX847570A-085<br>MX847570B-085 | MX847570A-086<br>MX847570B-086 | MX847570A-060<br>MX847570B-060 | MX847570A-061<br>MX847570B-061 |
|                     | SIP REGIST Test                            | Function for verifying CSCF server Bind/Unbind operation                                                        | ✓                      | -                              | _                              | -                              | —                              | —                              | -                              | ~                              | -                              |
|                     | IPsec                                      | Function for on/off of IPsec (3DES, AES).                                                                       | ~                      | -                              | _                              | -                              | _                              | _                              | -                              | ~                              | -                              |
|                     | DNS Server                                 | Function for resolving address using DNS                                                                        | ~                      | -                              | _                              | -                              | —                              | _                              | -                              | -                              | -                              |
|                     | NTP Server                                 | Function for synchronizing time using NTP                                                                       | ~                      | -                              | _                              | -                              | _                              | _                              | -                              | -                              | -                              |
|                     | PSAP Server                                | Function for looping-back voice for IMS Emergency                                                               | ~                      | -                              | _                              | -                              | _                              | _                              | -                              | ~                              | -                              |
| General             | X-CAP Server                               | Function for verifying service using XML file                                                                   | ~                      | -                              | _                              | -                              | —                              | —                              | -                              | -                              | <ul> <li>✓</li> </ul>          |
|                     | BSF Server                                 | Function for verifying GBA                                                                                      | -                      | -                              | _                              | -                              | ~                              | _                              | -                              | -                              | -                              |
|                     | No Server (Network) Response Test          | Function for verifying operation when no response due to error at server or network                             | -                      | ~                              | -                              | -                              | _                              | _                              | -                              | ~                              | ~                              |
|                     | Server Error Test                          | Function for verifying operation when error response received from server due to the error at server            | -                      | ~                              | -                              | _                              | _                              | _                              | _                              | ~                              | ~                              |
|                     | Multi P-CSCF                               | Function for reporting up to three P-CSCF servers to UE                                                         | -                      | ~                              | -                              | -                              | -                              | -                              | -                              | -                              | -                              |
|                     | Calling Sequence Test                      | Function for verifying call sequence from UE                                                                    | ~                      | _                              | -                              | _                              |                                | _                              | -                              | ✓                              | -                              |
|                     | Incoming Call Sequence Test                | Function for verifying call sequence to UE                                                                      | -                      | <b>√</b> * <sup>1</sup>        | -                              | -                              | _                              | _                              | _                              | ~                              | -                              |
|                     | Voice Loopback Test                        | Function for looping-back and sending uplink voice data to verify call at UE side                               | ✓                      |                                | _                              | _                              |                                |                                |                                | ~                              |                                |
|                     | Voice Loopback Test (fixed pattern)        | Function for configuring the static stage required at audio evaluation and battery consumption measurement      | ~                      | _                              | -                              | -                              | _                              | _                              | ~                              | -                              | -                              |
|                     | Early media Test                           | Function for verifying early media sequence and Ring Back Tone                                                  | -                      | -                              | -                              | -                              | —                              | ~                              | -                              | -                              | -                              |
|                     | Disconnection (from UE) Sequence Test      | Function for verifying disconnection sequence from UE                                                           | ~                      | -                              | -                              | —                              | -                              | -                              | -                              | ✓                              | -                              |
|                     | Disconnection (from NW) Sequence Test      | Function for verifying disconnection sequence from network                                                      | -                      | <b>√</b> * <sup>1</sup>        | -                              | -                              | —                              | -                              | -                              | ✓                              | -                              |
|                     | Called Party Busy Test                     | Function for verifying operation when called party busy                                                         | -                      | ~                              | _                              | -                              | —                              | _                              | _                              | ~                              | -                              |
| VoLTE/              | Called Party Not Found Test                | Function for verifying operation when called party not found                                                    | _                      | ~                              | _                              | -                              | _                              |                                | _                              | ~                              | -                              |
| Video<br>Telephony  | Called Party No Response Test              | Function for verifying operation when no response from called party                                             |                        | ~                              | _                              | _                              | _                              | _                              |                                | ~                              |                                |
| relephony           | Codec Selection                            | Function for confirming VoLTE/VT traffic with any codec; also performs loopback                                 | -                      | ~                              | _                              | -                              | —                              | _                              | _                              | ~                              | -                              |
|                     | VoLTE/Video Telephony<br>Upgrade/Downgrade | Switches VoLTE/Video Telephony during call                                                                      | -                      | ~                              | _                              | _                              | _                              | _                              | _                              | ~                              | _                              |
|                     | Call ID Display/Block                      | TS 24.607 verifies IMS test UE caller ID display ON/OFF                                                         | -                      | -                              | ✓                              | -                              | -                              | -                              | -                              | ✓                              | <ul> <li>✓</li> </ul>          |
|                     | Incoming Call ID Display/Block             | TS 24.608 verifies IMS test UE incoming caller ID display ON/OFF                                                | -                      | -                              | ✓                              | -                              | -                              | -                              | -                              | ✓                              | <ul> <li>✓</li> </ul>          |
|                     | Call Forwarding, Holding, Catchphone       | Function for simulating TS 24.604, TS 24.610, TS 24.615 call forwarding, call holding, and catchphone functions | -                      | _                              | ~                              | _                              | _                              | _                              | _                              | -                              | ~                              |
|                     | VoLTE Conference Environment               | Function for verifying TS 24.605 VoLTE Conference related tests (Event message, HOLD, etc.)                     | -                      | _                              | ~                              | -                              | -                              | _                              | _                              | ~                              | ~                              |
|                     | Message Waiting Indication                 | Function for notifying users of voice mail services about arriving voice mail                                   | -                      | _                              | ✓                              | _                              | _                              | _                              | _                              | <ul> <li>✓</li> </ul>          | <ul> <li>✓</li> </ul>          |
|                     | Configuration                              | Function for creating and updating UE configuration data using XML file                                         | -                      | _                              | _                              | ~                              | _                              | _                              | -                              | -                              | -                              |
|                     | Presence                                   | Function for referring UE configuration data using XML file                                                     | -                      |                                | -                              | ~                              | _                              | _                              | -                              | -                              | -                              |
|                     | Instant Messaging                          | Function for sending and receiving Instant Message using XML file                                               | -                      | -                              | -                              | ✓                              | _                              | _                              | -                              | -                              |                                |
| RCS                 | RCS Address Book                           | Function for registering and saving UE contacts using RCS                                                       | -                      | -                              | -                              | ~                              | -                              | -                              | -                              | -                              | -                              |
|                     | 1 to 1 Chat (CPM)                          | Function for 1 to 1 chat by connecting with CPM mode                                                            | -                      | -                              | -                              | ~                              | -                              | -                              | -                              | -                              | -                              |
|                     | Group Chat                                 | Function for multi party chat (Maximum 5 users)                                                                 | -                      | -                              | -                              | ~                              | -                              | -                              | -                              | -                              | -                              |
|                     | File Transfer                              | Function for sending and receiving same files between users                                                     | -                      | _                              | -                              | ~                              | _                              | _                              |                                | -                              | <u> </u>                       |
|                     | Contents Sharing                           | Function for sharing same files between users                                                                   | -                      | -                              |                                | ✓                              | _                              | _                              | -                              | -                              | -                              |
| SMS over            | SMS Message Send Test                      | Function for verifying UE SMS message sending                                                                   | ✓                      | -                              | -                              | -                              | -                              | -                              | -                              | <ul> <li>✓</li> </ul>          | <ul> <li>✓</li> </ul>          |
| IMS                 | SMS Message Receive Test                   | Function for verifying UE SMS message receiving                                                                 | ✓                      | -                              | -                              | -                              |                                |                                | -                              | <ul> <li>✓</li> </ul>          | <ul> <li>✓</li> </ul>          |
| IPv6                | IP Address Allocation Test (RA)            | Function for verifying IP address setting at RA receiving                                                       | ✓                      | -                              | -                              | -                              | —                              | -                              | -                              | -                              | -                              |
| Addressing<br>VoLTE | IP Address Allocation Test (DHCPv6)        | Function for verifying IP address setting allocated from DHCPv6 server                                          | <ul> <li>✓</li> </ul>  |                                | -                              | _                              | _                              | _                              |                                | -                              | -                              |
| Emergency<br>Call   | VoLTE Emergency Call (Voice)               | Function for verifying IP VoLTE Emergency Call                                                                  |                        |                                |                                |                                |                                |                                |                                |                                |                                |

\*1: This option is unnecessary when a separate network-side UE is prepared. \*2: The user must create the test message script

# **New Services**

New network services are being deployed at an increasing rate, requiring more-and-more tests for UEs supporting such new services. The MD8475A/MD8475B makes it easy to support new mobile test environments.

# WLAN Offload Tests

Offloading data traffic to WLAN networks is being deployed as a technology for preventing traffic congestion on mobile networks. The MD8475A/MD8475B supports a WLAN data offload test environment.

# WLAN Offload Basic Option MX847570A-070/MX847570B-070

The software option provides functions for forwarding packets between the UE and networks with both Trusted non-3GPP Access and Untrusted non-3GPP Access authentication functions, as well as for monitoring packets graphically.

# ePDG Option MX847570A-071/MX847570B-071

The software option supports the IKEv2 key exchange procedure and IPsec communications functions for Untrusted non-3GPP Access network authentication.

# ANDSF Option MX847570A-072/MX847570B-072

The software option supports the function for setting and distributing the system selection policy between 3GPP and WLAN (distributes Policy and Discovery Information according to request from UE, and receives Location and Profile reports from UE).

# Extended ePDG Option MX847570A-073/MX847570B-073

The software option supports configuration of an ePDG status fault test environment for inserting errors into the ePDG sequence, setting timeouts, etc. Additionally, this option can be used to support Fast Re-Authentication (EAP-SIM/EAP-AKA) tests without the need to generate UE-side authentication keys.

# Wi-Fi Calling Evaluation Environment

Wi-Fi Calling is a function for making voice calls and sending/ receiving SMS over WLAN. Using this function, voice calls can be made using the telephone number registered inside the SIM card. Combining the MD8475A/MD8475B with the WLAN option supports verification of Wi-Fi Calling voice calls as well as handover tests from VoLTE to Wi-Fi Calling and vice versa.

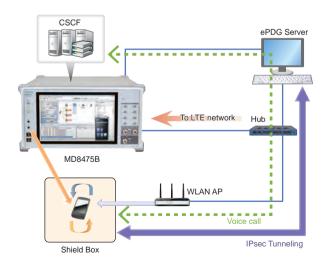

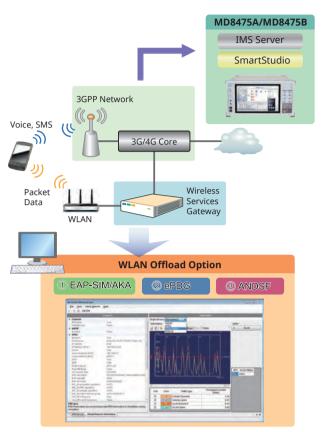

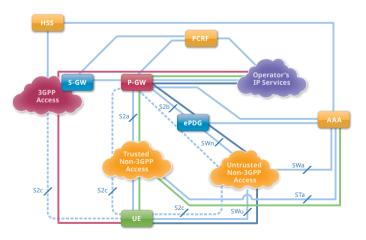

# Signalling Tester MD8475A/MD8475B Applications

# **Power Consumption Test**

SmartStudio supports detailed settings such as changes to the UE RF output and stopping packet communications.

## **Base Station Settings**

Any messages, such as Paging Cycle, UL TPC, etc., can be sent to the UE\*.

Support W-CDMA CPC, Ec/lor, etc.

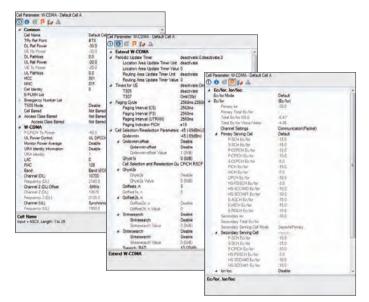

Packets Communication State (RRC State Change) Settings

When packets stop passing over the network during data packet communications, the Cell Status can be transitioned at a specific timing to switch the UE to any RRC State. This is useful for configuring a test environment simulating a real network when testing battery life.

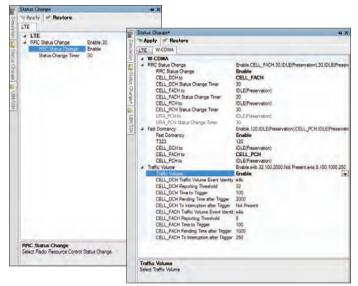

\*: The settable items differ by the systems.

#### **Check UE Tx RF Power**

#### RF Measurement MX847506A Quick TRX Diagnosis MX847506B

Adding RF Measurement supports verification of UE Tx RF power. A UE power consumption test environment can be configured easily by combined use with SmartStudio base station settings from the UE. Further, BLER can be verified using graphical or tabulated data.

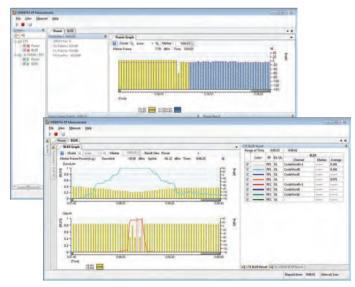

# Power Consumption Test using SmartStudio Manager

The MX847503A SmartStudio Manager software is bundled with test cases for measuring the UE power consumption. In addition, the MX847503A can also control peripheral devices simultaneously, shortening the time required for configuring UE test environments.

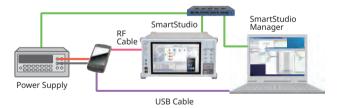

# **Flexible Base Station Settings**

Base station settings are essential for testing UE connections. Not only does SmartStudio support frequency band and Tx and Rx power settings, it can also be set to behave as a real base station.

# **Setting Base Station Parameters**

### **Cell Parameter Settings**

Up to 32 base station parameters can be saved in one file to prevent setting errors and assure fast, smooth testing when making slight changes to frequency and bandwidth before retesting.

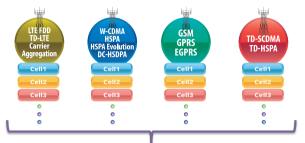

32 cells per system (Total 160 cells)

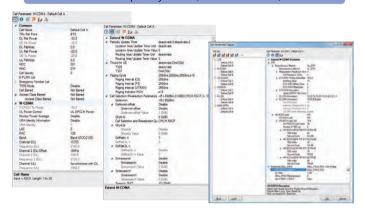

# At-a-Glance Confirmation of UE Performance

Moving the mouse cursor over the SmartStudio UE icon displays a summary of the UE capability information for easy confirmation of the categories, bands, etc., supported by the UE under test.

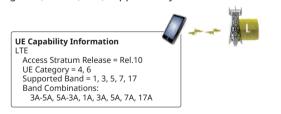

| System     | Information Element          | Example    |
|------------|------------------------------|------------|
|            | Access Stratum Release       | Rel.12     |
|            | UE Category                  | 4, 6, 9    |
| LTE        | Supported Band               | 1, 2, 3, 4 |
|            | Band Combination             | 1A-2A, 3C  |
|            | Band Combination (Rel.11)    | 1A-2A, 3C  |
|            | Access Stratum Release       | Rel.10     |
| W-CDMA     | HSDPA Category (Rel.7/Rel.8) | 10 (14/24) |
| W-CDIVIA   | HSUPA Category               | 6          |
|            | Supported Band               | I, II      |
|            | Access Stratum Release       | Rel.9      |
| TD-SCDMA   | HSDPA Category               | 15         |
| TD-SCDIVIA | HSUPA Category               | 6          |
|            | Supported Band               | a, f       |
|            | GPRS Multislot Class         | 12         |
| GSM/GPRS   | EGPRS Multislot Class        | 12         |
|            | Supported Band               | GSM E      |

# **Base Station Power Settings**

The Tx/Rx power of the base station can be changed during testing to simulate Out-of-Service tests by stopping RF on Smartstudio.

| IST-Debuilt CHEA MOD-001 MINC 01F    | TAC 1                                           | A                                                                                                    |
|--------------------------------------|-------------------------------------------------|----------------------------------------------------------------------------------------------------|
| UL Power 100 dan<br>UL Power 100 dan | UE Car:<br>Transmission I<br>Rate<br>MCS<br>NRB | PC U.<br>15.4546 12.5556<br>27 20<br>25 25                                                                                                    |
|                                      |                                                 | Power Setup (BTS1)                                                                                                    |
| UL Power: 300 dBn                    | LAC D RAC                                       | Power Setup Reference Point : BTS     (()                                                                                                    |
| CYL 2 UL Power Control. DPOCH        |                                                 | Rs Power:         -30.0dBm                                                                                                    |
|                                      |                                                 | Downlink Rel Power         0         300 ⊕ dBm (( ))           .1400         -100         -100           DL Pathona: 00 ⊕ dB         RS EPRE 55.0         dBm/15/Hz |
|                                      |                                                 | Uplink Ref Power                                                                                                    |
|                                      |                                                 | -60.0 95.0 (C) (C) (C) (C) (C) (C) (C) (C) (C) (C)                                                                                                    |
|                                      |                                                 | UL Pathoes 00 60 dB Upink Target Power Denser, 14.8 dBm/15dHz                                                                                                    |
|                                      |                                                 | (7) In Publica (7) II. Politica<br>OK Control (599)                                                                                                    |

# **Setting Neighbor Cells**

Neighbor cells can be set to display the mix of multiple cells for a UE graphically.

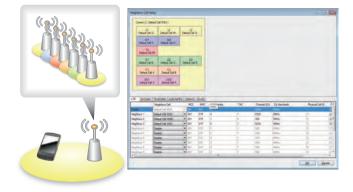

# **Creating Environment for Difficult Tests on Live Network**

Some UE tests cannot be run on a commercial live network and are difficult on a test network. SmartStudio makes it easy to support these tests.

# **Reject Tests**

# Attach Reject/Ignore

By setting specific messages, UE connection request can be rejected when the UE tries to connect the base station. In addition, the base station ignores messages from the UE by setting 'Ignore', enabling confirmation of the UE behavior when messages are ignored.

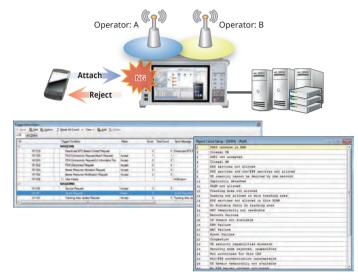

# **Barred Call and Emergency Call Tests**

#### Access Class Control

Sometimes, carriers limit access at events where there are too many people trying to call at once or during abnormally busy times like New Year. SmartStudio can configure an access control test environment, which is difficult to do on a live network.

# **Emergency Call Test**

Obviously, emergency calls cannot be tested on a live network but this is an essential test that must be performed. SmartStudio offers emergency call test settings and execution.

| System  | Control Method | Operation                                             |
|---------|----------------|-------------------------------------------------------|
|         | Not Barred     | No Access Control                                     |
| W-CDMA/ | Barred         | Call barring for all communications                   |
| GSM     | Emergency      | Call barring for communications except emergency call |

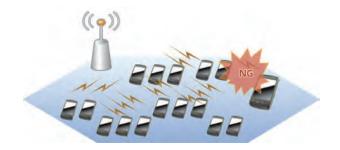

# **APN Reject**

By setting specific messages, UE connection request can be rejected when the UE connects to the network.

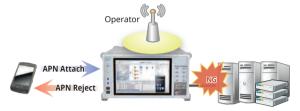

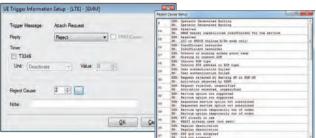

# **Emergency Alerts Tests**

Using the built-in SmartStudio PWS center function supports sending of emergency alerts like earthquake and tsunami warnings to the UE\*.

ETWS/CMAS messages can be sent at any timing simply by selecting created/edited messages.

- ETWS (Earthquake and Tsunami Warning System used in Japan)
- CMAS (Commercial Mobile Alert System) North American Federal and state government system for sending standard-format text and audio messages to TV broadcast stations
- **\***: Supports LTE/W-CDMA/GSM.

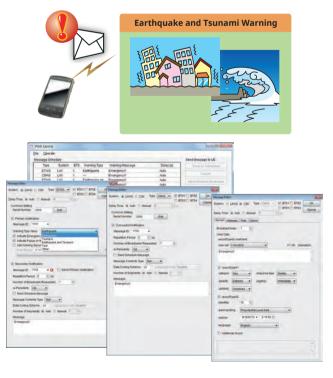

# Signalling Tester MD8475A/MD8475B Applications

# **Configuring eCall Compliance to Application Test Environments**

This solution makes it easy to configure an environment for emulating the eCall emergency rescue information system for automatically transmitting traffic accident information, including accident location, as well as for making voice calls to an emergency assistance Public Safety Answering Point (PSAP). Since emergency calls cannot be tested on live communications networks, combining the Signalling Tester MD8475A/B and eCall Tester MX703330E software is the perfect answer to testing IVS (In Vehicle System) communications functions.

# eCall Tester MX703330E

The MX703330E emulates the eCall system IVS and PSAP communications sequence. It supports quasi-normal test of MSD timeout that are hard to simulate on a live network, as well as comparison of reference MSD (expected) and received data.

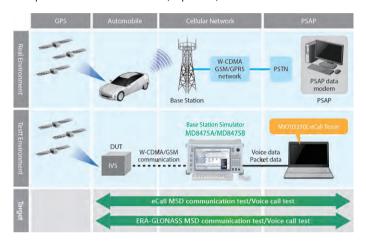

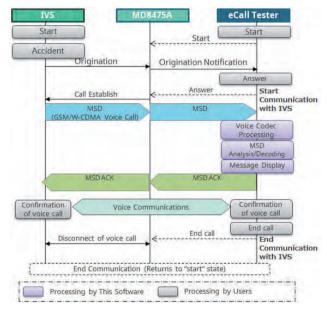

# Features

- EN16454-compliant
- Implements communications sequence tests between IVS and PSAP
- Trace-displays status of eCall communications (MSD-Voice) and MSD communications (in-band modem)
- Displays in-band modem sequence and MSD decode data (conversion to meaningful data) execution results and outputs as data file
- Sets reference MSD (expected values) and displays results of comparison with received MSD
- Simulates base station operation in eCall Tester background, making specialist mobile protocol knowledge unnecessary for eCall evaluation
- Performs external control of eCall tester using SmartStudio Manager automation tool to perform PSAP operations

# **EU eCall Compliance Test**

European Commission regulation (EU) 2017/79 approved sale of new M1 and N1 category in-vehicle eCall equipment from 31 March 2018. eCall is an emergency rescue information system for automatically transmitting traffic accident information, including accident location, as well as for making voice calls to an emergency assistance centre, or Public Safety Answering Point (PSAP). The eCall Tester with EN 16454 PSAP server function supports configuration of the type-certification test environment. Additionally, the interactive GUI simplifies parameter changes, while display of real-time MSD analysis data improves the efficiency of pre-compliance testing, including debugging.

\* M1 Category: Passenger vehicles with driver and 8 or less seats N1 Category: Trucks up to 3.5 tonnes max. load weight

|                                                                                       | MK703330                                                              | -                                                                            |                                                                                       | and a state of the local diversion of the local diversion of the local diversion of the local diversion of the |
|---------------------------------------------------------------------------------------|-----------------------------------------------------------------------|------------------------------------------------------------------------------|---------------------------------------------------------------------------------------|----------------------------------------------------------------------------------------------------|
| Set DL-Reference Power                                                                | Ein Bode John Spraather Help<br>D D<br>Reference Four                 | Lagging Control                                                              | Ted Results                                                                           |                                                                                                    |
| PSAP Status                                                                           | PSAP Save<br>Emergency Call                                           | B Ale                                                                        | Ho. Started time<br>4 0014/03/84 11158/<br>5 2014/03/84 11158/<br>8 2014/03/84 11128: | 50 S                                                                                                    |
| Off Hook: Makes call with IVS unit<br>via SmartStudio                                 | 📓 🗵 Ada franze                                                        | Carlor Ten I                                                                 | 7 2014/08/64 11/27<br>8 2014/08/64 11/27                                              |                                                                                                    |
| On HooK: Terminates call with<br>IVS unit via SmartStudio                             | MSD Transfer<br>Trazer Bast Jack Ack Heal<br>Voice Call Operation SMS | Sectore Log<br>Time<br>2014/09/04 11:2<br>2014/09/04 11:2<br>2014/09/04 11:2 | 552. Nexage<br>7153.7 - Off honk es<br>7153.0 - Communicata                           |                                                                                                    |
| ERA-GLONASS Option<br>SMS function tab                                                | Reastrates 285                                                        | 2014/09/04 11:2<br>2014/09/04 11:2<br>* *                                    | 2165.0 - INITIATION<br>2105.1 - INITIATION<br>2                                       |                                                                                                    |
| MSD Condition and Settings<br>MSD Pull: Transmission to signal PSAP                   | SMS Function<br>eCall Request<br>HSD Request                          | bliew HSD:                                                                   | HS<br>2014/09/34 11:28:05<br>441424572453202753418341702                              | 400914077351x3010830000                                                                                        |
| modem (pull mode)<br>Manual Reset: Force idle<br>Enable Timeout Test: Timeout setting | Disestantist<br>Disestantist<br>Disestantist                          | + control                                                                    | dim<br>Identifier : 1<br>mticAttivetion : MALSE                                       |                                                                                                    |
| Audio Level Meter: Input/Output                                                       | 90 OUT                                                                |                                                                              |                                                                                       |                                                                                                    |

**MSD Result (sequence and decode)** Save: MSD result save at XML file

**Received MSD Lists** 

# eCall Application Testing

Some IVS have requirements for both calling and Telematics functions while driving. Figure shows the handover between base stations during driving.

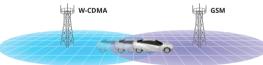

Figure shows the situation when the IVS switches from a 4G network connection used by Telematics services during driving to a 2G/3G network connection for eCall functions when an accident occurs. To emulate this type of test environment, the MD8475A and eCall Tester software perform the handover and CS Fallback switching tests in combination with the eCall function test. Requires Multi-Cell Option MX703330E-061.

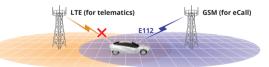

One-touch handover test settings save time and eliminate user worries. The following cells are supported.

|        | LTE          | W-CDMA | GSM          |
|--------|--------------|--------|--------------|
| LTE*   | —            | ✓      | √            |
| W-CDMA | $\checkmark$ | ✓      | $\checkmark$ |
| GSM    | √            | ✓      | √            |

\*: VoLTE not supported

These tests help to greatly improve IVS quality and reliability.

# eSIM OTA Verification Solution eUICC Profile Manager Z2002A

MD8475A with COMPRION's software eUICC Profile Manager can performing eSIM (Embedded SIM) test.

eSIM allows the communication protocol information on a SIM to be changed via an OTA (Over the Air) environment.

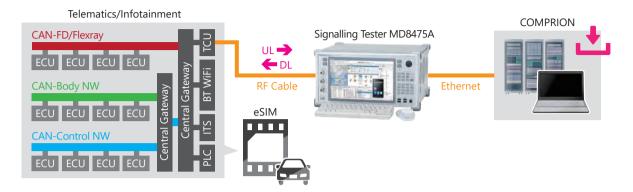

# **Sequence Flow**

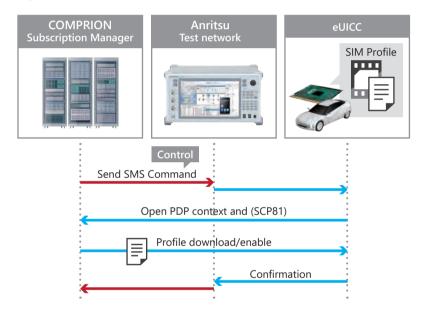

Z2002A include following Software and USB dongle 1pc made by COMPRION.

| Model No.                                    | Model name                                                                                                    | Quantity |
|----------------------------------------------|----------------------------------------------------------------------------------------------------|----------|
| 31000111                                     | eUICC Profile Manager                                                                                                    | 1        |
| 31000204<br>31000134<br>31000057<br>31000205 | Network Simulation Control Connection Package Anritsu MD8475A<br>Network Simulation Control Connection<br>SMSC Simulation<br>Anritsu MD8475A Signaling Control | 1        |
| 31000113                                     | Profile Explorer                                                                                                    | 1        |
| 31000114                                     | Profile Loader M2M                                                                                                    | 1        |
| #3100 0171                                   | Dongle                                                                                                    | 1        |

# Signalling Tester MD8475A/MD8475B Automation Functions

# **Regression Tests Necessity**

Verification of existing functions and regression testing are key elements of software update testing during UE development. Automated and repeated testing of known items to confirm the absence of new software bugs plays a major role in improving development efficiency and cutting costs.

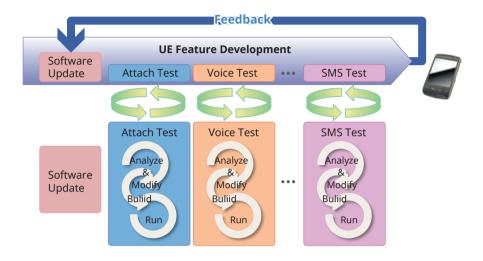

# Automated Testing with SmartStudio: SmartStudio Manager MX847503A

The SmartStudio Manager MX847503A software is for editing test sequences and running created test sequences automatically and continuously. This software automates manual testing using the SmartStudio MX847570A software. Automated, unmanned operation test improves efficiency. Additionally, Pass/Fail results can be reported along with the continuous test.

# **Test Sequence Editing Screen**

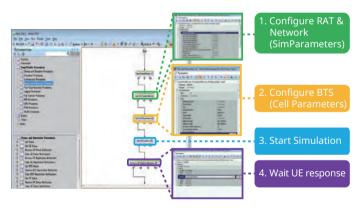

#### **Test Sequence Continuous Execution Screen**

| In transition Particular                                                                                                    |                     | BasicTestPeckage1 8 0<br>Run Nieme<br>Start Time<br>Duration<br>Status<br># Ruin<br># Passet<br># Failed<br># Shipped<br>Pass Ratin | New Campag<br>2015 On 18 13<br>14 minutes, 53<br>Ran to comple<br>2<br>1<br>1<br>5<br>50% | 1004001_1<br>yn_1 _2015-00-18_15-58-49<br>1 Seconds |                     |    |
|----------------------------------------------------------------------------------------------------|---------------------|----------------------------------------------------------------------------------------------------|-------------------------------------------------------------------------------------------|-----------------------------------------------------|---------------------|----|
| THE LAND STREET     THE LAND STREET     THE LAND STREET     THE LAND STREET     THE LAND STREET     THE LAND STREET     THE LAND STREET     THE LAND STREET | Q ben (Serence of a | Summary                                                                                                    | nia .                                                                                     |                                                     |                     |    |
| Marin, 10 Nordow<br>Marin, 10 January January                                                                                                    | 0                   | Execution Order                                                                                                    | Result                                                                                    | Test<br>Service L2W_CSFB_MOMR                       | Duration<br>Set 34s | 10 |
| Matting (2) Factoration<br>Matting (2) Sanflaces<br>Matting (2) Technology                                                                                  |                     |                                                                                                    | 14                                                                                        | Service L2W_CSFB_MOMR                               | 411 545             | +  |
| Maximum of DelCharat                                                                                                    |                     | 2                                                                                                    |                                                                                           | Registration_C_OutOfService                         | 41, 16              | 17 |
| NO. Married Woman Street, Street,                                                                                                    |                     |                                                                                                    |                                                                                           |                                                     |                     |    |

#### **Test Sequence Continuous Execution Results Display**

| Falled                                            |                                                                                                    |                                                                                                    |
|---------------------------------------------------|----------------------------------------------------------------------------------------------------|----------------------------------------------------------------------------------------------------|
| Failed, ran to com                                |                                                                                                    |                                                                                                    |
| n/a                                               | Test Run Report                                                                                                    |                                                                                                    |
| Sampeirestcase                                    |                                                                                                    | Passed                                                                                                    |
| None Achieved                                     | Start<br>Status<br>Watermark                                                                                                    | 2015-09-18 16.44 06, 15 seconds<br>Passed, ran to completion<br>Not Welenmerked                                                                                                    |
|                                                   | Run name                                                                                                    | n/a<br>SampleTestcase_2015-09-18_16 44.06                                                                                                    |
| NOT achieved                                      |                                                                                                    |                                                                                                    |
| stcase                                            | Criteria Evaluation<br>19 Path_Criteria_Group_1                                                                                                    | All Activeved                                                                                                    |
| rva<br>2015-09-18 16.2<br>SmartStudio Pro<br>None | Criteria Detail<br>1 Path_Criteria_Group_1 / Path_Criteria_1                                                                                                    | Acheved                                                                                                    |
| K847503A_1_6_0                                    | BasicTestPackage1.8.0_Rev1 / SampleTer                                                                                                    | stcase                                                                                                    |
|                                                   | Version<br>Last-modified<br>Procedure Library                                                                                                    | n'ii<br>2015-09-18 16:29 03<br>SmartSludio Procedures (1.13 0_1, 13 0)<br>Nove                                                                                                    |
|                                                   | 2015-00-18 16 44<br>Failed, ran to com<br>Not Walermake<br>n/a<br>Sample Tealcase<br>None Achieved<br>NOT achieved<br>NOT achieved<br>Koase<br>Na<br>2015-00-18 16/2<br>SmartStudio Pro | 2015.0018 01.42.4, 15 seconds           Failed, im to committee           SamperTestore           None Achieved           None Achieved           Ottom achieved           None Achieved           Criteria Evaluation           Ottom achieved           Page Charles, Group, 1           Page Charles, Group, 1           Page |

# **Regression Tests Necessity**

# UE Operation Auto-Recording/Auto-Executing: Smartphone Control Platform MX847504A

The MX847504A software option can records Android OS smartphone operations and offers an environment for creating, editing and running UE automated control scripts. Regression and stable operation confirmation testing of UE are easy using the intuitive editing environment with pre-installed scripts and GUI.

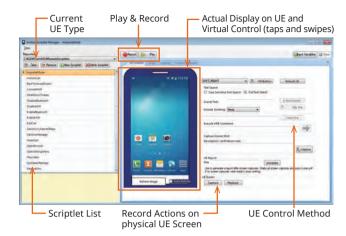

Android<sup>™</sup> is a trademark of Google Inc.

### **Regression Tests and Test Sequences**

SmartStudio Manager has various test sequences over 180. These test sequences can be used to confirm basic UE operations, such as making and answering voice calls and SMS messages, as well as measuring throughput. Users can use the AT command interface and Smartphone Control Platform MX847504A to control the UE remotely and perform continuous testing without hands-on UE operation.

### Test Sequences (extract)

| Category           | Procedure                                    | Comment                                          |
|--------------------|----------------------------------------------|--------------------------------------------------|
| Desistration       | Attach                                       | Testing UE and base station registration ats     |
| Registration       | Out of Service                               | Testing UE and base station registration, etc.   |
|                    | Voice                                        |                                                  |
| Voice/Packet/SMS   | Packet                                       | Desig LIE toots such as visice, data, CECP, atc. |
| VUICE/Packet/SIVIS | SMS over SGs                                 | Basic UE tests such as voice, data, CFSB, etc.   |
|                    | MOMR/ MTNR CSFB                              |                                                  |
|                    | ETWS Primary + Secondary Notification        |                                                  |
| PWS                | CMAS Concurrent Notification                 | Emergency message tests                          |
|                    | CMAS                                         |                                                  |
| Cell Barred        | Cell Barred                                  |                                                  |
| Cell Barred        | Access Class Barred                          | Network restriction tests                        |
| CC [               | CS emergency                                 |                                                  |
| CS Emergency       | CS emergency CSFB                            | Emergency call tests                             |
|                    | Voice                                        |                                                  |
| Stress Test        | Handover                                     | Basic function tests and throughput tests        |
|                    | Throughput testing                           |                                                  |
|                    | Cell Selection/Reselection                   |                                                  |
| Mobility           | Handover                                     | Handover tests                                   |
|                    | MOMR/MTNR SRVCC                              |                                                  |
| WLAN Offload       | Untrusted non-3GPP access                    | WLAN Offload tests                               |
| WLAN OITIOAU       | Trusted non-3GPP access                      | WLAN Official lesis                              |
|                    | MO/ MT SMS over IMS                          |                                                  |
| IMS/RCS            | MOMR: Voice/Video Call Establishment/Release | IMS/RCS tests                                    |
|                    | RCS Registration                             |                                                  |
|                    | Stand-by test                                |                                                  |
|                    | MOMR: Talk time Test                         |                                                  |
|                    | MTNR: Talk time Test                         |                                                  |
| TC 00              | Packet Switch Transfer Test                  |                                                  |
| TS 09              | Browsing Test                                | TS 09 power consumption tests                    |
|                    | Streaming Content Test (Video/Audio)         |                                                  |
|                    | Video Telephony Test                         |                                                  |
|                    | FTP Download Test                            |                                                  |

# Signalling Tester MD8475A SmartStudio Test Functions

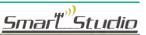

| Function                                                                                                    | Description                                                                                                    |                                                                                               | MD 8                       | 3475A                                |          |
|----------------------------------------------------------------------------------------------------|----------------------------------------------------------------------------------------------------|-----------------------------------------------------------------------------------------------|----------------------------|--------------------------------------|----------|
| Function                                                                                                    | Description                                                                                                    | LTE                                                                                           | W-CDMA                     |                                      | TD-SCDN  |
| eral                                                                                                    | <u> </u>                                                                                                    | I                                                                                             |                            |                                      |          |
| osition Registration*1                                                                                                    | Connects UE and creates test environment                                                                                                    | ~                                                                                             | √                          | ✓                                    |          |
| 1/L2 Counter                                                                                                    | Counts values for each L1/L2 channel every second                                                                                                    | ~                                                                                             | ~                          | -                                    |          |
| nroughput Counter                                                                                                    | Simultaneously displays PHY layer and IP Throughput (SDU)                                                                                                    | √                                                                                             | √                          | ✓                                    |          |
| race                                                                                                    | Displays events for each layer as arrows                                                                                                    | ~                                                                                             | ✓                          | ✓                                    |          |
| eject                                                                                                    | Returns arbitrary reject message when UE connected                                                                                                    | ✓                                                                                             | · ·                        | · ·                                  |          |
| eighbor Cell Setting                                                                                                    | Reports information to UE about BTS adjacent to BTS under test                                                                                                    | ·<br>·                                                                                        | ·<br>✓                     | · ·                                  |          |
| F Related                                                                                                    | Reports information to be about bis adjacent to bis under test                                                                                                    | •                                                                                             | •                          | •                                    | L        |
| TRx Power Setting                                                                                                    | Changes Thy newer of DTC during Idle Communication                                                                                                    | ✓                                                                                             | √                          | <ul> <li>✓</li> </ul>                |          |
| 2                                                                                                    | Changes TRx power of BTS during Idle Communication                                                                                                    | •<br>✓                                                                                        | •<br>✓                     | ✓<br>✓                               | -        |
| No Network Setting                                                                                                    | Sets BTS Power output to OFF and switches UE to no network status                                                                                                    |                                                                                               | ✓<br>✓                     | ✓<br>✓                               |          |
| RF Monitor                                                                                                    | Displays frequency, frequency error, and power for each channel such as PDSCH, PUSCH, etc.                                                                                                    | ✓                                                                                             |                            |                                      |          |
| TPC Setting                                                                                                    | Changes TPC (Transmit Power Control) arbitrarily                                                                                                    | ✓                                                                                             | ✓                          | ✓                                    |          |
| AWGN                                                                                                    | Sends AWGN in conjunction with normal signal                                                                                                    | ~                                                                                             | ✓                          | -                                    |          |
| RF Measurement Options                                                                                                    | Measures UE RF power at each second                                                                                                    | ✓                                                                                             | ✓                          | ✓                                    |          |
| kternal Control                                                                                                    |                                                                                                    |                                                                                               |                            |                                      | _        |
| Ethernet                                                                                                    | Controls SmartStudio operation (parameter selection, start, etc.) from external PC                                                                                                    | ✓                                                                                             | √                          | ✓                                    |          |
| GPIB                                                                                                    | Controls SmartStudio setting parameters from external PC                                                                                                    | √                                                                                             | √                          | ✓                                    |          |
| e/Video Communications                                                                                                    |                                                                                                    |                                                                                               |                            |                                      |          |
| TE FDD/TDD                                                                                                    |                                                                                                    |                                                                                               |                            |                                      |          |
| VoLTE/Video Telephony Calling/Answering (Loopback)                                                                                                    | Executes call test for UE supporting Voice over LTE/Video over LTE                                                                                                    | ~                                                                                             |                            |                                      |          |
| Emergency Call/Originating System                                                                                                    | Sets emergency call, and VoLTE/Video call control at LTE                                                                                                    | ·<br>~                                                                                        |                            |                                      |          |
| Codec Change                                                                                                    | Changes audio and video codecs arbitrarily and executes UE switchover test                                                                                                    | ▼<br>✓                                                                                        |                            |                                      |          |
| re FDD/TDD, W-CDMA, GSM, TD-SCDMA                                                                                                    | changes addio and video codees arbitrarily and executes of switchover lest                                                                                                    |                                                                                               |                            |                                      |          |
|                                                                                                    | Auto-switches communication method when other system voice call received during                                                                                                    |                                                                                               |                            |                                      |          |
| CSFB/eCSFB* <sup>2</sup>                                                                                                    | LTE call                                                                                                    | ~                                                                                             | $\checkmark$               | ✓                                    |          |
| SRVCC* <sup>2</sup>                                                                                                    | Performs seamless switch to CS voice call during VoLTE call                                                                                                    | ~                                                                                             | √                          | ✓                                    |          |
|                                                                                                    | renorms seamless switch to CS voice can utility volte can                                                                                                    | v                                                                                             | •                          |                                      | <u> </u> |
| -CDMA, GSM, TD-SCDMA                                                                                                    | Deaferment la sub-salt de set#3                                                                                                    |                                                                                               |                            |                                      | <u> </u> |
| Voice Call/Answer/On-hook (Loopback/Echoback)                                                                                                    | Performs loopback call test*3                                                                                                    |                                                                                               | √                          | ✓                                    |          |
| Voice Call/Answer/On-hook (Handset)                                                                                                    | Performs call test using headset                                                                                                    |                                                                                               | √                          | ✓                                    |          |
| Emergency Call/Originating                                                                                                    | Performs emergency call test with and without Test SIM                                                                                                    |                                                                                               | √                          | ✓                                    |          |
| Caller ID Setting                                                                                                    | Sets Caller ID notification/non-notification/notification disabled/public phone/                                                                                                    |                                                                                               | ~                          | 1                                    |          |
|                                                                                                    | international call answer                                                                                                    |                                                                                               |                            |                                      |          |
| Call Blocking (Release99) <barred></barred>                                                                                                    | Sets call conditions for Release99 for W-CDMA, GSM, TD-SCDMA and bars all calls                                                                                                    |                                                                                               | ✓                          | ✓                                    |          |
| Call Blocking (Release99) <emergency></emergency>                                                                                                    | Sets call conditions for Release99 for W-CDMA, GSM, TD-SCDMA and bars all calls                                                                                                    |                                                                                               | ~                          | 1                                    |          |
| can blocking (Releasess) <energencys< td=""><td>except emergency calls</td><td></td><td>· · ·</td><td></td><td></td></energencys<>                                                                                                    | except emergency calls                                                                                                    |                                                                                               | · · ·                      |                                      |          |
| /-CDMA, TD-SCDMA                                                                                                    |                                                                                                    |                                                                                               |                            |                                      |          |
| Videophone Call/Answer/On-hook (Loopback)                                                                                                    | Performs loopback call test* <sup>3</sup>                                                                                                    |                                                                                               | ✓                          |                                      |          |
| et Data Communications                                                                                                    |                                                                                                    |                                                                                               |                            |                                      |          |
| Pv4 Packet Test                                                                                                    | Performs data TRx using IPv4                                                                                                    | ~                                                                                             | ✓                          | <ul><li>✓</li></ul>                  |          |
| Pv6 Packet Test                                                                                                    | Performs data TRx using IPv6                                                                                                    | ~                                                                                             | √                          | ✓                                    |          |
| acket Preservation/Dormant Test                                                                                                    | Releases RRC Connection while preserving PDP Context                                                                                                    | √                                                                                             | √                          | -                                    |          |
| Iultiple PDP Context/PDN Connect                                                                                                    | Connects multiple PDN and performs multisession packet data test                                                                                                    | ~                                                                                             | √                          | -                                    |          |
| tate Change                                                                                                    | Changes state from BTS during packet data communications                                                                                                    | √<br>                                                                                         | ~                          | _                                    |          |
| TE FDD/TDD                                                                                                    | changes state from 515 during packet data communications                                                                                                    |                                                                                               |                            |                                      | L        |
| SISO/MIMO Packet Calling/Answering                                                                                                    |                                                                                                    | ✓                                                                                             |                            |                                      | _        |
| SISU/MINU Packet Calling/Answering                                                                                                    |                                                                                                    |                                                                                               |                            |                                      |          |
|                                                                                                    | Connects server and performs application test using packet data communications                                                                                                    | ~                                                                                             |                            |                                      |          |
| SISO/MIMO Packet UE Side Disconnect                                                                                                    |                                                                                                    |                                                                                               |                            |                                      |          |
| SISO/MIMO Packet UE Side Disconnect<br>SISO/MIMO Packet Network Side Disconnect                                                                                                    |                                                                                                    | ~                                                                                             |                            |                                      |          |
| SISO/MIMO Packet UE Side Disconnect<br>SISO/MIMO Packet Network Side Disconnect<br>DL2CC Carrier Aggregation                                                                                                    | Performs DL2CC carrier application tests                                                                                                    | √<br>√*4                                                                                      |                            |                                      |          |
| SISO/MIMO Packet UE Side Disconnect<br>SISO/MIMO Packet Network Side Disconnect<br>DL2CC Carrier Aggregation<br>DL3CC Carrier Aggregation                                                                                                    | Performs DL3CC carrier application tests                                                                                                    | <b>√</b> * <sup>4</sup>                                                                       |                            |                                      |          |
| SISO/MIMO Packet UE Side Disconnect<br>SISO/MIMO Packet Network Side Disconnect<br>DL2CC Carrier Aggregation<br>DL3CC Carrier Aggregation<br>UL2CC Carrier Aggregation                                                                                                    | Performs DL3CC carrier application tests Performs UL2CC carrier application tests                                                                                                    | √*4<br>√*6                                                                                    |                            |                                      |          |
| SISO/MIMO Packet UE Side Disconnect<br>SISO/MIMO Packet Network Side Disconnect<br>DL2CC Carrier Aggregation<br>DL3CC Carrier Aggregation                                                                                                    | Performs DL3CC carrier application tests                                                                                                    | <b>√</b> * <sup>4</sup>                                                                       |                            |                                      |          |
| SISO/MIMO Packet UE Side Disconnect<br>SISO/MIMO Packet Network Side Disconnect<br>DL2CC Carrier Aggregation<br>DL3CC Carrier Aggregation<br>UL2CC Carrier Aggregation<br>FDD/TDD Joint Operation<br>-CDMA                                                                                                    | Performs DL3CC carrier application tests Performs UL2CC carrier application tests                                                                                                    | √*4<br>√*6                                                                                    |                            |                                      |          |
| SISO/MIMO Packet UE Side Disconnect<br>SISO/MIMO Packet Network Side Disconnect<br>DL2CC Carrier Aggregation<br>DL3CC Carrier Aggregation<br>UL2CC Carrier Aggregation<br>FDD/TDD Joint Operation                                                                                                    | Performs DL3CC carrier application tests Performs UL2CC carrier application tests                                                                                                    | √*4<br>√*6                                                                                    |                            |                                      |          |
| SISO/MIMO Packet UE Side Disconnect<br>SISO/MIMO Packet Network Side Disconnect<br>DL2CC Carrier Aggregation<br>DL3CC Carrier Aggregation<br>UL2CC Carrier Aggregation<br>FDD/TDD Joint Operation<br>-CDMA                                                                                                    | Performs DL3CC carrier application tests Performs UL2CC carrier application tests                                                                                                    | √*4<br>√*6                                                                                    |                            |                                      |          |
| SISO/MIMO Packet UE Side Disconnect<br>SISO/MIMO Packet Network Side Disconnect<br>DL2CC Carrier Aggregation<br>UL2CC Carrier Aggregation<br>UL2CC Carrier Aggregation<br>FDD/TDD Joint Operation<br>-CDMA<br>W-CDMA/HSPA/HSPA Evolution Packet Calling/Answering<br>W-CDMA/HSPA/HSPA Evolution Packet UE Side Disconnect                                                                                                    | Performs DL3CC carrier application tests<br>Performs UL2CC carrier application tests<br>Performs FDD and TDD Joint Operation test                                                                                                    | √*4<br>√*6                                                                                    |                            |                                      |          |
| SISO/MIMO Packet UE Side Disconnect<br>SISO/MIMO Packet Network Side Disconnect<br>DL2CC Carrier Aggregation<br>UL2CC Carrier Aggregation<br>UL2CC Carrier Aggregation<br>FDD/TDD Joint Operation<br>-CDMA<br>W-CDMA/HSPA/HSPA Evolution Packet Calling/Answering<br>W-CDMA/HSPA/HSPA Evolution Packet UE Side Disconnect<br>W-CDMA/HSPA/HSPA Evolution Packet Network Side Disconnect                                                                                                    | Performs DL3CC carrier application tests<br>Performs UL2CC carrier application tests<br>Performs FDD and TDD Joint Operation test<br>Connects server and performs application test using packet data communications                                                                                                    | √*4<br>√*6                                                                                    | ~                          |                                      |          |
| SISO/MIMO Packet UE Side Disconnect<br>SISO/MIMO Packet Network Side Disconnect<br>DL2CC Carrier Aggregation<br>UL2CC Carrier Aggregation<br>UL2CC Carrier Aggregation<br>FDD/TDD Joint Operation<br>-CDMA<br>W-CDMA/HSPA/HSPA Evolution Packet Calling/Answering<br>W-CDMA/HSPA/HSPA Evolution Packet UE Side Disconnect<br>W-CDMA/HSPA/HSPA Evolution Packet Network Side Disconnect<br>PPP Packet Calling                                                                                                    | Performs DL3CC carrier application tests Performs UL2CC carrier application tests Performs FDD and TDD Joint Operation test Connects server and performs application test using packet data communications Performs DL2CC carrier application tests                                                                                                    | √*4<br>√*6                                                                                    | ✓<br>✓<br>✓                |                                      |          |
| SISO/MIMO Packet UE Side Disconnect<br>SISO/MIMO Packet Network Side Disconnect<br>DL2CC Carrier Aggregation<br>UL2CC Carrier Aggregation<br>UL2CC Carrier Aggregation<br>FDD/TDD Joint Operation<br>-CDMA<br>W-CDMA/HSPA/HSPA Evolution Packet Calling/Answering<br>W-CDMA/HSPA/HSPA Evolution Packet UE Side Disconnect<br>W-CDMA/HSPA/HSPA Evolution Packet Network Side Disconnect<br>PPP Packet Calling<br>PPP Packet UE Side Disconnect                                                                                                    | Performs DL3CC carrier application tests Performs UL2CC carrier application tests Performs FDD and TDD Joint Operation test Connects server and performs application test using packet data communications Performs DL2CC carrier application tests Performs DL3CC carrier application tests                                                                                                    | √*4<br>√*6                                                                                    | ✓<br>✓<br>✓<br>✓           |                                      |          |
| SISO/MIMO Packet UE Side Disconnect<br>SISO/MIMO Packet Network Side Disconnect<br>DL2CC Carrier Aggregation<br>UL2CC Carrier Aggregation<br>UL2CC Carrier Aggregation<br>FDD/TDD Joint Operation<br>-CDMA/HSPA/HSPA Evolution Packet Calling/Answering<br>W-CDMA/HSPA/HSPA Evolution Packet UE Side Disconnect<br>W-CDMA/HSPA/HSPA Evolution Packet Network Side Disconnect<br>PPP Packet Calling<br>PPP Packet UE Side Disconnect<br>PPP Packet Network Side Disconnect                                                                                                    | Performs DL3CC carrier application tests Performs UL2CC carrier application tests Performs FDD and TDD Joint Operation test Connects server and performs application test using packet data communications Performs DL2CC carrier application tests                                                                                                    | √*4<br>√*6                                                                                    | ✓<br>✓<br>✓                |                                      |          |
| SISO/MIMO Packet UE Side Disconnect<br>SISO/MIMO Packet Network Side Disconnect<br>DL2CC Carrier Aggregation<br>UL2CC Carrier Aggregation<br>FDD/TDD Joint Operation<br>-CDMA<br>W-CDMA/HSPA/HSPA Evolution Packet Calling/Answering<br>W-CDMA/HSPA/HSPA Evolution Packet UE Side Disconnect<br>W-CDMA/HSPA/HSPA Evolution Packet Network Side Disconnect<br>PPP Packet Calling<br>PPP Packet UE Side Disconnect<br>PPP Packet UE Side Disconnect<br>PPP Packet Network Side Disconnect<br>SM                                                                                                    | Performs DL3CC carrier application tests Performs UL2CC carrier application tests Performs FDD and TDD Joint Operation test Connects server and performs application test using packet data communications Performs DL2CC carrier application tests Performs DL3CC carrier application tests                                                                                                    | √*4<br>√*6                                                                                    | ✓<br>✓<br>✓<br>✓           |                                      |          |
| SISO/MIMO Packet UE Side Disconnect<br>SISO/MIMO Packet Network Side Disconnect<br>DL2CC Carrier Aggregation<br>DL3CC Carrier Aggregation<br>UL2CC Carrier Aggregation<br>FDD/TDD Joint Operation<br>-CDMA<br>W-CDMA/HSPA/HSPA Evolution Packet Calling/Answering<br>W-CDMA/HSPA/HSPA Evolution Packet UE Side Disconnect<br>W-CDMA/HSPA/HSPA Evolution Packet Network Side Disconnect<br>PPP Packet Calling<br>PPP Packet UE Side Disconnect<br>PPP Packet Network Side Disconnect<br>SM<br>GPRS/EGPRS Packet Calling/Answering                                                                                                    | Performs DL3CC carrier application tests Performs UL2CC carrier application tests Performs FDD and TDD Joint Operation test Connects server and performs application test using packet data communications Performs DL2CC carrier application tests Performs UL2CC carrier application tests Performs UL2CC carrier application tests Performs UL2CC carrier application tests Performs UL2CC carrier application tests                                                                                                    | √*4<br>√*6                                                                                    | ✓<br>✓<br>✓<br>✓           |                                      |          |
| SISO/MIMO Packet UE Side Disconnect<br>SISO/MIMO Packet Network Side Disconnect<br>DL2CC Carrier Aggregation<br>UL2CC Carrier Aggregation<br>UL2CC Carrier Aggregation<br>FDD/TDD Joint Operation<br>-CDMA<br>W-CDMA/HSPA/HSPA Evolution Packet Calling/Answering<br>W-CDMA/HSPA/HSPA Evolution Packet UE Side Disconnect<br>W-CDMA/HSPA/HSPA Evolution Packet Network Side Disconnect<br>PPP Packet Calling<br>PPP Packet Calling<br>PPP Packet UE Side Disconnect<br>SM<br>GPRS/EGPRS Packet Calling/Answering<br>GPRS/EGPRS Packet UE Side Disconnect                                                                                                    | Performs DL3CC carrier application tests Performs UL2CC carrier application tests Performs FDD and TDD Joint Operation test Connects server and performs application test using packet data communications Performs DL2CC carrier application tests Performs DL3CC carrier application tests                                                                                                    | √*4<br>√*6                                                                                    | ✓<br>✓<br>✓<br>✓           | ~                                    |          |
| SISO/MIMO Packet UE Side Disconnect<br>SISO/MIMO Packet Network Side Disconnect<br>DL2CC Carrier Aggregation<br>UL2CC Carrier Aggregation<br>UL2CC Carrier Aggregation<br>FDD/TDD Joint Operation<br>-CDMA<br>W-CDMA/HSPA/HSPA Evolution Packet Calling/Answering<br>W-CDMA/HSPA/HSPA Evolution Packet UE Side Disconnect<br>PPP Packet Calling<br>PPP Packet Calling<br>PPP Packet Calling<br>GPRS/EGPRS Packet Calling/Answering<br>GPRS/EGPRS Packet UE Side Disconnect<br>GPRS/EGPRS Packet UE Side Disconnect<br>GPRS/EGPRS Packet Network Side Disconnect                                                                                                    | Performs DL3CC carrier application tests Performs UL2CC carrier application tests Performs FDD and TDD Joint Operation test Connects server and performs application test using packet data communications Performs DL2CC carrier application tests Performs UL2CC carrier application tests Performs UL2CC carrier application tests Performs UL2CC carrier application tests Performs UL2CC carrier application tests                                                                                                    | √*4<br>√*6                                                                                    | ✓<br>✓<br>✓<br>✓           |                                      |          |
| SISO/MIMO Packet UE Side Disconnect<br>SISO/MIMO Packet Network Side Disconnect<br>DL2CC Carrier Aggregation<br>DL3CC Carrier Aggregation<br>UL2CC Carrier Aggregation<br>FDD/TDD Joint Operation<br>-CDMA<br>W-CDMA/HSPA/HSPA Evolution Packet Calling/Answering<br>W-CDMA/HSPA/HSPA Evolution Packet UE Side Disconnect<br>W-CDMA/HSPA/HSPA Evolution Packet UE Side Disconnect<br>W-CDMA/HSPA/HSPA Evolution Packet Network Side Disconnect<br>PPP Packet Calling<br>PPP Packet Calling<br>PPP Packet UE Side Disconnect<br>SM<br>GPRS/EGPRS Packet Calling/Answering<br>GPRS/EGPRS Packet UE Side Disconnect<br>SGPS/EGPRS Packet Network Side Disconnect<br>SGPS/EGPRS Packet Network Side Disconnect<br>SCDMA                                                                                                    | Performs DL3CC carrier application tests Performs UL2CC carrier application tests Performs FDD and TDD Joint Operation test Connects server and performs application test using packet data communications Performs DL2CC carrier application tests Performs UL2CC carrier application tests Performs UL2CC carrier application tests Performs UL2CC carrier application tests Performs UL2CC carrier application tests                                                                                                    | √*4<br>√*6                                                                                    | ✓<br>✓<br>✓<br>✓           | ~                                    |          |
| SISO/MIMO Packet UE Side Disconnect<br>SISO/MIMO Packet Network Side Disconnect<br>DL2CC Carrier Aggregation<br>DL3CC Carrier Aggregation<br>UL2CC Carrier Aggregation<br>FDD/TDD Joint Operation<br>FDD/TDD Joint Operation<br>-CDMA<br>W-CDMA/HSPA/HSPA Evolution Packet Calling/Answering<br>W-CDMA/HSPA/HSPA Evolution Packet UE Side Disconnect<br>W-CDMA/HSPA/HSPA Evolution Packet Network Side Disconnect<br>PPP Packet Calling<br>PPP Packet Calling<br>PPP Packet Vetwork Side Disconnect<br>SM<br>GPRS/EGPRS Packet VE Side Disconnect<br>GPRS/EGPRS Packet VE Side Disconnect<br>SCDMA<br>TD-SCDMA/HSPA <sup>*7</sup> Packet Calling/Answering                                                                                                    | Performs DL3CC carrier application tests Performs UL2CC carrier application tests Performs FDD and TDD Joint Operation test Connects server and performs application test using packet data communications Performs DL2CC carrier application tests Performs UL2CC carrier application tests Performs UL2CC carrier application tests Performs UL2CC carrier application tests Performs UL2CC carrier application tests                                                                                                    | √*4<br>√*6                                                                                    | ✓<br>✓<br>✓<br>✓           | ~                                    |          |
| SISO/MIMO Packet UE Side Disconnect<br>SISO/MIMO Packet Network Side Disconnect<br>DL2CC Carrier Aggregation<br>UL2CC Carrier Aggregation<br>UL2CC Carrier Aggregation<br>FDD/TDD Joint Operation<br>FDD/TDD Joint Operation<br>-CDMA<br>W-CDMA/HSPA/HSPA Evolution Packet Calling/Answering<br>W-CDMA/HSPA/HSPA Evolution Packet UE Side Disconnect<br>W-CDMA/HSPA/HSPA Evolution Packet UE Side Disconnect<br>PPP Packet Calling<br>PPP Packet Calling<br>PPP Packet UE Side Disconnect<br>SM<br>GPRS/EGPRS Packet UE Side Disconnect<br>SM<br>GPRS/EGPRS Packet Vetwork Side Disconnect<br>SM<br>D-SCDMA/HSPA <sup>*7</sup> Packet Calling/Answering<br>TD-SCDMA/HSPA <sup>*7</sup> Packet UE Side Disconnect                                                                                                    | Performs DL3CC carrier application tests Performs UL2CC carrier application tests Performs FDD and TDD Joint Operation test Connects server and performs application test using packet data communications Performs DL2CC carrier application tests Performs UL2CC carrier application tests Performs UL2CC carrier application tests Performs UL2CC carrier application tests Performs UL2CC carrier application tests                                                                                                    | √*4<br>√*6                                                                                    | ✓<br>✓<br>✓<br>✓           | ~                                    |          |
| SISO/MIMO Packet UE Side Disconnect<br>SISO/MIMO Packet Network Side Disconnect<br>DL2CC Carrier Aggregation<br>DL3CC Carrier Aggregation<br>UL2CC Carrier Aggregation<br>FDD/TDD Joint Operation<br>-CDMA<br>W-CDMA/HSPA/HSPA Evolution Packet Calling/Answering<br>W-CDMA/HSPA/HSPA Evolution Packet UE Side Disconnect<br>W-CDMA/HSPA/HSPA Evolution Packet Network Side Disconnect<br>PPP Packet Calling<br>PPP Packet Calling<br>PPP Packet Vetwork Side Disconnect<br>PPP Packet Network Side Disconnect<br>SM<br>GPRS/EGPRS Packet Calling/Answering<br>GPRS/EGPRS Packet Network Side Disconnect<br>-SCDMA<br>TD-SCDMA/HSPA <sup>*7</sup> Packet Calling/Answering                                                                                                    | Performs DL3CC carrier application tests Performs UL2CC carrier application tests Performs FDD and TDD Joint Operation test Connects server and performs application test using packet data communications Performs DL2CC carrier application tests Performs UL2CC carrier application tests Performs UL2CC carrier application tests Connects server and performs application tests Connects server and performs application test using packet data communications                                                                                                    | √*4<br>√*6                                                                                    | ✓<br>✓<br>✓<br>✓           | ~                                    |          |
| SISO/MIMO Packet UE Side Disconnect<br>SISO/MIMO Packet Network Side Disconnect<br>DL2CC Carrier Aggregation<br>UL2CC Carrier Aggregation<br>UL2CC Carrier Aggregation<br>FDD/TDD Joint Operation<br><b>FDD/TDD Joint Operation</b><br><b>CDMA</b><br>W-CDMA/HSPA/HSPA Evolution Packet Calling/Answering<br>W-CDMA/HSPA/HSPA Evolution Packet UE Side Disconnect<br>W-CDMA/HSPA/HSPA Evolution Packet Network Side Disconnect<br>PPP Packet Calling<br>PPP Packet Calling<br>PPP Packet UE Side Disconnect<br>SM<br>GPRS/EGPRS Packet Calling/Answering<br>GPRS/EGPRS Packet VE Side Disconnect<br><b>SM</b><br>TD-SCDMA/HSPA <sup>*7</sup> Packet Calling/Answering<br>TD-SCDMA/HSPA <sup>*7</sup> Packet Network Side Disconnect                                                                                                    | Performs DL3CC carrier application tests Performs UL2CC carrier application tests Performs FDD and TDD Joint Operation test Connects server and performs application test using packet data communications Performs DL2CC carrier application tests Performs UL2CC carrier application tests Performs UL2CC carrier application tests Connects server and performs application tests Connects server and performs application test using packet data communications                                                                                                    | √*4<br>√*6                                                                                    | ✓<br>✓<br>✓<br>✓           | ~                                    |          |
| SISO/MIMO Packet UE Side Disconnect<br>SISO/MIMO Packet Network Side Disconnect<br>DL2CC Carrier Aggregation<br>UL2CC Carrier Aggregation<br>UL2CC Carrier Aggregation<br>FDD/TDD Joint Operation<br><b>FDD/TDD Joint Operation</b><br><b>W-CDMA/HSPA/HSPA Evolution Packet Calling/Answering</b><br>W-CDMA/HSPA/HSPA Evolution Packet UE Side Disconnect<br>WCDMA/HSPA/HSPA Evolution Packet UE Side Disconnect<br>PPP Packet Calling<br>PPP Packet Calling<br>PPP Packet Vetwork Side Disconnect<br>SM<br>GPRS/EGPRS Packet Calling/Answering<br>GPRS/EGPRS Packet Vetwork Side Disconnect<br><b>SDMA</b><br>TD-SCDMA/HSPA <sup>*7</sup> Packet Calling/Answering<br>TD-SCDMA/HSPA <sup>*7</sup> Packet Network Side Disconnect<br>SM                                                                                                    | Performs DL3CC carrier application tests Performs UL2CC carrier application tests Performs FDD and TDD Joint Operation test Connects server and performs application test using packet data communications Performs DL2CC carrier application tests Performs UL2CC carrier application tests Performs UL2CC carrier application tests Connects server and performs application test using packet data communications Connects server and performs application test using packet data communications Connects server and performs application test using packet data communications Connects server and performs application test using packet data communications                                                                                                    | √*4<br>√*6                                                                                    | ✓<br>✓<br>✓<br>✓           | ~                                    |          |
| SISO/MIMO Packet UE Side Disconnect<br>SISO/MIMO Packet Network Side Disconnect<br>DL2CC Carrier Aggregation<br>DL3CC Carrier Aggregation<br>UL2CC Carrier Aggregation<br>FDD/TDD Joint Operation<br>-CDMA<br>W-CDMA/HSPA/HSPA Evolution Packet Calling/Answering<br>W-CDMA/HSPA/HSPA Evolution Packet UE Side Disconnect<br>W-CDMA/HSPA/HSPA Evolution Packet UE Side Disconnect<br>W-CDMA/HSPA/HSPA Evolution Packet Network Side Disconnect<br>PPP Packet Calling<br>PPP Packet Calling<br>PPP Packet LE Side Disconnect<br>SM<br>GPRS/EGPRS Packet Calling/Answering<br>GPRS/EGPRS Packet VE Side Disconnect<br>GPRS/EGPRS Packet Network Side Disconnect<br>D-SCDMA/HSPA <sup>*7</sup> Packet Calling/Answering<br>TD-SCDMA/HSPA <sup>*7</sup> Packet UE Side Disconnect<br>TD-SCDMA/HSPA <sup>*7</sup> Packet Network Side Disconnect<br>SM<br>TD-SCDMA/HSPA <sup>*7</sup> Packet Network Side Disconnect<br>SM<br>TD-SCDMA/HSPA <sup>*7</sup> Packet Network Side Disconnect<br>SM<br>TD-SCDMA/HSPA <sup>*7</sup> Packet Network Side Disconnect<br>SM<br>TD-SCDMA/HSPA <sup>*7</sup> Packet Network Side Disconnect<br>SM<br>TD-SCDMA/HSPA <sup>*7</sup> Packet Network Side Disconnect<br>SM<br>TD-SCDMA/HSPA <sup>*7</sup> Packet Network Side Disconnect<br>SM<br>TD-SCDMA/HSPA <sup>*7</sup> Packet Network Side Disconnect<br>SM<br>SM<br>SM<br>SM<br>SM<br>SM<br>SM<br>SM<br>SM<br>SM                                                                                                    | Performs DL3CC carrier application tests Performs UL2CC carrier application tests Performs FDD and TDD Joint Operation test Connects server and performs application test using packet data communications Performs DL2CC carrier application tests Performs DL3CC carrier application tests Performs UL2CC carrier application tests Connects server and performs application test using packet data communications Connects server and performs application test using packet data communications Connects server and performs application test using packet data communications Performs UL2CC carrier application tests Performs ETWS message send test during Idle or Communication state                                                                                                    | ✓ *4<br>✓ *6<br>✓ *5                                                                          | ✓<br>✓<br>✓<br>✓<br>✓      | -                                    |          |
| SISO/MIMO Packet UE Side Disconnect<br>SISO/MIMO Packet Network Side Disconnect<br>DL2CC Carrier Aggregation<br>DL3CC Carrier Aggregation<br>UL2CC Carrier Aggregation<br>FDD/TDD Joint Operation<br>-CDMA<br>W-CDMA/HSPA/HSPA Evolution Packet Calling/Answering<br>W-CDMA/HSPA/HSPA Evolution Packet UE Side Disconnect<br>W-CDMA/HSPA/HSPA Evolution Packet UE Side Disconnect<br>W-CDMA/HSPA/HSPA Evolution Packet Network Side Disconnect<br>PPP Packet Calling<br>PPP Packet UE Side Disconnect<br>PPP Packet UE Side Disconnect<br>SM<br>GPRS/EGPRS Packet Calling/Answering<br>GPRS/EGPRS Packet UE Side Disconnect<br>SCDMA<br>TD-SCDMA/HSPA* <sup>7</sup> Packet Calling/Answering<br>TD-SCDMA/HSPA* <sup>7</sup> Packet UE Side Disconnect<br>TD-SCDMA/HSPA* <sup>7</sup> Packet VE Side Disconnect<br>TD-SCDMA/HSPA* <sup>7</sup> Packet VE Side Disconnect<br>SM<br>TD-SCDMA/HSPA* <sup>7</sup> Packet VE Side Disconnect<br>SM<br>TD-SCDMA/HSPA* <sup>7</sup> Packet Network Side Disconnect<br>TD-SCDMA/HSPA* <sup>7</sup> Packet Network Side Disconnect<br>SM<br>MS Message Sending<br>MAS Message Sending                                                                                                    | Performs DL3CC carrier application tests         Performs UL2CC carrier application tests         Performs FDD and TDD Joint Operation test         Connects server and performs application test using packet data communications         Performs DL2CC carrier application tests         Performs DL3CC carrier application tests         Performs UL2CC carrier application tests         Performs UL2CC carrier application tests         Connects server and performs application test using packet data communications         Connects server and performs application test using packet data communications         Connects server and performs application test using packet data communications         Performs ETWS message send test during Idle or Communication state         Performs CMAS message send test during Idle or Communication state                                                                                                    | ✓ *4 ✓ *6 ✓ *5                                                                                | ✓<br>✓<br>✓<br>✓<br>✓<br>✓ | -                                    |          |
| SISO/MIMO Packet UE Side Disconnect<br>SISO/MIMO Packet Network Side Disconnect<br>DL2CC Carrier Aggregation<br>UL2CC Carrier Aggregation<br>UL2CC Carrier Aggregation<br>FDD/TDD Joint Operation<br>FDD/TDD Joint Operation<br>W-CDMA/HSPA/HSPA Evolution Packet Calling/Answering<br>W-CDMA/HSPA/HSPA Evolution Packet UE Side Disconnect<br>W-CDMA/HSPA/HSPA Evolution Packet UE Side Disconnect<br>PPP Packet Calling<br>PPP Packet UE Side Disconnect<br>PPP Packet Vetwork Side Disconnect<br>SM<br>GPRS/EGPRS Packet UE Side Disconnect<br>D-SCDMA/HSPA* <sup>7</sup> Packet Calling/Answering<br>TD-SCDMA/HSPA* <sup>7</sup> Packet Vetwork Side Disconnect<br>TD-SCDMA/HSPA* <sup>7</sup> Packet Network Side Disconnect<br>SGUMA/HSPA* <sup>7</sup> Packet Network Side Disconnect<br>TD-SCDMA/HSPA* <sup>7</sup> Packet Network Side Disconnect<br>SM<br>GPRS/EGPRS Second<br>TD-SCDMA/HSPA* <sup>7</sup> Packet Network Side Disconnect<br>SM<br>MAS Message Sending<br>BS Message Sending<br>BS Message Sending                                                                                                    | Performs DL3CC carrier application tests         Performs UL2CC carrier application tests         Performs FDD and TDD Joint Operation test         Connects server and performs application test using packet data communications         Performs DL2CC carrier application tests         Performs DL3CC carrier application tests         Performs UL2CC carrier application tests         Performs UL2CC carrier application tests         Connects server and performs application test using packet data communications         Connects server and performs application test using packet data communications         Connects server and performs application test using packet data communications         Performs ETWS message send test during Idle or Communication state         Performs CMAS message send test during Idle or Communication state         Performs CBS message send test during Idle or Communication state                                                                 | ✓*4 ✓*5 ✓*5 ✓*5 ✓ ✓ ✓ ✓ ✓ ✓                                                                   |                            | ✓<br>✓<br>✓<br>—<br>—<br>—<br>✓      |          |
| SISO/MIMO Packet UE Side Disconnect<br>SISO/MIMO Packet Network Side Disconnect<br>DL2CC Carrier Aggregation<br>UL2CC Carrier Aggregation<br>UL2CC Carrier Aggregation<br>FDD/TDD Joint Operation<br>FDD/TDD Joint Operation<br>W-CDMA/HSPA/HSPA Evolution Packet Calling/Answering<br>W-CDMA/HSPA/HSPA Evolution Packet UE Side Disconnect<br>WCDMA/HSPA/HSPA Evolution Packet Network Side Disconnect<br>PPP Packet Calling<br>PPP Packet Calling<br>PPP Packet UE Side Disconnect<br>SM<br>GPRS/EGPRS Packet Calling/Answering<br>GPRS/EGPRS Packet UE Side Disconnect<br>D-SCDMA/HSPA <sup>*7</sup> Packet Calling/Answering<br>TD-SCDMA/HSPA <sup>*7</sup> Packet VE Side Disconnect<br>TD-SCDMA/HSPA <sup>*7</sup> Packet VE Side Disconnect<br>SM<br>SM Message Sending<br>MAS Message Sending<br>MS Message Sending<br>MS Message Sending<br>MS Message Sending/Receiving                                                                                                    | Performs DL3CC carrier application tests         Performs UL2CC carrier application tests         Performs FDD and TDD Joint Operation test         Connects server and performs application test using packet data communications         Performs DL2CC carrier application tests         Performs DL3CC carrier application tests         Performs DL3CC carrier application tests         Performs UL2CC carrier application tests         Connects server and performs application tests         Connects server and performs application test using packet data communications         Connects server and performs application test using packet data communications         Performs ETWS message send test during Idle or Communication state         Performs CMAS message send test during Idle or Communication state         Performs CBS message send test during Idle or Communication state         Performs SBS (7 bit-ASCII, Unicode, Binary) test using PS and CS networks* <sup>3</sup> | ✓ *4<br>✓ *6<br>✓ *5<br>✓                                                                     |                            | ✓<br>✓<br>✓<br>—<br>—<br>✓<br>✓<br>✓ |          |
| SISO/MIMO Packet UE Side Disconnect<br>SISO/MIMO Packet Network Side Disconnect<br>DL2CC Carrier Aggregation<br>DL3CC Carrier Aggregation<br>UL2CC Carrier Aggregation<br>FDD/TDD Joint Operation<br>FOD/TDD Joint Operation<br>FOD/TDD Joint Operation<br>FOD/TDD Joint Operation<br>PCDMA/HSPA/HSPA Evolution Packet Calling/Answering<br>W-CDMA/HSPA/HSPA Evolution Packet UE Side Disconnect<br>W-CDMA/HSPA/HSPA Evolution Packet UE Side Disconnect<br>PPP Packet Calling<br>PPP Packet Calling<br>PPP Packet UE Side Disconnect<br>PPP Packet Network Side Disconnect<br>GPRS/EGPRS Packet Vetwork Side Disconnect<br>GPRS/EGPRS Packet Vetwork Side Disconnect<br>D-SCDMA/HSPA* <sup>7</sup> Packet VetWork Side Disconnect<br>TD-SCDMA/HSPA* <sup>7</sup> Packet UE Side Disconnect<br>SM<br>TD-SCDMA/HSPA* <sup>7</sup> Packet VetWork Side Disconnect<br>SOMA/HSPA* <sup>7</sup> Packet VetWork Side Disconnect<br>SM<br>TD-SCDMA/HSPA* <sup>7</sup> Packet VetWork Side Disconnect<br>SM<br>MS Message Sending<br>MS Message Sending<br>M | Performs DL3CC carrier application tests Performs UL2CC carrier application tests Performs FDD and TDD Joint Operation test Connects server and performs application test using packet data communications Performs DL2CC carrier application tests Performs DL3CC carrier application tests Performs UL2CC carrier application tests Connects server and performs application test using packet data communications Connects server and performs application test using packet data communications Connects server and performs application test using packet data communications Connects server and performs application test using packet data communications Performs ETWS message send test during Idle or Communication state Performs CMAS message send test during Idle or Communication state Performs CBS message send test during Idle or Communication state Performs SMS (7 bit-ASCII, Unicode, Binary) test using PS and CS networks*3 Performs SMS send/receive test via IMS server         | ✓ *4<br>✓ *6<br>✓ *5<br>✓ *5<br>✓<br>✓<br>✓<br>✓<br>✓<br>✓<br>✓<br>✓<br>✓<br>✓<br>✓<br>✓<br>✓ |                            | -<br>-<br>-<br>-<br>-                |          |
| SISO/MIMO Packet UE Side Disconnect<br>SISO/MIMO Packet Network Side Disconnect<br>DL2CC Carrier Aggregation<br>UL2CC Carrier Aggregation<br>UL2CC Carrier Aggregation<br>FDD/TDD Joint Operation<br>FDD/TDD Joint Operation<br>W-CDMA/HSPA/HSPA Evolution Packet Calling/Answering<br>W-CDMA/HSPA/HSPA Evolution Packet UE Side Disconnect<br>WCDMA/HSPA/HSPA Evolution Packet Network Side Disconnect<br>PPP Packet Calling<br>PPP Packet Calling<br>PPP Packet UE Side Disconnect<br>SM<br>GPRS/EGPRS Packet Calling/Answering<br>GPRS/EGPRS Packet UE Side Disconnect<br>D-SCDMA/HSPA <sup>*7</sup> Packet Calling/Answering<br>TD-SCDMA/HSPA <sup>*7</sup> Packet VE Side Disconnect<br>TD-SCDMA/HSPA <sup>*7</sup> Packet VE Side Disconnect<br>SM<br>SM Message Sending<br>MAS Message Sending<br>MS Message Sending<br>MS Message Sending<br>MS Message Sending/Receiving                                                                                                    | Performs DL3CC carrier application tests         Performs UL2CC carrier application tests         Performs FDD and TDD Joint Operation test         Connects server and performs application test using packet data communications         Performs DL2CC carrier application tests         Performs DL3CC carrier application tests         Performs DL3CC carrier application tests         Performs UL2CC carrier application tests         Connects server and performs application tests         Connects server and performs application test using packet data communications         Connects server and performs application test using packet data communications         Performs ETWS message send test during Idle or Communication state         Performs CMAS message send test during Idle or Communication state         Performs CBS message send test during Idle or Communication state         Performs SBS (7 bit-ASCII, Unicode, Binary) test using PS and CS networks* <sup>3</sup> | ✓ *4<br>✓ *6<br>✓ *5<br>✓                                                                     |                            | ✓<br>✓<br>✓<br>—<br>—<br>✓<br>✓<br>✓ |          |

\*1: Ciphering function not supported\*2: Only dual system configuration is supported

\*3: Two-way tests using two UEs not supported

\*4: Requires two MD8475A sets for 2CC MIMO tests

\*8: Requires separate MMS server

\*6: Throughput limited up to 50 Mbps

\*7: DCH Measurement Occasion/Idle Interval Measurement Function are not supported

# Signalling Tester MD8475A Panel Layout

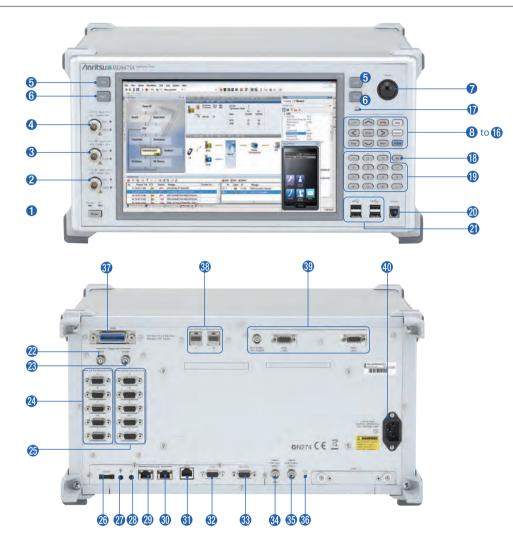

- Power switch
- (RF Main] N-type Main I/O connector (N)
- 8 [RF Aux1] N-type auxiliary I/O connector 1 (N)
- IRF Aux2] N-type auxiliary I/O connector 2 (N)
- 🚯 🔛 Left keys
- 🚯 🔤 Right keys
- 🕖 [Pointer] Pointer

🖂 🤝 🦪 🕟 Cursor keys

Inter Enter key

8

- 🕕 💽 Off-hook key
- 🚺 👝 On-hook key
- 😢 🛛 🕬 Prev key
- 🚯 🔤 Next key
- 🚺 🛄 Help key
- (b) Keyboard key
- 🚯 🔝 Shift key
- (IDD) Hard disk access lamp
- 🚯 💿 Backspace key
- 📵 💿 Numeric keypad, symbol keys
- (1) [Handset] Handset connector
- (USB) USB connectors

- [Trigger I/O Input] Trigger input connector (BNC)
- [Trigger I/O Output] Trigger output connector (BNC)
   [Call Proc Timing I/O A to F]
  - Timing I/O connectors for call processing (15 Pin Mini D-Sub) Shared connectors D/E
- [Call Proc Serial I/O A to F] Serial I/O connectors for call processing (9 Pin Mini D-Sub) Shared connectors D/E
- (b) [eSATA] eSATA connector
- Ø Microphone connector (ø3.5 mm)
- Headphone connector (ø3.5 mm)
- (2) [Ethernet 1] Ethernet 1 connector (RJ-45)
- (1) [Ethernet 0] Ethernet 0 connector (RJ-45)
- (ISDN] ISDN connector (RJ-45) <Option>
- (VGA] VGA connector (15 Pin Mini D-Sub)
- (B) [RS-232C] RS-232C connector (9 Pin Mini D-Sub)
- [10 MHz Ref Input] Reference signal input connector (BNC)
- (10 MHz Buff Output] Reference signal input connector (BNC)
- (Freq Adj] Frequency adjustment
- ③ [GPIB] GPIB connector
- 🚯 [Call Proc Ethernet] Call Proc Ethernet I/O Port (RJ-45)
- 69 Fading IO connector <Option>
- ④ Power inlet (100 Vac to 120 Vac/200 Vac to 240 Vac)

# Signalling Tester MD8475A System Configurations/Option/Software

# **Main Frame Options**

### 2nd RF MD8475A-001

This option is required for tests using two RF signals, such as 2-cell and MIMO tests.

## Multi-cell Software MX847502A

This option is required when simultaneously activating two cells such as at handover tests within the same system, Inter-RAT tests between different systems, LTE Carrier Aggregation tests, etc.

# RF Measurement MX847506A

Installing combinations of the MX847510A, MX847520A, and MX847550A software options supports extended RF Tx power accuracy, RF Rx power, and BLER measurements for each system.

### Multimedia Interface Software MX847508A

This software is required for end-to-end voice tests between microphones and speakers (headsets) connected to the MD8475A and the mobile equipment. The W-CDMA and GSM AMR-NB (AMR Narrowband), GSM EFR (Enhanced Full Rate Speech), FR (Full Rate Speech), and HR (Half Rate Speech) codec can be used.

### AMR-WB MX847508A-001

This option supports the W-CDMA AMR-WB (AMR Wideband) codecs. The MX847508A is required.

Supported voice codec list

| Supported Codecs    | Multimedia Interface<br>Software<br>MX847508A | AMR-WB<br>MX847508A-001 |
|---------------------|-----------------------------------------------|-------------------------|
| AMR-NB (W-CDMA/GSM) | ✓                                             | —                       |
| GSM-EFR (GSM)       | √                                             | —                       |
| GSM-FR (GSM)        | √                                             | —                       |
| GSM-HR (GSM)        | ✓                                             | —                       |
| AMR-WB (W-CDMA)     | —                                             | $\checkmark$            |

# SmartStudio MX847570A

This software supports the user interface for scenario-less testing In addition to offering functions such as sending and receiving SMS messages, sending and receiving ETWS/CMAS messages, making and receiving voice calls, and sending and receiving data packets, it also supports CSCF server functions required for IMS service tests.

# **Automation Tool**

# SmartStudio Manager MX847503A

This option increases the efficiency of evaluations by automating manual tests performed by the MX847570A SmartStudio software. In addition, the package includes test sequences required for evaluating basic functions.

# eCall Tester Control Library MX847503A-923

This library option is for remote control of tests using the MX703330E eCall tester. Test automation without manual operation increases test efficiency.

#### Smartphone Control Platform MX847504A

Recorded via ADB and UE automated control scripts can be created, edited and run. As well as supporting automated control from the MX847503A, two-way automatic control of the measuring instrument and UE supports an operator-free test environment for higher test efficiency.

### W-CDMA

• Basic Configuration (Voice/Video/Packet)

#### Multi-signalling Unit MD8475A-070

W-CDMA Simulation Software MX847510A

### W-CDMA Option MX847570A-010

These are for basic W-CDMA configuration. These tests support voice, videophone, packet, and SMS tests.

# Options

#### HSPA Option MX847510A-001

This option supports HSPA UE categories defined by the 3GPP Release 5/Release 6 standards.

# HSPA Evolution/DC-HSDPA Option MX847510A-011 HSPA Evolution/DC-HSDPA Option MX847570A-011

These options support HSPA Evolution and DC-HSPA packet communications tests for high-speed packet services used by W-CDMA systems.

# 3GPP TS 25.306 Category List for MX847570A

HSDPA

| HS-DSCH<br>Category | HS-DSCH<br>Codes | Minimum<br>Inter-TTI | TB-Sizes | Total<br>Number of<br>Soft<br>Channel Bits | Modulation                          | Maximum<br>Throughput<br>[bps] |
|---------------------|------------------|----------------------|----------|--------------------------------------------|-------------------------------------|--------------------------------|
| 5*                  | 5                | 1                    | 7298     | 57600                                      | QPSK/16QAM                          | 3649000                        |
| 6                   | 5                | 1                    | 7298     | 67200                                      | QPSK/16QAM                          | 3649000                        |
| 7*                  | 10               | 1                    | 14411    | 115200                                     | QPSK/16QAM                          | 7205500                        |
| 8                   | 10               | 1                    | 14411    | 134400                                     | QPSK/16QAM                          | 7205500                        |
| 9                   | 15               | 1                    | 20251    | 172800                                     | QPSK/16QAM                          | 10125500                       |
| 10                  | 15               | 1                    | 27952    | 172800                                     | QPSK/16QAM                          | 13976000                       |
| 12                  | 5                | 1                    | 3630     | 28800                                      | QPSK                                | 1815000                        |
| 13                  | 15               | 1                    | 35280    | 259200                                     | Not Applicable                      | 17640000                       |
| 14                  | 15               | 1                    | 42192    | 259200                                     | (dual cell operation not supported) | 21096000                       |
| 21                  | 15               | 1                    | 23370    | 345600                                     | QPSK/16QAM                          | 23370000                       |
| 22                  | 15               | 1                    | 27952    | 345600                                     | QPSK/16QAM                          | 27952000                       |
| 23                  | 15               | 1                    | 35280    | 518400                                     | QPSK (16QAM)                        | 35280000                       |
| 24                  | 15               | 1                    | 42192    | 518400                                     | 64QAM                               | 42192000                       |

# HSUPA

| E-DCH<br>Category | E-DCH<br>Codes | Minimum<br>Spreading<br>Factor | Support for<br>TTI EDCH | TB-Sizes<br>E-DCH TTI | Maximum<br>Throughput<br>[bps] |
|-------------------|----------------|--------------------------------|-------------------------|-----------------------|--------------------------------|
| 3                 | 2              | SF4                            | 10 ms TTI               | 14484                 | 1459500                        |
| 5                 | 2              | SF2                            | 10 ms TTI               | 20000                 | 2918500                        |
| 6                 | 4              | SF2                            | 10 ms TTI               | 14484                 | 5760000                        |

\*: Not supported when UE specifies a category.

# Support Service

#### MX847510A 1Year Support Service MX847510A-SS110

This service contract offers customers 1 year of support for technical enquiries as well as updates to the latest software versions adding extra functionality and bug fixes via downloads from the web page.

# Signalling Tester MD8475A System Configurations/Option/Software

### LTE

#### Basic Configuration

Multi-signalling Unit MD8475A-070 LTE Simulation Software MX847550A LTE FDD Option MX847550A-010 LTE TDD Option MX847550A-015 LTE FDD Option MX847570A-050 LTE TDD Option MX847570A-055

These are for basic LTE FDD/TDD configuration. It supports both FDD and TDD technologies. These tests support confirmation of connections with LTE UEs during SISO, packet communications, and SMS sending/receiving. In addition, 2-cell tests are supported by installing the 2-cell Software MX847502A.

#### 3GPP TS 36.306 V12.5.0 (2015-06) Category List

Downlink physical layer parameter values set by the field *ue-Category* 

| UE DL<br>Category | Maximum<br>number<br>of DL-SCH<br>transport block<br>bits received<br>within a TTI | Maximum number of<br>bits of a DL-SCH<br>transport block<br>received within a TTI                                        | Total<br>number<br>of soft<br>channel<br>bits | Maximum<br>number of<br>supported<br>layers for spatial<br>multiplexing<br>in DL |
|-------------------|------------------------------------------------------------------------------------|----------------------------------------------------------------------------------------------------|-----------------------------------------------|----------------------------------------------------------------------------------|
| Category 0        | 1000                                                                               | 1000                                                                                                    | 25344                                         | 1                                                                                |
| Category 1        | 10296                                                                              | 10296                                                                                                    | 250368                                        | 1                                                                                |
| Category 2        | 51024                                                                              | 51024                                                                                                    | 1237248                                       | 2                                                                                |
| Category 3        | 102048                                                                             | 75376                                                                                                    | 1237248                                       | 2                                                                                |
| Category 4        | 150752                                                                             | 75376                                                                                                    | 1827072                                       | 2                                                                                |
| Category 5        | 299552                                                                             | 149776                                                                                                    | 3667200                                       | 4                                                                                |
| Category 6        | 301504                                                                             | 149776<br>(4 layers, 64QAM)<br>75376<br>(2 layers, 64QAM)                                                                | 3654144                                       | 2 or 4                                                                           |
| Category 7        | 301504                                                                             | 149776<br>(4 layers, 64QAM)<br>75376<br>(2 layers, 64QAM)                                                                | 3654144                                       | 2 or 4                                                                           |
| Category 8        | 2998560                                                                            | 299856                                                                                                    | 35982720                                      | 8                                                                                |
| Category 9        | 452256                                                                             | 149776<br>(4 layers, 64QAM)<br>75376<br>(2 layers, 64QAM)                                                                | 5481216                                       | 2 or 4                                                                           |
| Category 10       | 452256                                                                             | 149776<br>(4 layers, 64QAM)<br>75376<br>(2 layers, 64QAM)                                                                | 5481216                                       | 2 or 4                                                                           |
| Category 11       | 603008                                                                             | 149776<br>(4 layers, 64QAM)<br>195816<br>(4 layers, 256QAM)<br>75376<br>(2 layers, 64QAM)<br>97896<br>(2 layers, 256QAM) | 7308288                                       | 2 or 4                                                                           |
| Category 12       | 603008                                                                             | 149776<br>(4 layers, 64QAM)<br>195816<br>(4 layers, 256QAM)<br>75376<br>(2 layers, 64QAM)<br>97896<br>(2 layers, 256QAM) | 7308288                                       | 2 or 4                                                                           |

Uplink physical layer parameter values set by the field *ue-Category* 

| UE UL<br>Category | Maximum number of<br>UL-SCH transport block<br>bits transmitted within a TTI | Maximum number of bits of<br>an UL-SCH transport block<br>transmitted within a TTI | Support for<br>64QAM<br>in UL |
|-------------------|------------------------------------------------------------------------------|------------------------------------------------------------------------------------|-------------------------------|
| Category 0        | 1000                                                                         | 1000                                                                               | No                            |
| Category 1        | 5160                                                                         | 5160                                                                               | No                            |
| Category 2        | 25456                                                                        | 25456                                                                              | No                            |
| Category 3        | 51024                                                                        | 51024                                                                              | No                            |
| Category 4        | 51024                                                                        | 51024                                                                              | No                            |
| Category 5        | 75376                                                                        | 75376                                                                              | Yes                           |
| Category 6        | 51024                                                                        | 51024                                                                              | No                            |
| Category 7        | 102048                                                                       | 51024                                                                              | No                            |
| Category 8        | 1497760                                                                      | 149776                                                                             | Yes                           |
| Category 9        | 51024                                                                        | 51024                                                                              | No                            |
| Category 10       | 102048                                                                       | 51024                                                                              | No                            |
| Category 11       | 51024                                                                        | 51024                                                                              | No                            |
| Category 12       | 102048                                                                       | 51024                                                                              | No                            |

#### • Options

#### LTE 2×2 MIMO Option MX847550A-020

This option adds 2×2 MIMO to the MX847550A. Supported LTE 2×2 MIMO Functions.\*

#### LTE Carrier Aggregation Option MX847550A-040

This software options supports LTE 2CC Carrier Aggregation. It supports the 2CC SISO test environment. Additionally, installing the MX847550A-020 software supports the 2CC MIMO test environment.

#### Fading IO Option MD8475A-003

This hardware option is required for connecting two MD8475A sets or the combination of one MD8475A and one MD8430A. In addition, combining one MD8475A and one MF6900A Fading Simulator supports configuration of LTE FDD Fading test environment.

#### LTE RoHC Option MX847550A-060

This option adds better compression algorithms to improve LTE IP packet transfer efficiency.

### **Supported Profiles**

| IP     | Profile                                  |
|--------|------------------------------------------|
| 0x0000 | No compression (LTE)/Uncompressed (UMTS) |
| 0x0001 | RTP/UDP/IP                               |
| 0x0002 | UDP/IP                                   |

#### Support Service

#### MX847550A 1Year Support Service MX847550A-SS110

This service contract offers customers 1 year of support for technical enquiries as well as updates to the latest software versions adding extra functionality and bug fixes via downloads from the web page.

**\***: Handover tests not supported when testing 2×2 MIMO.

# Signalling Tester MD8475A System Configurations/Option/Software

## GSM

Basic Configuration

GSM Signalling Unit MD8475A-020 GSM/GPRS Simulation Software MX847520A GSM Option MX847570A-020

This is the basic configuration for performing GSM/GPRS tests. It supports voice and packet communications tests, SMS sending and receiving, etc.

#### Options

### EGPRS Option MX847520A-001

This option supports EGPRS evaluation — a GPRS high-speed, data communication method. Application tests using EGPRS communications are supported.

#### Supported EGPRS Specifications

| Layer 1    | Frequency Bandwidth | 850, 900, 1800, 1900 MHz  |  |  |
|------------|---------------------|---------------------------|--|--|
|            | Modulation &        | MCS 1, 2, 3, 4 (GMSK)     |  |  |
|            | Coding Scheme       | MCS 5, 6, 7, 8, 9 (8PSK)  |  |  |
|            | Number of Slots     | Up to Multi Slot Class 12 |  |  |
|            | Number of Sides     | (DL: 4/UL: 4/SUM: 5)      |  |  |
|            | Channel Combination | Combination 11 & 13       |  |  |
| Layer 2, 3 | Broadcasting        | BCCH/CCCH, PBCCH/PCCH     |  |  |
|            | Control Channel     | Been/eeen, FBeen/Feen     |  |  |
|            | ARQ Type            | Туре 1                    |  |  |
|            | Window Size         | 64 to 192                 |  |  |
| Standard   |                     | 3GPP Release 99           |  |  |

# Support Service

#### MX847520A 1Year Support Service MX847520A-SS110

This service contract offers customers 1 year of support for technical enquiries as well as updates to the latest software versions adding extra functionality and bug fixes via downloads from the web page.

# **TD-SCDMA**

Basic Configuration

TD-SCDMA Signalling Unit MD8475A-040

TD-SCDMA Simulation Software MX847540A TD-SCDMA Option MX847570A-040

D-SCDWA Option WA847570A-040

These are for basic TD-SCDMA configuration which support voice, videophone, packet, and SMS tests.

### Options

#### TD-HSPA Option MX847540A-001

This is for evaluating all 3GPP TS 25.306 HSPA UE categories\*1.

#### 3GPP TS 25.306

TD-HSDPA

| HS-DSCH<br>category | Maximum<br>number<br>of<br>HSDSCH<br>codes per<br>timeslot | Maximum<br>number<br>of<br>HSDSCH<br>timeslots<br>per TTI | Maximum<br>number of<br>HSDSCH<br>transport<br>channel<br>bits can be<br>received<br>within an<br>HSDSCH TTI | Total<br>number<br>of soft<br>channel<br>bits | Maximum<br>Throughput<br>[bps] |
|---------------------|------------------------------------------------------------|-----------------------------------------------------------|----------------------------------------------------------------------------------------------------|-----------------------------------------------|--------------------------------|
| Category 1 to 3     | 16                                                         | 2                                                         | 2788                                                                                                    | 11264                                         | 557600                         |
| Category 4 to 6     | 16                                                         | 2                                                         | 5600                                                                                                    | 22528                                         | 1120000                        |
| Category 7 to 9     | 16                                                         | 3                                                         | 8416                                                                                                    | 33792                                         | 1688200                        |
| Category 10 to 12   | 16                                                         | 4                                                         | 11226                                                                                                    | 45056                                         | 2245200                        |
| Category 13 to 15   | 16                                                         | 5                                                         | 14043                                                                                                    | 56320                                         | 2808600                        |

# TD-HSUPA

| E-DCH<br>category | Maximum<br>number of E-DCH<br>timeslots per TTI | Maximum number of<br>E-DCH transport channel<br>bits that can be received<br>within an E-DCH TTI | Maximum<br>Throughput<br>[bps] |
|-------------------|-------------------------------------------------|--------------------------------------------------------------------------------------------------|--------------------------------|
| Category 1        | 2*2                                             | 2754                                                                                             | 550800                         |
| Category 2        | 3*2                                             | 4162                                                                                             | 832400                         |
| Category 3        | 2*2                                             | 5532                                                                                             | 1106400                        |
| Category 4        | 3*2                                             | 8348                                                                                             | 1669600                        |
| Category 5        | 4*2                                             | 11160                                                                                            | 2232000                        |
| Category 6        | 5* <sup>2</sup>                                 | 11160                                                                                            | 2232000                        |

**\***1: MX847570A supports Category 6 only.

+2: One timeslot supports two physical channels when 16QAM not used.

# Support Service

### MX847540A 1Year Support Service MX847540A-SS110

This service contract offers customers 1 year of support for technical enquiries as well as updates to the latest software versions adding extra functionality and bug fixes via downloads from the web page.

### **IMS Options**

#### IMS Script Basic Option MX847570A-060

This software supports scripting of the communication procedure between the test UE and CSCF server using a ladder sequence to provide a very flexible and expandable test environment.

#### XCAP Script Option MX847570A-061

This option provides a test environment with high flexibility and expandability for creating scripts using a ladder sequence to edit XCAP messages between the UE and server without the need to prepare an actual server.

#### Extended CSCF Option MX847570A-080

This software option adds functions for calling from the network to the UE as well as extended functions for CSCF-server-side network congestion and no response status.

#### IMS Supplementary Service Option MX847570A-081

This software option adds other service tests, including VoLTE caller ID display, call forwarding, call holding, etc.

## RCS Basic Option MX847570A-083

This software option simulates RCS services. It is used to perform tests including RCS Configuration, Registration, Instant Messaging, etc.

#### GBA Authentication Option MX847570A-084

This option has the 3GPP GBA Authentication algorithm, authentication procedure and parameter settings for simulating GBA operations.

#### IMS Early Media Option MX847570A-085

This software supports IMS Early Media sequence tests. It can be used to confirm customized call tone services at the network side, such as NRBT (Network Ring Back Tone) and CAT (Customized Alerting Tone).

#### RTP Frame Control Option MX847570A-086

This option is for controlling media data (RTP packets) during VoLTE communications. It can be used to configure a voice environment in the MUTE status and with fixed data; a measurement environment can be configured for abnormal audio quality verification and battery power consumption tests in a fixed state.

### Support Service

## MX847570A-060 1-Year Technical Support Service MX847570A-TS160

This contract offers customers support for technical enquiries for 1 year.

# MX847570A-061 1-Year Technical Support Service MX847570A-TS161

This contract offers customers support for technical enquiries for 1 year.

#### **WLAN Offload Options**

#### WLAN Offload Basic Option MX847570A-070

This software option provides an EAP authentication server for performing EAP over RADIUS communications (EAP-SIM/EAP-AKA) between a WLAN access point and the EAP authentication server. Additionally, data access by the physical bearers is displayed to verify the 3GPP/WLAN switchover.

#### ePDG Option MX847570A-071

This software option provides an ePDG server for testing the UE functions at Untrusted non-3GPP Access by running IKEv2 key exchanges and IPsec communications between the UE and ePDG. It requires the MX847570A-070 option as well.

#### ANDSF Option MX847570A-072

This software option provides the ANDSF function for testing the UE functions after ANDSF policy distribution to the UE. It requires the MX847570A-070 options as well.

#### Extended ePDG Option MX847570A-073

This software option supports configuration of an ePDG status fault test environment for inserting errors into the ePDG sequence, setting timeouts, etc. Additionally, this option can be used to support Fast Re-Authentication (EAP-SIM/EAP-AKA) tests without the need to generate UE-side authentication keys. It requires the MX847570A-070/MX847570A-071.

### eCall Options

#### eCall Tester (Perpetual License) MX703330E-PL010

This option simulates the PSAP used by eCall services to support the eCall sequence (MSD call  $\rightarrow$  Voice call) between the IVS and PSAP at a road accident.

The following test standards are supported:

- TS 26 .267 V8.6.0 (2011-03)
- TS 26 .268 V8.6.0 (2011-03)
- EN15722: 2015
- EN16062: 2015
- EN16454: 2015
- ISO3779: 2009

This option can be used as a test environment for model authentication in accordance with the EN16454 recommendations. This option provides audio replay and record functions.

### MSD ERA GLONASS Option MX703330E-031

This option supports the MSD data communications function over SMS used by the ERA-GLONASS system The following test standards are supported:

- GOST R 54619-2011
- GOST R 54620-2011
- GOST R 54721-2011
- GOST R 55530-2013

#### EGTS Server ERA GLONASS Option MX703330E-032

This option provides a test environment to send/receive and encode/decode EGTS messages defined in the GOST R 54619/54620. MX703330E-031 is separately required.

#### NG112 LTE eCall Option MX703330E-041

This option provides functional tests for MSD data communication and voice call over IMS defined in the RFC8147 standard.

#### Multi-Cell Option MX703330E-061

This option provides the handover test environment required when setting two or more cells as well as the CS Fallback test environment at the eCall environment. Practical eCall module tests are supported using this option.

The cell combinations are as follows:

|        | LTE | W-CDMA | GSM |
|--------|-----|--------|-----|
| LTE*   | —   | ✓      | ~   |
| W-CDMA | √   | ✓      | ~   |
| GSM    | √   | ✓      | √   |

\*: VoLTE is not supported

#### Support Service

#### MX703330E 1-Year Support Service MX703330E-SS110

This service contract offers customers 1 year of support for technical enquiries as well as updates to the latest software versions adding extra functionality and bug fixes via downloads from the web page.

#### SSM Test PKG European eCall MX847503A-601

This test package provides automated test environment. Opening the test case on the SSM, it shows test procedures of test items defined in the (EC) 2017/79 and EN16454, and automatically configures the setting of MD8475A/MD8475B and eCall tester. This test package also has report functions for each standards.

#### SSM Test PKG GOST 33467 MX847503A-701

This test package provides automated test environment. Opening the test case on the SSM, it shows test procedures of test items defined in the GOST33457, and automatically configures the setting of MD8475A/MD8475B and eCall tester.

This test package also has report functions for each standards.

#### **Scenario Tools**

#### SIDE Software MX847580A SIP Option MX847580A-018

These software are for executing scenarios created using the MX843080A Scenario Integrated Development Environment in combination with the MX847510A, MX847520A, and MX847550A software.

### **Ciphering Option**

#### W-CDMA Ciphering Option MX847510A-050

This option adds the W-CDMA ciphering function<sup>\*1, \*2</sup> and supports for KASUMI (3GPP-recommended algorithm).

#### GSM/GPRS Ciphering Option MX847520A-050

This option adds the GSM/GPRS ciphering function\*1,\*2 and supports both the GSM A5/1, A5/2, and A5/3 ciphering algorithms as well as the GPRS GEA/1, GEA/2, and GEA/3 ciphering algorithms.

#### TD-SCDMA Ciphering Option MX847540A-050

This option adds the TD-SCDMA ciphering function $^{*1,*2}$  and supports SNOW 3G (3GPP-recommended algorithm).

### LTE Ciphering Option MX847550A-050

This option adds the LTE ciphering function<sup>\*1, \*2</sup> and supports SNOW 3G (3GPP-recommended algorithm) and AES.

★1: Does not work with MX847570A.

\*2: The Integrity Algorithm does not require this option.

# Signalling Tester MD8475A SmartStudio System Configuration

| S                 | iystem           | L <sup>-</sup><br>FDD                                   | TE TDD                               | - W-CDMA                                  | TD-SCDMA                                        | GSM                                      |  |  |
|-------------------|------------------|---------------------------------------------------------|--------------------------------------|-------------------------------------------|-------------------------------------------------|------------------------------------------|--|--|
| Unit              |                  | FUU                                                     |                                      | ester MD8475A                             |                                                 |                                          |  |  |
|                   |                  |                                                         | 2nd RF MD8                           |                                           |                                                 |                                          |  |  |
| Unit Option       |                  |                                                         | Fading IO O                          | ption MD8475A-003                         |                                                 |                                          |  |  |
|                   |                  |                                                         | Multi-cell So                        | ftware MX847502A                          |                                                 |                                          |  |  |
| Platform Software |                  | -                                                       | _                                    |                                           | dia Interface Software MX                       | (847508B                                 |  |  |
|                   |                  | -                                                       | _                                    | AMR-WB<br>MX847508B-001                   | _                                               | _                                        |  |  |
|                   | Hardware         |                                                         | Multi Signalling Unit<br>MD8475A-070 |                                           | TD-SCDMA/HSPA<br>Signalling Unit<br>MD8475A-040 | GSM Signalling Unit<br>MD8475A-020       |  |  |
| Basic             |                  | LTE Simulati                                            | ion Software                         |                                           |                                                 |                                          |  |  |
| Configuration     | Software         |                                                         | 7550A                                | W-CDMA<br>- Simulation Software           | TD-SCDMA<br>Simulation Software                 | GSM/GPRS<br>Simulation Software          |  |  |
|                   | Soltware         | LTE FDD Option<br>MX847550A-010                         | LTE TDD Option<br>MX847550A-015      | MX847510A                                 | MX847540A                                       | MX847520A                                |  |  |
|                   |                  |                                                         | MO Option<br>50A-020                 | HSPA Option<br>MX847510A-001              |                                                 |                                          |  |  |
|                   |                  | LTE Carrier Agg                                         |                                      |                                           | TD-HSPA Option<br>MX847540A-001                 | EGPRS Option<br>MX847520A-001            |  |  |
| Options           |                  | MX8475                                                  | 50A-040                              | HSPA Evolution/<br>DC-HSDPA Option        |                                                 |                                          |  |  |
|                   |                  | LTE RoHC Option                                         | MX847550A-060                        | MX847510A-011                             |                                                 |                                          |  |  |
|                   |                  |                                                         |                                      | W-CDMA                                    | TD-SCDMA                                        | GSM/GPRS                                 |  |  |
|                   |                  | LTE Ciphering Opti                                      | on MX847550A-050                     | Ciphering Option                          | Ciphering Option                                | Ciphering Option                         |  |  |
|                   |                  | NVO1                                                    | 7550A                                | MX847510A-050<br>MX847510A                | MX847540A-050<br>MX847540A                      | MX847520A-050<br>MX847520A               |  |  |
| Support Servi     | ce               |                                                         | ort Service                          | 1Year Support Service                     | 1Year Support Service                           | 1Year Support Service                    |  |  |
|                   |                  |                                                         | 0A-SS110                             | MX847510A-SS110                           | MX847540A-SS110                                 | MX847520A-SS110                          |  |  |
| User Interface    | 2                |                                                         |                                      | SmartStudio MX847570                      | A                                               |                                          |  |  |
|                   |                  |                                                         |                                      | W-CDMA Option                             |                                                 |                                          |  |  |
|                   | Curtan Onting    | LTE FDD Option                                          | LTE TDD Option                       | MX847570A-010                             | TD-SCDMA Option                                 | GSM Option                               |  |  |
|                   | System Option    | MX847570A-050                                           | MX847570A-055                        | HSPA Evolution/<br>DC-HSDPA Option        | MX847570A-040                                   | MX847570A-020                            |  |  |
|                   |                  |                                                         |                                      | MX847570A-011                             |                                                 |                                          |  |  |
|                   |                  | Extended CSCF Option MX847570A-080                      |                                      |                                           |                                                 |                                          |  |  |
|                   |                  | IMS Supplementary Service Option MX847570A-081          |                                      |                                           |                                                 |                                          |  |  |
|                   | IMS              | RCS Basic Option MX847570A-083                          |                                      |                                           |                                                 |                                          |  |  |
| SmartStudio       |                  | GBA Authentication Option MX847570A-084                 |                                      |                                           |                                                 |                                          |  |  |
| License           |                  | IMS Early Media Option MX847570A-085                    |                                      |                                           |                                                 |                                          |  |  |
|                   |                  |                                                         |                                      | Control Option MX847570A                  |                                                 |                                          |  |  |
|                   |                  | WLAN Offload Basic Option MX847570A-070                 |                                      |                                           |                                                 |                                          |  |  |
|                   | WLAN             | ePDG Option MX847570A-071<br>ANDSF Option MX847570A-072 |                                      |                                           |                                                 |                                          |  |  |
|                   |                  | Extended ePDG Option MX847570A-072                      |                                      |                                           |                                                 |                                          |  |  |
|                   |                  |                                                         |                                      | asic Option MX847570A-06                  |                                                 |                                          |  |  |
|                   | Scripting Option |                                                         |                                      | Option MX847570A-061                      |                                                 |                                          |  |  |
|                   | Technical        |                                                         |                                      | 060 1 Year Technical Supp                 |                                                 |                                          |  |  |
|                   | Support Service  |                                                         | MX847570A-                           | 061 1 Year Technical Supp                 | ort Service MX847570A-TS                        |                                          |  |  |
| RF Measurem       | ent              | R                                                       | F Measurement MX8475                 | 506A                                      | _                                               | RF Measurement<br>MX847506A              |  |  |
|                   |                  |                                                         | SmartStudio                          | Manager MX847503A                         |                                                 | WIX647500A                               |  |  |
| Remote Interf     | face             |                                                         |                                      | Control Library MX847503/                 | A-923                                           |                                          |  |  |
|                   |                  |                                                         |                                      | Control Platform MX8475                   |                                                 |                                          |  |  |
|                   |                  |                                                         | Tester                               | eCall Tester                              | -                                               | eCall Tester                             |  |  |
|                   |                  | · · ·                                                   | al License)                          | (Perpetual License)                       | -                                               | (Perpetual License)                      |  |  |
|                   |                  | MX703330E-PL010                                         |                                      | MX703330E-PL010<br>MSD ERA GLONASS        |                                                 | MX703330E-PL010<br>MSD ERA GLONASS       |  |  |
|                   |                  | _                                                       |                                      | Option<br>MX703330E-031                   | _                                               | Option<br>MX703330E-031                  |  |  |
|                   |                  |                                                         |                                      | EGTS Server ERA                           |                                                 | EGTS Server ERA                          |  |  |
| eCall Option      | -                |                                                         | GLONASS Option<br>MX703330E-032      | _                                         | GLONASS Option<br>MX703330E-032                 |                                          |  |  |
|                   |                  |                                                         | eCall Option<br>30E-041              | Multi-Cell Option<br>MX703330E-061        | _                                               | Multi-Cell Option<br>MX703330E-061       |  |  |
|                   |                  |                                                         | 3330E                                | MX703330E                                 |                                                 | MX703330E                                |  |  |
|                   |                  |                                                         | port Service<br>0E-SS110             | 1-Year Support Service<br>MX703330E-SS110 | _                                               | 1-Year Support Servic<br>MX703330E-SS110 |  |  |

# Signalling Tester MD8475A Specifications

|                              | RF Input/Output connector (Main, Aux 1, Aux 2)                                                                                                |
|------------------------------|----------------------------------------------------------------------------------------------------|
|                              | Connector: N type, Impedance: 50Ω, VSWR: ≤1.5 (500 MHz to 3 GHz)                                                                              |
|                              | Reference oscillator                                                                                                    |
|                              | Frequency: 10 MHz                                                                                                    |
|                              | Level: TTL level                                                                                                    |
| RF Connector                 | Connector: BNC type                                                                                                    |
|                              | Startup characteristics: ±5 × 10 <sup>-8</sup> (10 minutes after power-on, referenced to frequency 24 hours after power-on)                   |
|                              | Aging rate: $2 \times 10^{-8}$ /day, $\leq 1 \times 10^{-7}$ /year (referenced to frequency 24 hours after power-on)                          |
|                              | Temperature characteristics: $\leq \pm 2 \times 10^{-8}$                                                                                      |
|                              | External reference input                                                                                                    |
|                              | Frequency: 10 MHz, Acceptable frequency range: $\pm 0.5$ ppm, Level: $\geq 0$ dBm, Impedance: 50 $\Omega$ ,                                   |
|                              | Connector: BNC type                                                                                                    |
|                              | Frequency                                                                                                    |
|                              | Frequency range: 350 MHz to 3.6 GHz                                                                                                    |
|                              | Setting resolution: 100 kHz (Depending on MX847501A used)                                                                                     |
|                              | Accuracy: Based on reference oscillator accuracy                                                                                              |
|                              | Output level                                                                                                    |
| <b>T</b>                     | Level range: –130 to –10 dBm (Main, Aux1, Aux2)                                                                                               |
| Transmission Characteristics | Resolution: 0.1 dB                                                                                                    |
|                              | Transmission level                                                                                                    |
|                              | $\pm 1.0 \text{ dB}$ (-120 dBm $\leq$ Output level, 350 MHz $\leq$ Frequency $\leq$ 3 GHz, $\pm 20^{\circ}$ to $\pm 30^{\circ}$ C, after CAL) |
|                              | ±1.2 dB (–120 dBm ≤ Output level, 3 GHz < Frequency ≤ 3.6 GHz, +20° to +30°C, after CAL)                                                      |
|                              | Signal purity                                                                                                    |
|                              | Non-harmonic spurious: ≤–40 dBc (at ≥500 kHz frequency offset)<br>Harmonics: ≤–25 dBc                                                         |
|                              |                                                                                                    |
|                              | Frequency                                                                                                    |
|                              | Frequency range: 350 MHz to 3.6 GHz                                                                                                    |
|                              | Setting resolution: 100 kHz (Depending on MX847501A used)<br>Level                                                                            |
|                              | Maximum input level: +35 dBm (Average)                                                                                                    |
|                              | Input level range: –60 to +35 dBm                                                                                                    |
|                              | (with MD8475A-010, MD8475A-011, MD8475A-030, MD8475A-032, MD8475A-050, MD8475A-070)                                                           |
|                              | -30 to $+40$ dBm (in-burst average power) (with MD8475A-020)                                                                                  |
|                              | Reference level: -60 to +35 dBm                                                                                                    |
|                              | Reception level (with MX847506A)                                                                                                    |
|                              | MX847510A                                                                                                    |
| Reception Characteristics    | $\pm 1.1 \text{ dB}$ (-60 to +35 dBm, 350 MHz $\leq$ Frequency $\leq$ 3 GHz, +20° to +30°C, after CAL)                                        |
|                              | ±1.3 dB (-60 to +35 dBm, 3 GHz < Frequency ≤ 3.6 GHz, +20° to +30°C, after CAL)                                                               |
|                              | MX847520A                                                                                                    |
|                              | ±1.1 dB (–30 to +40 dBm, 350 MHz ≤ Frequency ≤ 3 GHz, +20° to +30°C, after CAL)                                                               |
|                              | ±1.3 dB (–30 to +40 dBm, 3 GHz < Frequency ≤ 3.6 GHz, +20° to +30°C, after CAL)                                                               |
|                              | MX847550A                                                                                                    |
|                              | ±1.1 dB (–50 to +35 dBm, 350 MHz $\leq$ Frequency $\leq$ 3 GHz, +20° to +30°C, after CAL)                                                     |
|                              | ±1.3 dB (–50 to +35 dBm, 3 GHz < Frequency ≤ 3.6 GHz, +20° to +30°C, after CAL)                                                               |
|                              | $\pm 2.0$ dB (–60 to +35 dBm, 350 MHz $\leq$ Frequency $\leq$ 3.6 GHz, after CAL)                                                             |
|                              | Variable range                                                                                                    |
|                              | Rx level setting resolution: 1 dB                                                                                                    |
|                              | Display: Color TFT LCD screen, 12.1 inches (wide type), 1280 × 800 dots                                                                       |
|                              | External interface                                                                                                    |
|                              | Trigger I/O: BNC                                                                                                    |
|                              | Call Proc Timing I/O: 15-pin mini D-Sub connector                                                                                             |
|                              | Call Proc Serial I/O: D-sub connector, RS-232C level                                                                                          |
|                              | Call Proc Ethernet A/B: RJ-45 connector, 10Base-T/100Base-TX/1000Base-T                                                                       |
| General                      | Handset: RJ-11 connector                                                                                                    |
| General                      | Headphone: 3.5-mm dia. headphone jack                                                                                                    |
|                              | Microphone: 3.5-mm dia. microphone jack                                                                                                    |
|                              | USB: Type A, 4 ports                                                                                                    |
|                              | RS-232C: D-sub connector, conforms to RS-232C                                                                                                 |
|                              | GPIB: IEEE488 connector                                                                                                    |
|                              | VGA: Mini D-Sub connector                                                                                                    |
|                              | Ethernet 0/1: RJ-45 connector 10Base-T/100Base-TX/1000Base-T                                                                                  |
| Power Supply                 | 100 Vac to 120 Vac (±10%)/200 Vac to 240 Vac (−15%/+10%, Max.: 250 Vac), 50 Hz to 60 Hz (Rating), ≤600 VA (Max.)                              |
| Dimensions and Mass          | 426 (W) × 221.5 (H) × 398 (D) mm (excl. protrusions), <25 kg (with all options)                                                               |
| Temperature Range & Humidity | Operation: +5° to +40°C, Storage: −20° to +60°C, ≤90% (no condensation)                                                                       |
| EMC                          | 2014/30/EU, EN61326-1, EN61000-3-2                                                                                                    |
| CE LVD                       | 2014/35/EU, EN61010-1                                                                                                    |
| RoHS                         | 2011/65/EU, EN50581                                                                                                    |
| I COLID                      |                                                                                                    |

# Signalling Tester MD8475A

Please specify the model/order number, name and quantity when ordering. The names listed in the chart below are Order Names. The actual name of the item may differ from the Order Name.

| Model/Order No.                | Name                                          |
|--------------------------------|-----------------------------------------------|
|                                | Main frame                                    |
| MD8475A                        | Signalling Tester                             |
|                                | Standard accessories                          |
| MX847500A                      | Platform Software (Factory-installed)         |
| MX847501A                      | Control Software (Factory-installed)          |
| J0017F                         | Power Cord, 2.6 m                             |
|                                | MD8475A CD-ROM (Operation manual)             |
| P0035B                         | W-CDMA/GSM Test USIM (Standard UICC size)     |
| P0035B7                        | W-CDMA/GSM Test USIM (Micro UICC Size)        |
| J1440A                         | LAN Cable (3 m)                               |
| Z0541A<br>Z0975A               | USB Mouse                                     |
| A0058A                         | Keyboard (USB)<br>Handset                     |
| A0036A                         |                                               |
|                                | Hardware options<br>2nd RF                    |
| MD8475A-001<br>MD8475A-003     | Fading IO Option                              |
| 1004754-005                    |                                               |
| MX847502A                      | Software options<br>Multi-cell Software       |
| MX847506A                      | RF Measurement                                |
| MX847508A                      | Multimedia Interface Software                 |
| MX847508A-001                  | AMR-WB                                        |
|                                | User interface                                |
| MX847570A                      | SmartStudio                                   |
| MX847570A-010                  | W-CDMA Option                                 |
| MX847570A-011                  | HSPA Evolution/DC-HSDPA Option                |
| MX847570A-020                  | GSM Option                                    |
| MX847570A-040                  | TD-SCDMA Option                               |
| MX847570A-050                  | LTE FDD Option                                |
| MX847570A-055                  | LTE TDD Option                                |
| MX847570A-060                  | IMS Script Basic Option                       |
| MX847570A-061                  | XCAP Script Option                            |
| MX847570A-070                  | WLAN Offload Basic Option                     |
| MX847570A-071                  | ePDG Option                                   |
| MX847570A-072<br>MX847570A-073 | ANDSF Option<br>Extended ePDG Option          |
| MX847570A-075                  | Extended CSCF Option                          |
| MX847570A-081                  | IMS Supplementary Service Option              |
| MX847570A-083                  | RCS Basic Option                              |
| MX847570A-084                  | GBA Authentication Option                     |
| MX847570A-085                  | IMS Early Media Option                        |
| MX847570A-086                  | RTP Frame Control Option                      |
|                                | LTE system                                    |
| MD8475A-070                    | Multi-signalling Unit                         |
| MX847550A                      | LTE Simulation Software                       |
| MX847550A-010                  | LTE FDD Option                                |
| MX847550A-015                  | LTE TDD Option                                |
| MX847550A-020                  | LTE 2×2 MIMO Option                           |
| MX847550A-040                  | LTE Carrier Aggregation Option                |
| MX847550A-060                  | LTE RoHC Option                               |
|                                | W-CDMA system                                 |
| MD8475A-070<br>MX847510A       | Multi-signalling Unit                         |
| MX847510A<br>MX847510A-001     | W-CDMA Simulation Software<br>HSPA Option     |
| MX847510A-001                  | HSPA Option<br>HSPA Evolution/DC-HSDPA Option |
|                                |                                               |
| MD8475A-020                    | GSM system<br>GSM Signalling Unit             |
| MX847520A                      | GSM/GPRS Simulation Software                  |
| MX847520A-001                  | EGPRS Option                                  |
|                                | TD-SCDMA system                               |
| MD8475A-040                    | TD-SCDMA System<br>TD-SCDMA Signalling Unit   |
| MX847540A                      | TD-SCDMA Simulation Software                  |
| MX847540A-001                  | TD-HSPA Option                                |
|                                | · ·                                           |

| Model/Order No. | Name                                           |
|-----------------|------------------------------------------------|
|                 | Automation tools                               |
| MX847503A       | SmartStudio Manager                            |
| MX847503A-601   | SSM Test PKG European eCall                    |
| MX847503A-701   | SSM Test PKG GOST 33467                        |
| MX847503A-923   | eCall Tester Control Library                   |
| MX847504A       | Smartphone Control Platform                    |
| Z1813A          | USB Dongle (Automation)                        |
|                 | Scenario tools                                 |
| MX847580A       | SIDE Execution Software                        |
| MX847580A-018   | SIP Execution Option                           |
|                 | Automotive applications                        |
| MX703330E-PL010 | eCall Tester (Perpetual License)               |
| MX703330E-031   | MSD ERA GLONASS Option                         |
| MX703330E-032   | EGTS Server ERA GLONASS Option                 |
| MX703330E-041   | NG112 LTE eCall Option                         |
| MX703330E-061   | Multi-Cell Option                              |
|                 | Ciphering Options                              |
| MX847510A-050   | W-CDMA Ciphering Option                        |
| MX847520A-050   | GSM/GPRS Ciphering Option                      |
| MX847540A-050   | TD-SCDMA Ciphering Option                      |
| MX847550A-050   | LTE Ciphering Option                           |
|                 | Software support services                      |
| MX847510A-SS110 | MX847510A 1Year Support Service                |
| MX847520A-SS110 | MX847520A 1Year Support Service                |
| MX847540A-SS110 | MX847540A 1Year Support Service                |
| MX847550A-SS110 | MX847550A 1Year Support Service                |
| MX702600B-SS110 | MX702600B 1Year Support Service                |
| MX703330E-SS110 | MX703330E 1Year Support Service                |
|                 | Technical support services                     |
| MX847570A-TS160 | MX847570A-060 1 Year Technical Support Service |
| MX847570A-TS161 | MX847570A-061 1Year Technical Support Service  |
| MX703330E-TS110 | MX703330E 1 Year Technical Support Service     |
|                 | Warranty                                       |
| MD8475A-ES210   | 2 Years Extended Warranty Service              |
| MD8475A-ES310   | 3 Years Extended Warranty Service              |
| MD8475A-ES510   | 5 Years Extended Warranty Service              |

# Signalling Tester MD8475A

| Model/Order No. | Name                                                  |
|-----------------|-------------------------------------------------------|
|                 | Application parts                                     |
| 41KC-3          | Fixed Attenuator 3 dB                                 |
| B0655A          | Rack Mount Kit                                        |
| J0004           | Coaxial Adaptor (N (male)-SMA (female))               |
| J0127A          | Coaxial Cord, 1.0 m (BNC-P · RG58A/U · BNC-P)         |
| J0127B          | Coaxial Cord, 2.0 m (BNC-P · RG58A/U · BNC-P)         |
| J0576B          | Coaxial Cord, 1.0 m (N-P · 5D-2W · N-P)               |
| J0576D          | Coaxial Cord, 2.0 m (N-P · 5D-2W · N-P)               |
| J0658           | Adapter (SMA male-female L-type)                      |
| J1262A          | RS-232C Cable (Straight 2 m, male-female)             |
| J1262B          | RS-232C Cable (Crossover 2 m, male-female)            |
| J1263           | W-CDMA Interface Cable (UE connection cable)          |
| J1287           | HDD-SUB15P Cable (milli-inch, for connecting MN8110B) |
| J1333A          | HDD-SUB15P Crossover Cable (inch)                     |
| J1416A          | LVDS Cable                                            |
| J1440A          | LAN Cable                                             |
| J1524A          | Dsub15-BNC Conversion Cable                           |
| J1549A          | LTE-C2K Sync Cable                                    |
| J1605A          | MD8475A 3GPP Sync Cable                               |
| J1609A          | Signal Divider                                        |
| J1610A          | MD8475A 2CC MIMO Connect Cable Kit                    |
| J1651A          | MD8475A Sync In Cable (for 3CC Test)                  |
| J1674A          | SMA/P-SMA/P Soft Rigid Cable                          |
| J1674E          | SMA/P-SMA/P Soft Rigid Cable (5 pcs)                  |
| J1674K          | SMA/P-SMA/P Soft Rigid Cable (10 pcs)                 |
| MN8150A         | RF Combiner Unit                                      |
| P0035B          | W-CDMA/GSM Test USIM (Standard UICC Size)             |
| P0035B7         | W-CDMA/GSM Test USIM (Micro UICC Size)                |
| P0135A6         | Anritsu Test UICC GA (nano UICC Size)                 |
| P0135A7         | Anritsu Test UICC GA (Micro UICC Size)                |
| P0135B6         | Anritsu Test UICC GA (nano UICC Size)                 |
| P0135B7         | Anritsu Test UICC GA (Micro UICC Size)                |
| P0250A6         | Anritsu Test UICC GT (nano UICC Size)                 |
| P0250A7         | Anritsu Test UICC GT (Micro UICC Size)                |
| P0250B6         | Anritsu Test UICC GT (nano UICC Size)                 |
| P0250B7         | Anritsu Test UICC GT (Micro UICC Size)                |
| P0260A6         | Anritsu Test UICC GM (nano UICC Size)                 |
| P0260A7         | Anritsu Test UICC GM (Micro UICC Size)                |
| P0260B6         | Anritsu Test UICC GM (nano UICC Size)                 |
| P0260B7         | Anritsu Test UICC GM (Micro UICC Size)                |
| Z0749           | MN8110B + Inch Screw Cable (for call processing I/O)  |
| Z1908D          | Standard Laptop for SSM                               |
| Z1919B          | Standard Desktop for WLAN                             |
| Z2002A          | eUICC Profile Manager                                 |

# Signalling Tester MD8475B SmartStudio Test Functions

Smart<sup>»)</sup>Studio

| Image: Probability in the image: Provide and the image of the image of th                      | Eurotian                                    | Description                                                                                                    |                         | MD 8                  | 475 B                 |        |
|----------------------------------------------------------------------------------------------------|---------------------------------------------|----------------------------------------------------------------------------------------------------|-------------------------|-----------------------|-----------------------|--------|
| Basilan Bagistration**         Connects UE and retarts tet environment         v         v          Liste ControlsSins State Co                                                                                                    | Function                                    | Description                                                                                                    | LTE                     | W-CDMA*2              | GSM*2                 | TD-SCD |
| L1D 2 Countre         Countro solute for each L1D 2 shamed every second         ×         ×         ×         ×         ×         ×         ×         ×         ×         ×         ×         ×         ×         ×         ×         ×         ×         ×         ×         ×         ×         ×         ×         ×         ×         ×         ×         ×         ×         ×         ×         ×         ×         ×         ×         ×         ×         ×         ×         ×         ×         ×         ×         ×         ×         ×         ×         ×         ×         ×         ×         ×         ×         ×         ×         ×         ×         ×         ×         ×         ×         ×         ×         ×         ×         ×         ×         ×         ×         ×         ×         ×         ×         ×         ×         ×         ×         ×         ×         ×         ×         ×         ×         ×         ×         ×         ×         ×         ×         ×         ×         ×         ×         ×         ×         ×         ×         ×         ×         ×         ×         ×                                                                                                    |                                             |                                                                                                    | 1                       | -                     | 1                     |        |
| Image Counter         Simultaneouch prologings PRI loge and P Throughput (SDL)                                                                                                    |                                             |                                                                                                    |                         |                       |                       | , ·    |
| med         Deplays events for exh. layer is arrows         v         v                                                                                                    |                                             |                                                                                                    |                         |                       |                       | ,      |
| get         Returns arbitrary reject message when UE connected                                                                                                    |                                             |                                                                                                    |                         |                       |                       | ,      |
| Bighbor Cell Setting         Reports information to UE about BTS adjugents to BTS under test         v         v <td></td> <td></td> <td></td> <td></td> <td></td> <td>· ·</td>                                                                                                    |                                             |                                                                                                    |                         |                       |                       | · ·    |
| Fidaad         Charges TR: power of BTS during tilk Communication         /         /         /         /           TR: Rever Setting         Charges TR: power of BTS during tilk Communication         /         /         /         /           TR: Rever Setting         Charges TR: (Triansing)         2         /         /         /         /           AWEN         Bends XWON in conjunction with normal signal         /         /         /         /         /         /           AWEN         Bends XWON in conjunction with normal signal         /         /         /         /         /         /           AWEN         Bends XWON in conjunction with normal signal         /         /         /         /         /         /         /         /         /         /         /         /         /         /         /         /         /         /         /         /         /         /         /         /         /         /         /         /         /         /         /         /         /         /         /         /         /         /         /         /         /         /         /         /         /         /         /         /         / <td< td=""><td></td><td></td><td></td><td></td><td></td><td>· ·</td></td<>                                                                                                    |                                             |                                                                                                    |                         |                       |                       | · ·    |
| The Kower Setting         Changes The power of B15 during B16 Communication         v         v<                                                                                                    |                                             | Reports information to UE about BTS adjacent to BTS under test                                                                                                    | ✓                       | ✓                     | ✓                     | · ·    |
| No. Neuronis Sesting         Sesti BT Prover output to QFF and switches US to no network status         ·         ·         ·         ·         ·         ·         ·         ·         ·         ·         ·         ·         ·         ·         ·         ·         ·         ·         ·         ·         ·         ·         ·         ·         ·         ·         ·         ·         ·         ·         ·         ·         ·         ·         ·         ·         ·         ·         ·         ·         ·         ·         ·         ·         ·         ·         ·         ·         ·         ·         ·         ·         ·         ·         ·         ·         ·         ·         ·         ·         ·         ·         ·         ·         ·         ·         ·         ·         ·         ·         ·         ·         ·         ·         ·         ·         ·         ·         ·         ·         ·         ·         ·         ·         ·         ·         ·         ·         ·         ·         ·         ·         ·         ·         ·         ·         ·         ·         ·         ·<                                                                                                    |                                             |                                                                                                    |                         | 1                     |                       |        |
| In Monitor         Diploy frequency, frequency or and power for each channel autha PDSCH, PUSCH, etc.         v         v                                                                                                    |                                             |                                                                                                    |                         |                       |                       |        |
| TPC Steining       Changes TPC (Transmit Power Control adultary)       v       v       v       v         RK MOX       Send AWOX in conjunction with normal signal       v       v       v       v         RF Messurement Options       Messures UE # power at each second       v       v       v       v         RF Messurement Options       Messures UE # power at each second       v       v       v       v         RF Messurement Options       Messures UE # power at each second       v       v       v       v       v         RF Messurement Options       Controls Smartfalled seating parameters from external PC       v       v       v       v       v         RF MODIDD       Controls Smartfalled seating parameters from external PC       v       v<                                                                                                    |                                             |                                                                                                    |                         |                       | 1                     |        |
| AWGN         Sends AWGN in conjunction with normal signal         v         v         v         v           Revesures UE FR power at each second         v         v         v         v         v           Revesures UE FR power at each second         v         v         v         v         v           Revesure Controls         Controls StrantStudio setting parameters from external PC         v         v         v         v           Revesure Controls         Controls StrantStudio setting parameters from external PC         v         v         v         v           Revesure Controls         Controls StrantStudio setting parameters from external PC         v         v                                                                                                    |                                             |                                                                                                    |                         |                       |                       |        |
| IF Measures Uptions       Measures UE IP power at each second       v       v       v       v         Effermet       Controls SmartSudia operation (parameter selection, start, etc.) from external PC       v       v       v         GRB       Controls SmartSudia operation (parameters from caternal PC       v       v       v         VIETE/Motor Telephony CallingAnswering (Loopback)       Executes call test for UE supporting Valce over TEV/Meo call control at LTE       v       v         Code Change       Changes sudia and vide codes arbitraring and executes UE switchover test       v       v       v         EF IDD/TDQ, W-CDAA, CSA, To-SCDMA       Executes call test for UE supporting Valce over TEV/Meo call received during       v       v       v         SRVCC**       Performs loopback call test**       V       v       v       v       v         Valce Call/Answer/On-hook (Indone)       Performs call test using Paddet       v       v       v       v         Call Bocking (Release9)       Sets call control in the subsched/public phone       v       v       v       v         Call Bocking (Release9)       Sets call control in the subsched/public phone       v       v       v       v         Call Bocking (Release9)       Sets call controlino for Release99 for W-CDMA, GSM, TD-SCDMA and bars all calls       v                                                                                                    | TPC Setting                                 | Changes TPC (Transmit Power Control) arbitrarily                                                                                                    | ✓                       | ✓                     | <ul><li>✓</li></ul>   |        |
| Stemal Control         Controls SmartStudio operation (parameter selection, start, etc.) from external PC         ✓         ✓         ✓           GPIB         Controls SmartStudio operation (parameter selection, start, etc.) from external PC         ✓         ✓           Moles Communications          ✓         ✓         ✓         ✓           Tenzeport, GLION parking System         Executes call test for UE supporting Voice over LTE (victe over LTE (victe over LTE (victo over LTE (victo o                                                                                                    | AWGN                                        | Sends AWGN in conjunction with normal signal                                                                                                    | ~                       | ✓                     | -                     |        |
| Ethermet       Controls SmartStudio operation (parameter selection, start, etc.) from external PC       /       /       /       /       /       /       /         CMIdes Communications       Executes call test for UE supporting Volice over LTE Mides over LTE Mides over LTE                                                                                                    | RF Measurement Options                      | Measures UE RF power at each second                                                                                                    | ~                       | ✓                     | ✓                     |        |
| GPIB     Controls SmartStudio setting parameters from external PC          Kebbo Communications     Kebbo Controls SmartStudio setting parameters from external PC         VOILENdoo Clephony Calling/Answering (Loopback)     Executes call test for UE supporting Voice over LTE //Vice over LTE        VOILENdoo Clephony Calling/Answering (Loopback)     Executes call test for UE supporting Voice over LTE //Vice over LTE        VOILENdoo Clephony Calling/Answering (Loopback)     Executes call test for UE supporting Voice over LTE call        VOILENdoo Clephony Calling/Answering     Auto-switches communication method when other system voice call received during         SRVCC**     Performs seamless switch to CS voice call during VoITE call          Coll Additionation     Performs seamless witch to CS voice call during VoITE call          Call Bocking (Release9)     Call Performs seamless witch to CS voice call during VoITE call          Call Bocking (Release9)     Call Performs seamless witch to CS voice call during VoITE call           Call Bocking (Release9)     Call Performs seamless witch to CS voice call during VoITE call           Call Bocking (Release9)     Call Performs seamless witch to CS voice call during VoITE call          Call Bocking (Relea                                                                                                    | xternal Control                             |                                                                                                    |                         |                       |                       |        |
| Production Products Products | Ethernet                                    | Controls SmartStudio operation (parameter selection, start, etc.) from external PC                                                                                                    | ~                       | ✓                     | ✓                     |        |
| EF EDDOTDO           VOLTEMGG Telephony Calling/Answering Loopback         Executes call test for UE supporting Voice over LTE/Video over LTE            Code Change         Changes audio and video codes arbitrarily and executes UE switchover test            CERRUCSFR <sup>21</sup> Adv switches communication method when other system voice call received during             CERRUCSFR <sup>21</sup> Performs samiless switch to CS voice call during VoiTE call              Visce Call/Answer/On-hook (Loopback/Ethobac)         Performs loopback call test <sup>44</sup> Visce Call/Answer/On-hook (Loopback/Ethobac)         Performs loopback call test <sup>44</sup>                                                                                                    | GPIB                                        | Controls SmartStudio setting parameters from external PC                                                                                                    | ✓                       | ✓                     | ✓                     |        |
| VILTERVIGE Telephory Calling/Answering Loopback         Executes call test for UE supporting Voice over LTE            Emergency Call/Confignating System         Este senergency call and VolEX Voice call control at LTE            Code Change         Change audio and video codects arbitrarily and executes UE workhow rest            CSRUECS/Re <sup>1</sup> Autio awkine statuling and video codects arbitrarily and executes UE workhow rest            CSRUECS/Re <sup>1</sup> Performs samiless switch to CS voice call during VoITE call             Voice Call/Answer/On-hook (Loopback/Echoback)         Performs samiless switch to CS voice call during VoITE call             Voice Call/Answer/On-hook (Loopback/Echoback)         Performs call test using hadat              Voice Call/Answer/On-hook (Loopback/Echoback)         Performs call test using hadat              Call Bocking Release99) Garret <sup>b</sup> Sets Call conditions for Release99 for W-CDMA, GSM, TD-SCDMA and bars all calls              Call Bocking Release99) Garret <sup>b</sup> Sets Call conditions for Release99 for W-CDMA, GSM, TD-SCDMA and bars all calls              Call Bocking Release99 of Surret <sup>b</sup> Sets Call condition for Release99 for W-CDMA, GSM, TD-SCDMA and bars all calls <td>e/Video Communications</td> <td></td> <td></td> <td></td> <td></td> <td></td>                                                                                                    | e/Video Communications                      |                                                                                                    |                         |                       |                       |        |
| VILTERVIGE Telephory Calling/Answering Loopback         Executes call test for UE supporting Voice over LTE            Emergency Call/Confignating System         Este senergency call and VolEX Voice call control at LTE            Code Change         Change audio and video codects arbitrarily and executes UE workhow rest            CSRUECS/Re <sup>1</sup> Autio awkine statuling and video codects arbitrarily and executes UE workhow rest            CSRUECS/Re <sup>1</sup> Performs samiless switch to CS voice call during VoITE call             Voice Call/Answer/On-hook (Loopback/Echoback)         Performs samiless switch to CS voice call during VoITE call             Voice Call/Answer/On-hook (Loopback/Echoback)         Performs call test using hadat              Voice Call/Answer/On-hook (Loopback/Echoback)         Performs call test using hadat              Call Bocking Release99) Garret <sup>b</sup> Sets Call conditions for Release99 for W-CDMA, GSM, TD-SCDMA and bars all calls              Call Bocking Release99) Garret <sup>b</sup> Sets Call conditions for Release99 for W-CDMA, GSM, TD-SCDMA and bars all calls              Call Bocking Release99 of Surret <sup>b</sup> Sets Call condition for Release99 for W-CDMA, GSM, TD-SCDMA and bars all calls <td></td> <td></td> <td></td> <td></td> <td></td> <td></td>                                                                                                    |                                             |                                                                                                    |                         |                       |                       |        |
| Emergency Call/Originating System         Sets emergency call, and VuITE/Ude call control at LTE         /           Code Change         Changes subtorial of vuice codes arbitrarily and executes US subtoriver tests         /           CFEPO/TDD, W-CDMA, CSM, TD-SCDMA         //         /         /           CSRIPCCT**         Performs Somiless subtorial of Sets call during VoITE call         /         /           CSRIPCCT*         Performs compact, call test with and without Test SIM         /         /           Voice Call/Answer/On-hook (Loopback/Ethoback)         Performs emergency call test with and without Test SIM         /         /           Voice Call/Answer/On-hook (Loopback/Ethoback)         Performs emergency call test with and without Test SIM         /         /         /           Call Blocking (Release99) - Emergency-         Sets call conditions for Release99 for W-CDMA, CSM, TD-SCDMA and bars all calls         /         /         /           Call Blocking (Release99) - Emergency-         Sets call conditions for Release99 for W-CDMA, CSM, TD-SCDMA and bars all calls         /         /         /           Videopbane CallAnswer/On-hook (Loopback)         Performs data TRx using IPA         /         /         /         /         /         /         /         /         /         /         /         /         /         /         /         /                                                                                                    |                                             | Executes call test for UE supporting Voice over LTE/Video over LTE                                                                                                    | ✓                       |                       |                       |        |
| Code: Change         Change sudio and video codecs arbitrarily and executes UE switchover rest         ✓           CSR0eCSFB*         Auto-switches communication method when other system voice call received during         ✓         ✓         ✓           CSR0eCSFB*         Auto-switches communication method when other system voice call received during         ✓         ✓         ✓         ✓           CSR0eCSFB*         Performs seamless witch to CS voice call during VoLTE call         ✓         ✓         ✓         ✓         ✓         ✓         ✓         ✓         ✓         ✓         ✓         ✓         ✓         ✓         ✓         ✓         ✓         ✓         ✓         ✓         ✓         ✓         ✓         ✓         ✓         ✓         ✓         ✓         ✓         ✓         ✓         ✓         ✓         ✓         ✓         ✓         ✓         ✓         ✓         ✓         ✓         ✓         ✓         ✓         ✓         ✓         ✓         ✓         ✓         ✓         ✓         ✓         ✓         ✓         ✓         ✓         ✓         ✓         ✓         ✓         ✓         ✓         ✓         ✓         ✓         ✓         ✓         ✓         ✓         ✓         ✓                                                                                                    |                                             |                                                                                                    |                         |                       |                       |        |
| EFEDOTOD, WCDMA, GSM, TD-SCDMA         Auto-switches communication method when other system voice call received during view view of the call LTE call         v         v <td></td> <td></td> <td></td> <td></td> <td></td> <td></td>                                                                                                    |                                             |                                                                                                    |                         |                       |                       |        |
| CSFR/cCSFP*       Auto-switches communication method when other system voice call received during       v       v       v         SRVCC**       Performs scantess witch to CS voice call during VoLTE call       v       v       v         Voice Call/Answer/On-hook (Loopback/Echoback)       Performs loopback call test vial preaded       v       v       v         Voice Call/Answer/On-hook (Loopback/Echoback)       Performs loopback call test vial preaded       v       v       v         Call Blocking (Release9) - Emergency       Ests Caller (D notification connotification/notification disabled/public phone/       v       v       v         Call Blocking (Release9) - Emergency       Sets call conditions for Release97 for W-CDMA, GSM, TD-SCDMA and bars all calls       v       v       v         Call Blocking (Release9) - Emergency       Sets call conditions for Release97 for W-CDMA, GSM, TD-SCDMA and bars all calls       v       v       v         Call Blocking (Release9) - Emergency       Sets call conditions for Release97 for W-CDMA, GSM, TD-SCDMA and bars all calls       v       v       v         Call Blocking (Release99) - Emergency       Sets call conditions for Release97 for W-CDMA, GSM, TD-SCDMA and bars all calls       v       v       v         Call Blocking (Release99) - Emergency       Sets call conditions for Release97 for W-CDMA, GSM, TD-SCDMA and bars all calls       v       v       v <td></td> <td>enanges again and video codees arbitrarily and executes of switchover test</td> <td></td> <td></td> <td></td> <td></td>                                                                                                    |                                             | enanges again and video codees arbitrarily and executes of switchover test                                                                                                    |                         |                       |                       |        |
| Carbonics       Life call       V       V       V       V         COMA, GSM, TDSCDMA       Performs seamless switch to CS voice call during VoLTE call       V       V         COMA, GSM, TDSCDMA       Performs isopback call test**       V       V         Voice Call/Answer/On-hook (Hondset)       Performs isopback call test with and without Test SIM       V       V         Calle TD Setting       Sets call conditions for Belasse99 for WC-DMA, GSM, TD-SCDMA and bars all calls       V       V         Call Blocking (Release99) <emergency_2< td="">       Sets call conditions for Belasse99 for WC-DMA, GSM, TD-SCDMA and bars all calls       V       V         COMA, TD SCDMA       Sets call conditions for Belasse99 for WC-DMA, GSM, TD-SCDMA and bars all calls       V       V         Videophone Call/Rower/On-hook (Loopback)       Performs isopback call test**       V       V       V         Videophone Call/Rower/On-hook (Loopback)       Performs isopback call test**       V       V       V       V         Videophone Call/Rower/On-hook (Loopback)       Performs isopback call test**       V       V       V       V       V       V       V       V       V       V       V       V       V       V       V       V       V       V       V       V       V       V       V</emergency_2<>                                                                                                    |                                             | Auto-switches communication method when other system voice call received during                                                                                                    |                         | 1                     |                       |        |
| SWCC**         Performs sameless which to CS voice call during VoLTE call         v         v         v           Voice Call/Answer/On-hook (Loopback/Ethoback)         Performs inducts using headset         v         v         v           Voice Call/Answer/On-hook (Loopback/Ethoback)         Performs energency call test with and without Test SIM         v         v         v           Voice Call/Answer/On-hook (Loopback/Ethoback)         Performs energency call test with and without Test SIM         v         v         v           Call Blocking (Release9) estart call conditions for Release99 for W-CDMA, GSM, TD-SCDMA and bars all calls         v         v         v         v           Call Blocking (Release9) estercal=         Sets call conditions for Release99 for W-CDMA, GSM, TD-SCDMA and bars all calls         v         v                                                                                                    | CSFB/eCSFB*3                                |                                                                                                    | <ul> <li>✓</li> </ul>   | <ul> <li>✓</li> </ul> | <ul> <li>✓</li> </ul> |        |
| C/DMA_GSM_TD-SC/DMA <ul> <li>Performs lopback call test using headset</li> <li>V</li> <li>V/Oice Call/Answer/On-hook (Handset)</li> <li>Performs regrency call test using headset</li> <li>V</li> <li>V</li> <li>Call Blocking (Release9) = Started&gt;</li> <li>Sets Caller ID notification/non-forification indiabide/public phone/<br/>international call answer</li> <li>Call Blocking (Release9) = Started&gt;</li> <li>Sets call conditions for Release99 for W-CDMA, GSM, TD-SCDMA and bars all calls</li> <li>V</li> <li>V</li> <li>Call Blocking (Release9) = Stert call conditions for Release99 for W-CDMA, GSM, TD-SCDMA and bars all calls</li> <li>V</li> <li>V</li> <li>Call Blocking (Release9) = Stert call conditions for Release99 for W-CDMA, GSM, TD-SCDMA and bars all calls</li> <li>V</li> <li>V</li> <li>Call Blocking (Release9) = CallAnswer/On-hook (Loopback)</li> <li>Performs data TRs using IPv6</li> <li>V</li> <li>V</li> <li>V</li> <li>Release SRE, Connection while preserving PDP Context.</li> <li>V</li> <li>V<!--</td--><td>SRVCC*3</td><td></td><td>1</td><td>1</td><td>~</td><td>· ·</td></li></ul>                                                                                                    | SRVCC*3                                     |                                                                                                    | 1                       | 1                     | ~                     | · ·    |
| Voice CallAnswer/On-hook (Loopback/Elhoback)         Performs call set using headset <td></td> <td>- enormo searmess switch to es voice can during volt L can</td> <td></td> <td>•</td> <td></td> <td>1</td>                                                                                                    |                                             | - enormo searmess switch to es voice can during volt L can                                                                                                    |                         | •                     |                       | 1      |
| Voice CallAnswer(On-hook (Handset)         Performs call test using headset         v         v         v           Emergency CallOrGipinating         Performs emergency call test with and without Test SIM         v         v           Call Blocking (Release9) - Campoint and answer         Sets Caller ID notification/non-notification/notification/sciencese99 for W-CDMA, CSM, TD-SCDMA and bars all calls         v         v           Call Blocking (Release9) - Campoint and answer         Sets call conditions for Release99 for W-CDMA, CSM, TD-SCDMA and bars all calls         v         v           Call Blocking (Release9) - Campoint and the set of the composition of release99 for W-CDMA, CSM, TD-SCDMA and bars all calls         v         v           Call Blocking (Release9) - Campoint and the set of the composition of release99 for W-CDMA, CSM, TD-SCDMA and bars all calls         v         v           Call Blocking (Release9) - Campoint and the composition of release99 for W-CDMA, CSM, TD-SCDMA and bars all calls         v         v           Call Blocking (Release9) - Campoint and the composition of the composition of the c                                                                                                    |                                             | Porforms loopback call tost*4                                                                                                    |                         | ./                    | ./                    |        |
| Emergency Call Conjunation         Performs emergency Call test with and without Test SM         V         V           Caller D Setting         Sets Caller Dont/Exation/notification/notification/adisable//public phone/<br>international call answer         V         V           Call Blocking (Release99) <barred>         Sets call conditions for Release99 for W-CDMA, GSM, TD-SCDMA and bars all calls         V         V           Call Blocking (Release99) <emergency< td="">         Sets call conditions for Release99 for W-CDMA, GSM, TD-SCDMA and bars all calls         V         V           Videophone Call/Inswerv/On-book (Loopback)         Performs loopback call test**         V         V         V           Videophone Call/Inswerv/On-book (Loopback)         Performs data TRx using IPv6         V         V         V         V           Videophone Call/Inswerv/On-book (Loopback)         Performs data TRx using IPv6         V         V         &lt;</emergency<></barred>                                                                                                    |                                             |                                                                                                    |                         |                       |                       |        |
| Caller ID Setting     Sets Caller ID notification/non-notification/notification/notest                                                                                       |                                             |                                                                                                    |                         |                       |                       |        |
| Call Blocking (Release99) -Barred>       Sets call conditions for Release99 for W-CDMA, GSM, TD-SCDMA and bars all calls       V       V         Call Blocking (Release99) -Emergency-       Sets call conditions for Release99 for W-CDMA, GSM, TD-SCDMA and bars all calls       V       V         COMA, TD-SCDMA       V       V       V       V       V         Videophone Call/Answer/On-hook (Loopback)       Performs loopback call test**       V       V       V         Videophone Call/Answer/On-hook (Loopback)       Performs data TRx using IPv4       V       V       V       V         Videophone Call/Answer/On-hook (Loopback)       Performs data TRx using IPv4       V       V       V       V         Videophone Call/Answer/OD       Releases RRC connection while preserving PDP Context       V       V       -         Videophone Call/Answer/OD       Changes state from S15 during packet data communications       V       V       -         SISO/MIMO Packet Calling/Answering       Connects server and performs application tests       V       V       V         DI3CC Carrier Aggregation       Performs DL3CC carrier application tests       V       V       V         DI3CC Carrier Aggregation       Performs DL3CC carrier application tests       V       V       V         DI3CC Carrier Aggregation       Performs DL3CC                                                                                                    | Emergency Call/Originating                  |                                                                                                    |                         | ~                     | ✓                     |        |
| Call Blocking (Release99) -Barred>       Sets call conditions for Release99 for W-CDMA, GSM, TD-SCDMA and bars all calls       ✓       ✓         Call Blocking (Release99) -Emergency>       Sets call conditions for Release99 for W-CDMA, GSM, TD-SCDMA and bars all calls       ✓       ✓         ACDMA, TD-SCDMA       TD-SCDMA       TD-SCDMA       TD-SCDMA       ✓       ✓         Videophone Call/Answer/On-hook (Loopback)       Performs data TRx using IPv4       ✓       ✓       ✓       ✓         Videophone Call/Answer/On-hook (Loopback)       Performs data TRx using IPv4       ✓       ✓       ✓       ✓         Videophone Call/Answer/On-hook (Loopback)       Performs data TRx using IPv4       ✓       ✓       ✓       ✓         Videophone Call/Answer/On-hook (Loopback)       Performs data TRx using IPv4       ✓       ✓       ✓       ✓         Videophone Call/Answer/On-hook (Loopback)       Performs data TRx using IPv4       ✓       ✓       ✓       ✓         Videophone Call/Answer/On-hook (Loopback)       Uses built-in packet generator to implement simple measurement system with automated ingh-reproducibility data throughput test       ✓       ✓       ✓       ✓       ✓       ✓       ✓       ✓       ✓       ✓       ✓       ✓       ✓       ✓       ✓       ✓       ✓       ✓       ✓ <t< td=""><td>Caller ID Setting</td><td></td><td></td><td>1</td><td><ul> <li>✓</li> </ul></td><td></td></t<>                                                                                                    | Caller ID Setting                           |                                                                                                    |                         | 1                     | <ul> <li>✓</li> </ul> |        |
| Call Blocking (Release99) -Emergency-       Sets call conditions for Release99 for W-CDMA, GSM, TD-SCDMA and bars all calls       v       v         ACDMA_TD-SCDMA       V       v       v         Videophone Call/Answer/On-hook (Loopback)       Performs loopback call test**       v       v         et Data Communications       v       v       v       v         v/4 Packet Test       Performs data TRx using IPv4       v       v       v         v/6 Packet Test       Performs data TRx using IPv4       v       v       v       v         v/6 Packet Test       Performs data TRx using IPv4       v       v       v       v       v         v/6 Packet Test       Performs data TRx using IPv4       v       v                                                                                                    |                                             |                                                                                                    |                         |                       |                       |        |
| Lati Buckhilg (neteaces)* Cliftergen(y)*       except emergency calls       v       v         Volde CDMA       COMA       V       v         Volde CDMA       V       v       v         Volde Deponde Call/Answer/On-hook (Loopback)       Performs data Tkx using IPv4       v       v       v         Volde Packet Test       Performs data Tkx using IPv4       v       v       v       v         Volde Packet Test       Performs data Tkx using IPv4       v       v                                                                                                    | Call Blocking (Release99) <barred></barred> |                                                                                                    |                         | ✓                     | <ul> <li>✓</li> </ul> |        |
| COMA, TD-SCDMA       Performs loopback (all est**         Videophone Call/Answer/On-hook (Loopback)       Performs loopback all test**         Videophone Call/Answer/On-hook (Loopback)       Performs loopback all test**         Videophone Call/Answer/On-hook (Loopback)       Performs data TRx using IPv4       ✓         Videophone Call/Answer/On-hook (Loopback)       Performs data TRx using IPv4       ✓       ✓         Videophone Call/Answering       Connects Connection while preserving PDP Context       ✓       ✓         Videophone Call/Answering       Connects TS during packet data communications       ✓       ✓         SISO-MIMO Packet UE Side Disconnect       Connects server and performs papilication test using packet data communications       ✓       ✓         D12CC Carrier Aggregation       Performs DL2CC carrier application tests       ✓       ✓         D12CC Carrier Aggregation       Performs DL2CC carrier application tests       ✓       ✓         D12CC Carrier Aggregation       Performs DL2CC carrier application tests       ✓       ✓         D12CC Carrier Aggregation       Performs DL2CC carrier application tests       ✓       ✓         D12CC Carrier Aggregation       Performs DL2CC carrier application tests       ✓       ✓         D12CC Carrier Aggregation       Performs DL2CC carrier application tests       ✓       ✓ <td>Call Blocking (Release99) &lt; Emergency&gt;</td> <td></td> <td></td> <td>1</td> <td>1</td> <td>I .</td>                                                                                                    | Call Blocking (Release99) < Emergency>      |                                                                                                    |                         | 1                     | 1                     | I .    |
| Videophone Cali/Answer/On-hook (Loopback)         Performs loopback cali test**            Vet Data Communications              PVA Packet Test         Performs data TRx using IPv4               PVA Packet Test         Performs data TRx using IPv6                                                                                                    |                                             | except emergency calls                                                                                                    |                         |                       |                       |        |
| vert Data Communications       Verforms data Tix using IPv4       V       V         PVA Packet Test       Performs data Tix using IPv6       V       V       V         PVA Packet Test       Performs data Tix using IPv6       V       V       V         Releases RRC Connection while preserving PDP Context.       V       V       -         Acket Preservation/Dormant Test       Releases RRC Connection while preserving PDP Context.       V       -         Changes state from BTS during packet data communications       V       V       -         Test Taffic Functions       Uses buil-in packet generator to implement simple measurement system with<br>automated high-reproducibility data throughput test       V       V         TE FDD/TDD       SISO/MIMO Packet Caling/Answering       V       V       V         SISO/MIMO Packet Taggregation       Performs DL2CC carrier application tests       V       V         DL2CC carrier Aggregation       Performs DL2CC carrier application tests       V       V         DL4CC carrier Aggregation       Performs DL2CC carrier application tests       V       V         DL4CC carrier Aggregation       Performs DL2CC carrier application tests       V       V         PD/DD joint Operation       Performs DL2CC arrier application tests       V       V         VCDMAHSPAMSPA                                                                                                    |                                             |                                                                                                    |                         |                       |                       |        |
| PvP A Packet Test         Performs data Tix using IPv4         ✓         ✓         ✓         ✓         ✓         ✓         ✓         ✓         ✓         ✓         ✓         ✓         ✓         ✓         ✓         ✓         ✓         ✓         ✓         ✓         ✓         ✓         ✓         ✓         ✓         ✓         ✓         ✓         ✓         ✓         ✓         ✓         ✓         ✓         ✓         ✓         ✓         ✓         ✓         ✓         ✓         ✓         ✓         ✓         ✓         ✓         ✓         ✓         ✓         ✓         ✓         ✓         ✓         ✓         ✓         ✓         ✓         ✓         ✓         ✓         ✓         ✓         ✓         ✓         ✓         ✓         ✓         ✓         ✓         ✓         ✓         ✓         ✓         ✓         ✓         ✓         ✓         ✓         ✓         ✓         ✓         ✓         ✓         ✓         ✓         ✓         ✓         ✓         ✓         ✓         ✓         ✓         ✓         ✓         ✓         ✓         ✓         ✓         ✓         ✓          Zisto MiMO Disto Consects and                                                                                                    |                                             | Performs loopback call test* <sup>4</sup>                                                                                                    |                         | ✓                     |                       | · ·    |
| Prof Facket Test       Performs data TRx using IPv6       ✓       ✓       ✓         Acket Preservation/Dormant Test       Releases RRC Connection while preserving PDP Context       ✓       ✓         Multiple PDP Context/PDN Connect       Connects multiple PDN and performs multisession packet data test       ✓       ✓         P Data Traffic Functions       Uses built-in packet data communications       ✓       ✓       –         P Data Traffic Functions       Uses built-in packet data test generator to implement simple measurement system with automated high-reproducibility data throughput test       ✓       ✓       –         SISO/MIMO Packet UE Side Disconnect       Connects server and performs application tests using packet data communications       ✓       ✓       ✓         DIACC Carrier Aggregation       Performs DL3CC carrier application tests       ✓       ✓       ✓       ✓         DL3CC Carrier Aggregation       Performs DL3CC carrier application tests       ✓       ✓       ✓       ✓         VU2CC Carrier Aggregation       Performs DL3CC carrier application tests       ✓       ✓       ✓       ✓         VU2CC Carrier Aggregation       Performs DL3CC carrier application tests       ✓       ✓       ✓       ✓       ✓         VU2CC Carrier Aggregation       Performs DL3CC carrier application tests       ✓       ✓                                                                                                    | ket Data Communications                     |                                                                                                    |                         |                       |                       |        |
| acket Preservation/Dormant Test       Releases RRC Connection while preserving PDP Context       -         utbile PDP Context/PDN Connect       Connects multiple PDN connect mighter masurement system with       -         atte Change       Changes state from BTS during packet data communications       -       -         P Dat Traffic Functions       Uses built-in packet generator to implement system with       -       -         SISO/MIMO Packet Calling/Answering       -       -       -         SISO/MIMO Packet Calling/Answering       Connects server and performs application test using packet data communications       -       -         DL3CC Carrier Aggregation       Performs DL3CC carrier application tests       -       -         DL3CC Carrier Aggregation       Performs DL3CC carrier application tests       -       -         DL3CC Carrier Aggregation       Performs DL3CC carrier application tests       -       -         DL4CC Carrier Aggregation       Performs DL3CC carrier application tests       -       -         DL4CC Carrier Aggregation       Performs DL3CC carrier application tests       -       -         VCDMAHSPAHSPA Evolution Packet USING Disconnect       Connects server and performs application tests       -       -         VCDMAHSPAHSPA Evolution Packet USING Disconnect       Performs DL2CC carrier application tests       -       -                                                                                                    | Pv4 Packet Test                             | Performs data TRx using IPv4                                                                                                    | ✓                       | ✓                     | ✓                     |        |
| acket Preservation/Dormant Test       Releases RRC Connection while preserving PDP Context       -         utbile PDP Context/PDN Connect       Connects multiple PDN connect mighter masurement system with       -         atte Change       Changes state from BTS during packet data communications       -       -         P Dat Traffic Functions       Uses built-in packet generator to implement system with       -       -         SISO/MIMO Packet Calling/Answering       -       -       -         SISO/MIMO Packet Calling/Answering       Connects server and performs application test using packet data communications       -       -         DL3CC Carrier Aggregation       Performs DL3CC carrier application tests       -       -         DL3CC Carrier Aggregation       Performs DL3CC carrier application tests       -       -         DL3CC Carrier Aggregation       Performs DL3CC carrier application tests       -       -         DL4CC Carrier Aggregation       Performs DL3CC carrier application tests       -       -         DL4CC Carrier Aggregation       Performs DL3CC carrier application tests       -       -         VCDMAHSPAHSPA Evolution Packet USING Disconnect       Connects server and performs application tests       -       -         VCDMAHSPAHSPA Evolution Packet USING Disconnect       Performs DL2CC carrier application tests       -       -                                                                                                    |                                             |                                                                                                    | ~                       | ✓                     | ✓                     |        |
| Autiple PDP Context/PDN Connect       Connects multiple PDN and performs milifession packet data test       ✓       ✓       ✓         tate Change       Changes state from BTS during packet data communications       ✓       ✓       ✓         PData Traffic Functions       Uses built-in packet generator to implement simple measurement system with automated high-reproducibility data throughput test       ✓       ✓       ✓       ✓       ✓       ✓       ✓       ✓       ✓       ✓       ✓       ✓       ✓       ✓       ✓       ✓       ✓       ✓       ✓       ✓       ✓       ✓       ✓       ✓       ✓       ✓       ✓       ✓       ✓       ✓       ✓       ✓       ✓       ✓       ✓       ✓       ✓       ✓       ✓       ✓       ✓       ✓       ✓       ✓       ✓       ✓       ✓       ✓       ✓       ✓       ✓       ✓       ✓       ✓       ✓       ✓       ✓       ✓       ✓       ✓       ✓       ✓       ✓       ✓       ✓       ✓       ✓       ✓       ✓       ✓       ✓       ✓       ✓       ✓       ✓       ✓       ✓       ✓       ✓       ✓       ✓       ✓       ✓       ✓       ✓       ✓       ✓                                                                                                    |                                             |                                                                                                    |                         |                       |                       | -      |
| tate Change       Change state from BTS during packet data communications       ✓       ✓       ✓         P Dat Traffic Functions       Uses built-in packet generator to implement simple measurement system with automated high-reproducibility data throughput test       ✓       ✓       ✓         TE FDD/TDD       StSO/MIMO Packet Calling/Answering       ✓       ✓       ✓       ✓       ✓         StSO/MIMO Packet UE Side Disconnect       Connects server and performs application tests       ✓       ✓       ✓       ✓       ✓       ✓       ✓       ✓       ✓       ✓       ✓       ✓       ✓       ✓       ✓       ✓       ✓       ✓       ✓       ✓       ✓       ✓       ✓       ✓       ✓       ✓       ✓       ✓       ✓       ✓       ✓       ✓       ✓       ✓       ✓       ✓       ✓       ✓       ✓       ✓       ✓       ✓       ✓       ✓       ✓       ✓       ✓       ✓       ✓       ✓       ✓       ✓       ✓       ✓       ✓       ✓       ✓       ✓       ✓       ✓       ✓       ✓       ✓       ✓       ✓       ✓       ✓       ✓       ✓       ✓       ✓       ✓       ✓       ✓       ✓       ✓       ✓                                                                                                    |                                             |                                                                                                    |                         |                       |                       |        |
| P Data Traffic Functions     Uses built-in packet generator to implement simple measurement system with automated high-reproducibility data throughput test     v     v       SISO/MIMO Packet UE lide Disconnect     Connects server and performs application test using packet data communications     v     v       DL2CC Carrier Aggregation     Performs DL3CC carrier application tests     v     v     v       DL4CC Carrier Aggregation     Performs DL3CC carrier application tests     v     v     v       DL4CC Carrier Aggregation     Performs DL3CC carrier application tests     v     v     v       DL4CC Carrier Aggregation     Performs DL3CC carrier application tests     v     v     v       DL4CC Carrier Aggregation     Performs DL3CC carrier application tests     v     v     v       DL4CC Carrier Aggregation     Performs DL3CC carrier application tests     v     v     v       DL4CC Carrier Aggregation     Performs DL3CC carrier application tests     v     v     v       VCDMA     W-CDMA/HSPA/HSPA Evolution Packet Calling/Answering     v     v     v       W-CDMA/HSPA/HSPA Evolution Packet Network Side Disconnect     Performs DL2CC carrier application tests     v     v       PPP Packet UE Side Disconnect     Performs DL2CC carrier application tests     v     v     v       PPP Packet Calling     Connects server and performs application tests                                                                                                    |                                             |                                                                                                    |                         |                       |                       |        |
| Data Tailli, Fultitions       automated high-reproducibility data throughput test       V       V       V         StSO/MIMO Packet Calling/Answering       Connects server and performs application test using packet data communications       V       V         StSO/MIMO Packet UE Side Disconnect       Connects server and performs application tests       V       V         DL3CC Carrier Aggregation       Performs DL3CC carrier application tests       V       V         DL4CC Carrier Aggregation       Performs DL3CC carrier application tests       V       V         DL3CC Carrier Aggregation       Performs DL3CC carrier application tests       V       V         DL4CC Carrier Aggregation       Performs DL3CC carrier application tests       V       V         DL3CC Carrier Aggregation       Performs DL3CC carrier application tests       V       V         VL2CC Arrier Aggregation       Performs DL3CC carrier application tests       V       V         VL2CC Arrier Aggregation       Performs DL3CC carrier application tests       V       V         WCDMA/HSPA/HSPA Evolution Packet Calling/Answering       V       V       V         W-CDMA/HSPA/HSPA Evolution Packet Calling/Answering       V       V       V         PPP Packet UE Side Disconnect       Performs DL3CC carrier application tests       V       V         P                                                                                                    | Č.                                          |                                                                                                    | •                       |                       |                       |        |
| TE FDD/TDD         SISO/MIMO Packet Calling/Answering         SISO/MIMO Packet UE Side Disconnect         Connects server and performs application test using packet data communications         SISO/MIMO Packet Network Side Disconnect         DL2CC Carrier Aggregation       Performs DL2CC carrier application tests         DL3CC Carrier Aggregation       Performs DL3CC carrier application tests         DL4CC Carrier Aggregation       Performs DL4CC carrier application tests         DL4CC Carrier Aggregation       Performs DL4CC carrier application tests         DL4CC Carrier Aggregation       Performs DL4CC carrier application tests         VLU2CC Carrier Aggregation       Performs DL4CC carrier application tests         VEDMAHSPAHSPA Evolution Packet Calling/Answering       V         W-CDMAHSPAHSPA Evolution Packet UE Side Disconnect       V         PPP Packet LE Side Disconnect       Performs DL2CC carrier application tests         PPP Packet LE Side Disconnect       Performs DL2CC carrier application tests         PPP Packet LE Side Disconnect       Performs DL2CC carrier application tests         GPRS/EGPRS Packet LE Side Disconnect       Performs DL2CC carrier application tests         GPRS/EGPRS Packet LE Side Disconnect       Connects server and performs application test using packet data communications         GPRS/EGPRS Packet LE Side Disconnect       Connects server and performs application                                                                                                    | P Data Traffic Functions                    |                                                                                                    | ✓                       | ✓                     | <ul> <li>✓</li> </ul> | ·      |
| SISO/MIMO Packet Calling/Answering       ✓         SISO/MIMO Packet UE Side Disconnect       Connects server and performs application test using packet data communications       ✓         SISO/MIMO Packet UE Side Disconnect       Performs DL2CC carrier application tests       ✓         DL3CC Carrier Aggregation       Performs DL3CC carrier application tests       ✓         DL4CC Carrier Aggregation       Performs DL3CC carrier application tests       ✓         DL2CC Carrier Aggregation       Performs DL3CC carrier application tests       ✓         DL3CC Carrier Aggregation       Performs DL4CC carrier application tests       ✓         DL3CC Carrier Aggregation       Performs DL4CC carrier application tests       ✓         VL2CC Carrier Aggregation       Performs DL3CC carrier application tests       ✓         VMCDMA/HSPA/HSPA Evolution Packet Calling/Answering       ✓       ✓         W-CDMA/HSPA/HSPA Evolution Packet UE Side Disconnect       Connects server and performs application test using packet data communications       ✓         W-CDMA/HSPA/HSPA Evolution Packet UE Side Disconnect       Performs DL3CC carrier application tests       ✓         W-CDMA/HSPA/HSPA Evolution Packet UE Side Disconnect       Connects server and performs application tests       ✓         PPP Packet UE Side Disconnect       Performs UL3CC carrier application tests       ✓         GPRS/EGPRS Packet UE Side                                                                                                    |                                             |                                                                                                    |                         |                       |                       |        |
| SISO/MIMO Packet UE Side Disconnect       Connects server and performs application test using packet data communications <ul> <li>V</li> <li>V</li> <liv< li=""> <li>V</li> <li>V</li></liv<></ul>                                                                                                    |                                             |                                                                                                    | 1                       |                       |                       |        |
| SISO/MIMO Packet Network Side Disconnect       Performs DL2CC Carrier aggregation       ·         DL2CC Carrier Aggregation       Performs DL2CC carrier application tests       ·         DL4CC Carrier Aggregation       Performs DL3CC carrier application tests       ·         DL4CC Carrier Aggregation       Performs DL3CC carrier application tests       ·         DL4CC Carrier Aggregation       Performs DL3CC carrier application tests       ·         DL2CC Carrier Aggregation       Performs DL3CC carrier application tests       ·         DL2CC Carrier Aggregation       Performs DL3CC carrier application tests       ·         FDD/TDD Joint Operation       Performs FDD and TDD Joint Operation test       ·         W-CDMA/HSPA/HSPA Evolution Packet Calling/Answering       Onnects server and performs application test using packet data communications       ·         W-CDMA/HSPA/HSPA Evolution Packet Network Side Disconnect       Performs DL3CC carrier application tests       ·       ·         PPP Packet Calling       Performs DL3CC carrier application tests       ·       ·       ·         PPP Packet UE Side Disconnect       Performs DL3CC carrier application tests       ·       ·         SM       Connects server and performs application tests       ·       ·         GPRS/EGPRS Packet UE Side Disconnect       Connects server and performs application test using packet data co                                                                                                    |                                             | Connects convertand performs application test using packet data communications                                                                                                    |                         |                       |                       |        |
| DL2CC Carrier Aggregation       Performs DL2CC carrier application tests       ✓         DL3CC Carrier Aggregation       Performs DL2CC carrier application tests       ✓         DL4CC Carrier Aggregation       Performs DL2CC carrier application tests       ✓         DL4CC Carrier Aggregation       Performs DL2CC carrier application tests       ✓         DL4CC Carrier Aggregation       Performs DL2CC carrier application tests       ✓         DL2CC Carrier Aggregation       Performs DL2CC carrier application tests       ✓         UL2CC Carrier Aggregation       Performs DL2CC carrier application tests       ✓         VCDXA/HSPA/HSPA Evolution Packet Calling/Answering       ✓       ✓         W-CDMA/HSPA/HSPA Evolution Packet UE Side Disconnect       Connects server and performs application tests       ✓         PPP Packet Calling       Performs DL2CC carrier application tests       ✓       ✓         PPP Packet UE Side Disconnect       Performs DL3CC carrier application tests       ✓       ✓         PPP Packet UE Side Disconnect       Performs DL3CC carrier application tests       ✓       ✓         PPP Packet UE Side Disconnect       Performs DL3CC carrier application tests       ✓       ✓         PSE/EGPRS Packet UE Side Disconnect       Connects server and performs application test using packet data communications       ✓         CPRS/EGPRS Pa                                                                                                    |                                             | Connects server and performs application test using packet data communications                                                                                                    |                         |                       |                       |        |
| DL3CC Carrier Aggregation       Performs DL3CC carrier application tests       ✓         DL4CC Carrier Aggregation       Performs DL4CC carrier application tests       ✓         DL5CC Carrier Aggregation       Performs DL3CC carrier application tests       ✓         DL5CC Carrier Aggregation       Performs DL3CC carrier application tests       ✓         UL2CC Carrier Aggregation       Performs DL3CC carrier application tests       ✓         FDD/TDD Joint Operation       Performs FDD and TDD Joint Operation tests       ✓         W-CDMA/HSPA/HSPA Evolution Packet Calling/Answering       V       ✓         W-CDMA/HSPA/HSPA Evolution Packet Vetwork Side Disconnett       Performs DL3CC carrier application test using packet data communications       ✓         PPP Packet Calling       Performs DL3CC carrier application tests       ✓       ✓         PPP Packet VE Side Disconnect       Performs DL3CC carrier application tests       ✓       ✓         PPP Packet VE Side Disconnect       Performs UL2CC carrier application tests       ✓       ✓         SM       GPRS/EGPRS Packet Calling/Answering       ✓       ✓       ✓         GPRS/EGPRS Packet VUE Side Disconnect       Connects server and performs application test using packet data communications       ✓       ✓         SM       GPRS/EGPRS Packet Network Side Disconnect       Connects server and performs applic                                                                                                    |                                             | Deufermen DI 200 en miner en rivertion (                                                                                                    |                         |                       |                       |        |
| DL4CC Carrier Aggregation       Performs DL4CC carrier application tests       ✓         DL5CC Carrier Aggregation       Performs DL5CC carrier application tests       ✓         DL2CC Carrier Aggregation       Performs UL2CC carrier application tests       ✓         FDD/TDD Joint Operation       Performs DL2CC carrier application tests       ✓         W-CDMA/HSPA/HSPA Evolution Packet Calling/Answering       ✓       ✓         W-CDMA/HSPA/HSPA Evolution Packet UE Side Disconnect       Connects server and performs application test using packet data communications       ✓         PPP Packet Calling       Performs DL2CC carrier application tests       ✓       ✓         PPP Packet Calling       Performs DL2CC carrier application tests       ✓       ✓         PPP Packet UE Side Disconnect       Performs DL2CC carrier application tests       ✓       ✓         PPP Packet Network Side Disconnect       Performs UL2CC carrier application tests       ✓       ✓         GPRS/EGPRS Packet Calling/Answering       Connects server and performs application test using packet data communications       ✓       ✓         D-SCDMA/HSPA/*Packet UE Side Disconnect       Connects server and performs application test using packet data communications       ✓       ✓         D-SCDMA/HSPA**       Packet Calling/Answering       Connects server and performs application test using packet data communications       ✓ <td></td> <td></td> <td></td> <td></td> <td></td> <td></td>                                                                                                    |                                             |                                                                                                    |                         |                       |                       |        |
| DLSCC Carrier Aggregation       Performs DLSCC carrier application tests       ✓         UL2CC Carrier Aggregation       Performs UL2CC carrier application tests       ✓+5         FDD/TDD Joint Operation       Performs FDD and TDD Joint Operation test       ✓+6         /-CDMA/HSPA/HSPA Evolution Packet UE Side Disconnect       V       ✓         W-CDMA/HSPA/HSPA Evolution Packet UE Side Disconnect       Connects server and performs application test using packet data communications       ✓         PPP Packet Calling       Performs UL2CC carrier application tests       ✓       ✓         PPP Packet Calling       Performs UL2CC carrier application tests       ✓       ✓         PPP Packet Calling/Answering       Performs UL2CC carrier application tests       ✓       ✓         GPRS/EGPRS Packet LIE Side Disconnect       Performs UL2CC carrier application tests       ✓       ✓         GPRS/EGPRS Packet UE Side Disconnect       Connects server and performs application test using packet data communications       ✓       ✓         GPRS/EGPRS Packet UE Side Disconnect       Connects server and performs application test using packet data communications       ✓       ✓         D'SCDMA/HSPA* <sup>7</sup> Packet UE Side Disconnect       Connects server and performs application test using packet data communications       ✓       ✓         D'SCDMA/HSPA* <sup>7</sup> Packet UE Side Disconnect       Connects server and performs app                                                                                                    |                                             |                                                                                                    |                         |                       |                       |        |
| UL2CC Carrier Aggregation       Performs UL2CC carrier application tests       ✓+5         FDD.TDD Joint Operation       Performs FDD and TDD Joint Operation test       ✓+6         W-CDMA/HSPA/HSPA Evolution Packet Calling/Answering       Connects server and performs application test using packet data communications       ✓         W-CDMA/HSPA/HSPA Evolution Packet UE Side Disconnect       Performs DL2CC carrier application test using packet data communications       ✓         PPP Packet Calling       Performs DL2CC carrier application tests       ✓         PPP Packet UE Side Disconnect       Performs DL3CC carrier application tests       ✓         PPP Packet UE Side Disconnect       Performs UL2CC carrier application tests       ✓         SM       EGPRS/EGPRS Packet Calling/Answering       ✓       ✓         GPRS/EGPRS Packet UE Side Disconnect       Connects server and performs application test using packet data communications       ✓         GPRS/EGPRS Packet UE Side Disconnect       Connects server and performs application test using packet data communications       ✓         D-SCDMA/HSPA* <sup>*</sup> Packet Calling/Answering       ✓       ✓       ✓         TD-SCDMA/HSPA* <sup>*</sup> Packet LE Side Disconnect       Connects server and performs application test using packet data communications       ✓         TD-SCDMA/HSPA* <sup>*</sup> Packet UE Side Disconnect       Connects server and performs application test using packet data communications       ✓                                                                                                    |                                             |                                                                                                    |                         |                       |                       |        |
| FDD/TDD Joint Operation       Performs FDD and TDD Joint Operation test       ✓***         ACDMA         W-CDMA/HSPA/HSPA Evolution Packet Calling/Answering       Connects server and performs application test using packet data communications       ✓         W-CDMA/HSPA/HSPA Evolution Packet Network Side Disconnect       Performs DL2CC carrier application tests       ✓         PPP Packet Calling       Performs DL2CC carrier application tests       ✓         PPP Packet UE Side Disconnect       Performs UL2CC carrier application tests       ✓         PPP Packet Vetwork Side Disconnect       Performs UL2CC carrier application tests       ✓         GPRS/EGPRS Packet Calling/Answering       GPRS/EGPRS Packet Calling/Answering       ✓         GPRS/EGPRS Packet Calling/Answering       Connects server and performs application test using packet data communications       ✓         OSCDMA       Connects server and performs application test using packet data communications       ✓       ✓         D-SCDMA/HSPA <sup>4*</sup> Packet Calling/Answering       Connects server and performs application test using packet data communications       ✓       ✓         TD-SCDMA/HSPA <sup>4*</sup> Packet UE Side Disconnect       Connects server and performs application test using packet data communications       ✓       ✓         TD-SCDMA/HSPA <sup>4*</sup> Packet Calling/Answering       Connects server and performs application test using packet data communications       ✓       ✓                                                                                                    | DL5CC Carrier Aggregation                   |                                                                                                    | ✓                       |                       |                       |        |
| FDD/TDD Joint Operation       Performs FDD and TDD Joint Operation test       ✓***         ACDMA         W-CDMA/HSPA/HSPA Evolution Packet Calling/Answering       Connects server and performs application test using packet data communications       ✓         W-CDMA/HSPA/HSPA Evolution Packet Network Side Disconnect       Performs DL2CC carrier application tests       ✓         PPP Packet Calling       Performs DL2CC carrier application tests       ✓         PPP Packet UE Side Disconnect       Performs UL2CC carrier application tests       ✓         PPP Packet Vetwork Side Disconnect       Performs UL2CC carrier application tests       ✓         GPRS/EGPRS Packet Calling/Answering       GPRS/EGPRS Packet Calling/Answering       ✓         GPRS/EGPRS Packet Calling/Answering       Connects server and performs application test using packet data communications       ✓         OSCDMA       Connects server and performs application test using packet data communications       ✓       ✓         D-SCDMA/HSPA <sup>4*</sup> Packet Calling/Answering       Connects server and performs application test using packet data communications       ✓       ✓         TD-SCDMA/HSPA <sup>4*</sup> Packet UE Side Disconnect       Connects server and performs application test using packet data communications       ✓       ✓         TD-SCDMA/HSPA <sup>4*</sup> Packet Calling/Answering       Connects server and performs application test using packet data communications       ✓       ✓                                                                                                    | UL2CC Carrier Aggregation                   | Performs UL2CC carrier application tests                                                                                                    | <b>√</b> * <sup>5</sup> |                       |                       |        |
| CDMA       V-CDMA/HSPA/HSPA Evolution Packet Calling/Answering         W-CDMA/HSPA/HSPA Evolution Packet UE Side Disconnect       Connects server and performs application test using packet data communications         W-CDMA/HSPA/HSPA Evolution Packet Network Side Disconnect       Performs DL2CC carrier application tests       ✓         PPP Packet UE Side Disconnect       Performs DL2CC carrier application tests       ✓         PPP Packet UE Side Disconnect       Performs UL2CC carrier application tests       ✓         PPP Packet VE Network Side Disconnect       Performs UL2CC carrier application tests       ✓         GPRS/EGPRS Packet Calling/Answering       Connects server and performs application test using packet data communications       ✓         GPRS/EGPRS Packet UE Side Disconnect       Connects server and performs application test using packet data communications       ✓         D-SCDMA       Connects server and performs application test using packet data communications       ✓       ✓         TD-SCDMA/HSPA* <sup>7</sup> Packet Calling/Answering       Connects server and performs application test using packet data communications       ✓       ✓         TD-SCDMA/HSPA* <sup>7</sup> Packet UE Side Disconnect       Connects server and performs application test using packet data communications       ✓       ✓         TD-SCDMA/HSPA* <sup>7</sup> Packet Network Side Disconnect       Connects server and performs application test using packet data communications       ✓       ✓                                                                                                    | FDD/TDD Joint Operation                     |                                                                                                    | √*6                     |                       |                       |        |
| W-CDMA/HSPA/HSPA Evolution Packet Calling/Answering       -         W-CDMA/HSPA/HSPA Evolution Packet UE Side Disconnect       Connects server and performs application test using packet data communications         W-CDMA/HSPA/HSPA Evolution Packet Network Side Disconnect       Performs DL2CC carrier application tests       -         PPP Packet Calling       Performs DL2CC carrier application tests       -         PPP Packet UE Side Disconnect       Performs UL2CC carrier application tests       -         PPP Packet Calling/Answering       -       -         GPRS/EGPRS Packet LUE Side Disconnect       Connects server and performs application tests       -         GPRS/EGPRS Packet VE Side Disconnect       Performs UL2CC carrier application tests       -         GPRS/EGPRS Packet VE Side Disconnect       Connects server and performs application test using packet data communications       -         GPRS/EGPRS Packet UE Side Disconnect       Connects server and performs application test using packet data communications       -         D-SCDMA/HSPA* <sup>*</sup> Packet Calling/Answering       TD-SCDMA/HSPA* <sup>*</sup> Packet UE Side Disconnect       -       -         TD-SCDMA/HSPA* <sup>*</sup> Packet Network Side Disconnect       Connects server and performs application test using packet data communications       -       -         TD-SCDMA/HSPA* <sup>*</sup> Packet Network Side Disconnect       Connects server and performs application test using packet data communications       -                                                                                                    |                                             |                                                                                                    |                         |                       |                       |        |
| W-CDMA/HSPA/HSPA Evolution Packet UE Side Disconnect       Connects server and performs application test using packet data communications         W-CDMA/HSPA/HSPA Evolution Packet Network Side Disconnect       Performs DL3CC carrier application tests       ✓         PPP Packet UE Side Disconnect       Performs DL3CC carrier application tests       ✓         PPP Packet Network Side Disconnect       Performs UL2CC carrier application tests       ✓         GPRS/EGPRS Packet Calling/Answering       GPRS/EGPRS Packet UE Side Disconnect       ✓         GPRS/EGPRS Packet UE Side Disconnect       Connects server and performs application test using packet data communications       ✓         D-SCDMA/HSPA* <sup>7</sup> Packet Calling/Answering       Connects server and performs application test using packet data communications       ✓         TD-SCDMA/HSPA* <sup>7</sup> Packet UE Side Disconnect       Connects server and performs application test using packet data communications       ✓         TD-SCDMA/HSPA* <sup>7</sup> Packet Calling/Answering       Connects server and performs application test using packet data communications       ✓         TD-SCDMA/HSPA* <sup>7</sup> Packet Network Side Disconnect       Connects server and performs application test using packet data communications       ✓       ✓         Staging       Performs ETWS message send test during Idle or Communication state       ✓       ✓       ✓         MAS Message Sending       Performs CMAS message send test during Idle or Communication state       ✓<                                                                                                    |                                             |                                                                                                    |                         | ✓                     |                       |        |
| W-CDMA/HSPA/HSPA Evolution Packet Network Side Disconnect       Performs DL2CC carrier application tests       ✓         PPP Packet UE Side Disconnect       Performs DL2CC carrier application tests       ✓         PPP Packet Network Side Disconnect       Performs DL2CC carrier application tests       ✓         SM       Image: Second Second                                                                                                    |                                             | Connects server and performs application test using packet data communications                                                                                                    |                         |                       |                       |        |
| PPP Packet Calling       Performs DL2CC carrier application tests       ✓         PPP Packet UE Side Disconnect       Performs DL3CC carrier application tests       ✓         PPP Packet Network Side Disconnect       Performs UL2CC carrier application tests       ✓         SM       GPRS/EGPRS Packet Calling/Answering       ✓         GPRS/EGPRS Packet UE Side Disconnect       Connects server and performs application test using packet data communications       ✓         D-SCDMA       Connects server and performs application test using packet data communications       ✓       ✓         TD-SCDMA/HSPA* <sup>7</sup> Packet Calling/Answering       Connects server and performs application test using packet data communications       ✓       ✓         TD-SCDMA/HSPA* <sup>7</sup> Packet Calling/Answering       Connects server and performs application test using packet data communications       ✓       ✓         TD-SCDMA/HSPA* <sup>7</sup> Packet UE Side Disconnect       Connects server and performs application test using packet data communications       ✓       ✓         Saging       Performs ETWS message send test during Idle or Communication state       ✓       ✓       ✓         MAS Message Sending       Performs CMAS message send test during Idle or Communication state       ✓       ✓       ✓         BS Message Sending       Performs SMS (7 bit-ASCII, Unicode, Binary) test using PS and CS networks* <sup>4</sup> ✓       ✓       ✓ <td></td> <td>service control and performs appreador test doing packet data communications</td> <td></td> <td></td> <td></td> <td></td>                                                                                                    |                                             | service control and performs appreador test doing packet data communications                                                                                                    |                         |                       |                       |        |
| PPP Packet UE Side Disconnect       Performs DL3CC carrier application tests       ✓         PPP Packet Network Side Disconnect       Performs UL2CC carrier application tests       ✓         SM                                                                                                    |                                             | Performs DL2CC carrier application tests                                                                                                    |                         |                       |                       |        |
| PPP Packet Network Side Disconnect       Performs UL2CC carrier application tests       ✓         GPR5/EGPRS Packet Calling/Answering<br>GPR5/EGPRS Packet Network Side Disconnect       Connects server and performs application test using packet data communications       ✓         D-SCDMA/HSPA* <sup>7</sup> Packet Calling/Answering<br>TD-SCDMA/HSPA* <sup>7</sup> Packet UE Side Disconnect       Connects server and performs application test using packet data communications       ✓         TD-SCDMA/HSPA* <sup>7</sup> Packet UE Side Disconnect       Connects server and performs application test using packet data communications       ✓         TD-SCDMA/HSPA* <sup>7</sup> Packet UE Side Disconnect       Connects server and performs application test using packet data communications       ✓         TD-SCDMA/HSPA* <sup>7</sup> Packet Network Side Disconnect       Connects server and performs application test using packet data communications       ✓         TWS Message Sending       Performs ETWS message send test during Idle or Communication state       ✓       ✓         MAS Message Sending       Performs CMS message send test during Idle or Communication state       ✓       ✓         MS Message Sending       Performs SMS (7 bit-ASCII, Unicode, Binary) test using PS and CS networks* <sup>4</sup> ✓       ✓         MS Nersage Sending       Performs SMS send/receive test via IMS server       ✓       ✓       ✓                                                                                                    |                                             |                                                                                                    |                         |                       |                       |        |
| SM         GPRS/EGPRS Packet Calling/Answering         GPRS/EGPRS Packet UE Side Disconnect         Connects server and performs application test using packet data communications         D-SCDMA         TD-SCDMA/HSPA* <sup>7</sup> Packet Calling/Answering         TD-SCDMA/HSPA* <sup>7</sup> Packet UE Side Disconnect         Connects server and performs application test using packet data communications         TD-SCDMA/HSPA* <sup>7</sup> Packet UE Side Disconnect         TD-SCDMA/HSPA* <sup>7</sup> Packet Network Side Disconnect         TD-SCDMA/HSPA* <sup>7</sup> Packet Network Side Disconnect         TWS Message Sending         Performs ETWS message send test during Idle or Communication state         V         MAS Message Sending         Performs CBS message send test during Idle or Communication state         V         MS Message Sending         Performs SMS (7 bit-ASCII, Unicode, Binary) test using PS and CS networks* <sup>4</sup> V       V         MS over IMS Test       Performs SMS send/receive test via IMS server                                                                                                    |                                             |                                                                                                    |                         |                       |                       |        |
| GPRS/EGPRS Packet Calling/Answering       ✓         GPRS/EGPRS Packet UE Side Disconnect       Connects server and performs application test using packet data communications       ✓         GPRS/EGPRS Packet Network Side Disconnect       ✓       ✓         TD-SCDMA/HSPA* <sup>7</sup> Packet Calling/Answering       ✓       ✓         TD-SCDMA/HSPA* <sup>7</sup> Packet UE Side Disconnect       Connects server and performs application test using packet data communications       ✓         TD-SCDMA/HSPA* <sup>7</sup> Packet Network Side Disconnect       Connects server and performs application test using packet data communications       ✓         TD-SCDMA/HSPA* <sup>7</sup> Packet Network Side Disconnect       Connects server and performs application test using packet data communications       ✓         TWS Message Sending       Performs ETWS message send test during Idle or Communication state       ✓       ✓         MAS Message Sending       Performs CMAS message send test during Idle or Communication state       ✓       ✓         MS Message Sending/Receiving       Performs SMS (7 bit-ASCII, Unicode, Binary) test using PS and CS networks* <sup>4</sup> ✓       ✓         MS over IMS Test       Performs SMS send/receive test via IMS server       ✓       ✓       –                                                                                                    |                                             | Performs ULZCC carrier application tests                                                                                                    |                         | ~                     |                       |        |
| GPRS/EGPRS Packet UE Side Disconnect       Connects server and performs application test using packet data communications       ✓         GPRS/EGPRS Packet Network Side Disconnect       ✓       ✓         D-SCDMA/HSPA* <sup>7</sup> Packet Calling/Answering       ✓       ✓         TD-SCDMA/HSPA* <sup>7</sup> Packet UE Side Disconnect       Connects server and performs application test using packet data communications       ✓         TD-SCDMA/HSPA* <sup>7</sup> Packet UE Side Disconnect       Connects server and performs application test using packet data communications       ✓       ✓         Saging       TWS Message Sending       Performs ETWS message send test during Idle or Communication state       ✓       ✓       ✓         MAS Message Sending       Performs CBS message send test during Idle or Communication state       ✓       ✓       ✓       ✓         BS Message Sending/Receiving       Performs SMS (7 bit-ASCII, Unicode, Binary) test using PS and CS networks* <sup>4</sup> ✓       ✓       ✓         MS over IMS Test       Performs SMS send/receive test via IMS server       ✓       ✓       ✓       ✓                                                                                                    |                                             |                                                                                                    |                         |                       |                       | _      |
| GPRS/EGPRS Packet Network Side Disconnect       ✓         D-SCDMA/HSPA* <sup>7</sup> Packet Calling/Answering<br>TD-SCDMA/HSPA* <sup>7</sup> Packet UE Side Disconnect       Connects server and performs application test using packet data communications         TD-SCDMA/HSPA* <sup>7</sup> Packet UE Side Disconnect       Connects server and performs application test using packet data communications         TD-SCDMA/HSPA* <sup>7</sup> Packet Network Side Disconnect       Connects server and performs application test using packet data communications         TWS Message Sending       Performs ETWS message send test during Idle or Communication state       ✓       ✓         MAS Message Sending       Performs CMAS message send test during Idle or Communication state       ✓       ✓         BS Message Sending       Performs CBS message send test during Idle or Communication state       ✓       ✓         MS Message Sending/Receiving       Performs SMS (7 bit-ASCII, Unicode, Binary) test using PS and CS networks* <sup>4</sup> ✓       ✓         MS over IMS Test       Performs SMS send/receive test via IMS server       ✓       ✓       —                                                                                                    |                                             |                                                                                                    |                         |                       |                       |        |
| D-SCDMA         TD-SCDMA/HSPA* <sup>7</sup> Packet Calling/Answering         TD-SCDMA/HSPA* <sup>7</sup> Packet UE Side Disconnect         Connects server and performs application test using packet data communications         TD-SCDMA/HSPA* <sup>7</sup> Packet Network Side Disconnect         Saging         TWS Message Sending         Performs CMAS message send test during Idle or Communication state         Y       Y         MAS Message Sending         Performs CBAS message send test during Idle or Communication state         Y       Y         MS Message Sending         Performs CBAS message send test during Idle or Communication state         Y       Y         MS Message Sending         Performs SMS (7 bit-ASCII, Unicode, Binary) test using PS and CS networks* <sup>4</sup> Y       Y         MS over IMS Test       Performs SMS send/receive test via IMS server                                                                                                    |                                             | Connects server and performs application test using packet data communications                                                                                                    |                         |                       |                       |        |
| TD-SCDMA/HSPA* <sup>7</sup> Packet Calling/Answering         TD-SCDMA/HSPA* <sup>7</sup> Packet UE Side Disconnect         TD-SCDMA/HSPA* <sup>7</sup> Packet UE Side Disconnect         TD-SCDMA/HSPA* <sup>7</sup> Packet Network Side Disconnect         Connects server and performs application test using packet data communications         TWS Message Sending         Performs CMAS message send test during Idle or Communication state         V       ✓         BS Message Sending         Performs CBS message send test during Idle or Communication state         V       ✓         MS Message Sending         Performs CBS message send test during Idle or Communication state         V       ✓         MS Message Sending       Performs SMS (7 bit-ASCII, Unicode, Binary) test using PS and CS networks* <sup>4</sup> ✓       ✓         MS over IMS Test       Performs SMS send/receive test via IMS server       ✓       ✓       –                                                                                                    |                                             |                                                                                                    |                         |                       | <ul><li>✓</li></ul>   |        |
| TD-SCDMA/HSPA* <sup>7</sup> Packet UE Side Disconnect       Connects server and performs application test using packet data communications         TD-SCDMA/HSPA* <sup>7</sup> Packet Network Side Disconnect       Image: Connects server and performs application test using packet data communications         saging       TWS Message Sending       Performs ETWS message send test during Idle or Communication state       Image: Connects server and performs         MAS Message Sending       Performs CMAS message send test during Idle or Communication state       Image: Connects server and performs       Image: Connects server and performs         BS Message Sending       Performs CBS message send test during Idle or Communication state       Image: Connects server and performs       Image: Connects server and performs         MS Message Sending       Performs SMS (7 bit-ASCII, Unicode, Binary) test using PS and CS networks*4       Image: Connects server and performs       Image: Connects server and performs         MS over IMS Test       Performs SMS send/receive test via IMS server       Image: Connects server and performs       Image: Connects server and performs                                                                                                    | D-SCDMA                                     |                                                                                                    |                         |                       |                       |        |
| TD-SCDMA/HSPA* <sup>7</sup> Packet UE Side Disconnect       Connects server and performs application test using packet data communications         TD-SCDMA/HSPA* <sup>7</sup> Packet Network Side Disconnect       Image: Connects server and performs application test using packet data communications         saging       TWS Message Sending       Performs ETWS message send test during Idle or Communication state       Image: Connects server and performs         MAS Message Sending       Performs CMAS message send test during Idle or Communication state       Image: Connects server and performs       Image: Connects server and performs         BS Message Sending       Performs CBS message send test during Idle or Communication state       Image: Connects server and performs       Image: Connects server and performs         MS Message Sending       Performs SMS (7 bit-ASCII, Unicode, Binary) test using PS and CS networks*4       Image: Connects server and performs       Image: Connects server and performs         MS over IMS Test       Performs SMS send/receive test via IMS server       Image: Connects server and performs       Image: Connects server and performs                                                                                                    | TD-SCDMA/HSPA*7 Packet Calling/Answering    |                                                                                                    |                         |                       |                       |        |
| TD-SCDMA/HSPA*7 Packet Network Side Disconnect       Image: Comparison of the performs ETWS message send test during Idle or Communication state       Image: Comparison of the performs ETWS message send test during Idle or Communication state       Image: Comparison of the pe                                                                                                    |                                             | Connects server and performs application test using packet data communications                                                                                                    |                         |                       |                       |        |
| saging         TWS Message Sending       Performs ETWS message send test during Idle or Communication state       ✓       ✓       –         MAS Message Sending       Performs CMAS message send test during Idle or Communication state       ✓       ✓       –         IBS Message Sending       Performs CBS message send test during Idle or Communication state       ✓       ✓       –         MS Message Sending/Receiving       Performs SMS (7 bit-ASCII, Unicode, Binary) test using PS and CS networks* <sup>4</sup> ✓       ✓       ✓         MS over IMS Test       Performs SMS send/receive test via IMS server       ✓       –       –                                                                                                    |                                             | Jerre Sterre Sterr |                         |                       |                       |        |
| TWS Message Sending     Performs ETWS message send test during Idle or Communication state     ✓     ✓     ✓       MAS Message Sending     Performs CMAS message send test during Idle or Communication state     ✓     ✓     ✓       BS Message Sending     Performs CBS message send test during Idle or Communication state     ✓     ✓     ✓       MS Message Sending/Receiving     Performs SMS (7 bit-ASCII, Unicode, Binary) test using PS and CS networks* <sup>4</sup> ✓     ✓     ✓       MS over IMS Test     Performs SMS send/receive test via IMS server     ✓     ✓     –     ✓                                                                                                    |                                             |                                                                                                    |                         |                       |                       |        |
| MAS Message Sending       Performs CMAS message send test during Idle or Communication state       ✓       ✓       –         BS Message Sending       Performs CBS message send test during Idle or Communication state       –       ✓       ✓       ✓         MS Message Sending/Receiving       Performs SMS (7 bit-ASCII, Unicode, Binary) test using PS and CS networks* <sup>4</sup> ✓       ✓       ✓         MS over IMS Test       Performs SMS send/receive test via IMS server       ✓       –       –                                                                                                    |                                             | Porforms ETWS massage could test during Idle or Communication state                                                                                                    | ./                      |                       | -                     | -      |
| BS Message Sending       Performs CBS message send test during Idle or Communication state       -       ✓       ✓         MS Message Sending/Receiving       Performs SMS (7 bit-ASCII, Unicode, Binary) test using PS and CS networks*4       ✓       ✓       ✓         MS over IMS Test       Performs SMS send/receive test via IMS server       ✓       ✓       -       -                                                                                                    |                                             |                                                                                                    |                         |                       | + -                   | · ·    |
| MS Message Sending/Receiving     Performs SMS (7 bit-ASCII, Unicode, Binary) test using PS and CS networks*4     ✓     ✓     ✓       MS over IMS Test     Performs SMS send/receive test via IMS server     ✓     ✓     –                                                                                                    |                                             |                                                                                                    |                         |                       |                       |        |
| MS over IMS Test Performs SMS send/receive test via IMS server 🗸                                                                                                    |                                             |                                                                                                    |                         |                       |                       | · ·    |
|                                                                                                    |                                             |                                                                                                    |                         | -                     |                       | · ·    |
|                                                                                                    | MS over IMS Test                            |                                                                                                    |                         |                       |                       | -      |
| MS Message Continuous Sending Sends selected multiple SMS to UE continuously 🗸 🗸 🗸                                                                                                    |                                             |                                                                                                    | <ul> <li>✓</li> </ul>   | <ul> <li>✓</li> </ul> | ✓                     |        |

\*1: Ciphering function not supported \*2: Support for installing the Enhanced Multi-signalling Unit (MD8475B-071) is expected

\*5: Limited to 50 Mbps throughput when MD8475B-070 installed \*6: Requires MD8475B-071 \*7: DCH Measurement Occasion/Idle Interval Measurement function not supported \*8: Requires separate MMS server

in future.
\*3: Only dual system configuration supported
\*4: Two-way tests using two UEs not supported

# Signalling Tester MD8475B Panel Layout

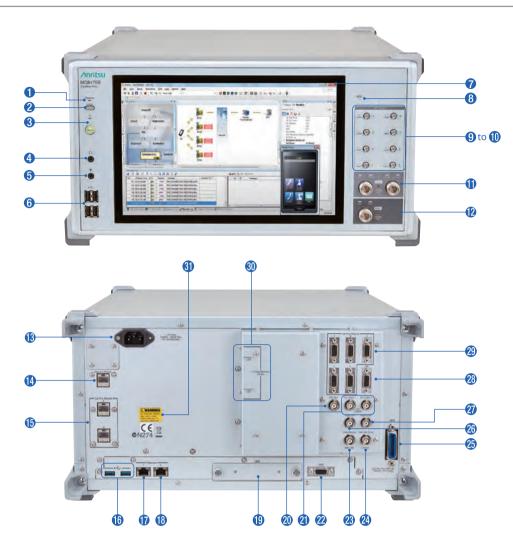

- Remote lamp
- 2 Local key
- 8 Power switch
- 4 Headphone jack
- **6** Microphone jack
- **6** USB connectors
- 🕖 Display
- 8 Hard disk access lamp
- SMA-type DL Output 1/2/5/6 connector
- SMA-type DL Output 3/4/7/8 connector
- **1** N-type Main I/O connector
- N-type auxiliary I/O 1/2 connector
- B Power inlet
- Ithernet I/O connector for Measure
- **(b)** Call Proc Ethernet I/O connectors
- USB connectors

- Ethernet 1 connector
- 18 Ethernet 0 connector
- Hard disk
- Ø Sync Input connector
- **②** Sync Output connectors
- **WGA** connector
- Reference signal input connector
- Ø Reference signal output connector
- ③ GPIB connector
- Trigger output connector
- Trigger input connector
- ARB I/O connector
- ② Timing I/O connectors for call processing
- **(1)** Enhanced Baseband Interface connectors
- **③** Safety label

### **Main Frame Options**

#### Extended RF MD8475B-002

This option is required to simulate the operation of three or more base-station cells. It supports 8Tx/4RX using the MD8475B.

#### Fading IO Option MD8475B-004

Combining the Signalling Tester MD8430A with the fading option and the MD8475B supports configuration of a fading test environment.

#### IP Extension Option MD8475B-005

This option enables FTP throughput testing with multiple external servers.

#### Multi-cell Software MX847502B

This option is required when simultaneously activating two or more cells such as at handover tests within the same system, Inter-RAT tests between different systems, LTE Carrier Aggregation tests, etc.

#### Multimedia Interface Software MX847508B

This option is required when performing end-to-end voice tests with microphones and speakers (headset) connected to the MD8475B. It can be used for W-CDMA and GSM AMR-NB (AMR Narrowband), GSM EFR (Enhanced Full Rate Speech), FR (Full Rate Speech), and HR (Half Rate Speech) codecs.

#### AMR-WB MX847508B-001

This option supports the W-CDMA AMR-WB (AMR Wideband) codec. It requires the MX847508B.

Supported voice codec list

| Supported Codecs    | Multimedia Interface<br>Software<br>MX847508B | AMR-WB<br>MX847508B-001 |
|---------------------|-----------------------------------------------|-------------------------|
| AMR-NB (W-CDMA/GSM) | ~                                             | —                       |
| GSM-EFR (GSM)       | ~                                             | —                       |
| GSM-FR (GSM)        | ~                                             | —                       |
| GSM-HR (GSM)        | ~                                             | —                       |
| AMR-WB (W-CDMA)     | —                                             | ✓                       |

#### SmartStudio MX847570B

This software supports the user interface for scenario-less testing. In addition to offering functions such as sending and receiving SMS messages, sending and receiving ETWS/CMAS messages, making and receiving voice calls, and sending and receiving data packets, it also supports CSCF server functions required for IMS service tests.

#### Support Service

## MX847570B 1Year Support Service MX847570B-SS110

This service contract offers customers 1 year of support for technical enquiries as well as updates to the latest software versions adding extra functionality and bug fixes via downloads from the web page.

#### W-CDMA

• Basic Configuration (Voice/Video/Packet)

Multi-signalling Unit MD8475B-070 W-CDMA Simulation Software MX847510B W-CDMA Option MX847570B-010

These are for basic W-CDMA configuration. These tests support voice, videophone, packet, and SMS tests.

#### Options

#### HSPA Evolution/DC-HSDPA Option MX847510B-011 HSPA Evolution/DC-HSDPA Option MX847570B-011

These options support HSPA Evolution and DC-HSPA packet communications tests for high-speed packet services used by W-CDMA systems.

## 3GPP TS 25.306 Category List for MX847570A

HSDPA

| HS-DSCH<br>Category | HS-DSCH<br>Codes | Minimum<br>Inter-TTI | TB-Sizes | Total<br>Number of<br>Soft<br>Channel Bits | Modulation                             | Maximum<br>Throughput<br>[bps] |
|---------------------|------------------|----------------------|----------|--------------------------------------------|----------------------------------------|--------------------------------|
| 5*                  | 5                | 1                    | 7298     | 57600                                      | QPSK/16QAM                             | 3649000                        |
| 6                   | 5                | 1                    | 7298     | 67200                                      | QPSK/16QAM                             | 3649000                        |
| 7*                  | 10               | 1                    | 14411    | 115200                                     | QPSK/16QAM                             | 7205500                        |
| 8                   | 10               | 1                    | 14411    | 134400                                     | QPSK/16QAM                             | 7205500                        |
| 9                   | 15               | 1                    | 20251    | 172800                                     | QPSK/16QAM                             | 10125500                       |
| 10                  | 15               | 1                    | 27952    | 172800                                     | QPSK/16QAM                             | 13976000                       |
| 12                  | 5                | 1                    | 3630     | 28800                                      | QPSK                                   | 1815000                        |
| 13                  | 15               | 1                    | 35280    | 259200                                     | Not Applicable<br>(dual cell operation | 17640000                       |
| 14                  | 15               | 1                    | 42192    | 259200                                     | not supported)                         | 21096000                       |
| 21                  | 15               | 1                    | 23370    | 345600                                     | QPSK/16QAM                             | 23370000                       |
| 22                  | 15               | 1                    | 27952    | 345600                                     | QPSK/16QAM                             | 27952000                       |
| 23                  | 15               | 1                    | 35280    | 518400                                     | QPSK/16QAM                             | 35280000                       |
| 24                  | 15               | 1                    | 42192    | 518400                                     | 64QAM                                  | 42192000                       |

#### HSUPA

| E-DCH<br>Category | E-DCH<br>Codes | Minimum<br>Spreading<br>Factor | Support for<br>TTI EDCH | TB-Sizes<br>E-DCH TTI | Maximum<br>Throughput<br>[bps] |
|-------------------|----------------|--------------------------------|-------------------------|-----------------------|--------------------------------|
| 3                 | 2              | SF4                            | 10 ms TTI               | 14484                 | 1459500                        |
| 5                 | 2              | SF2                            | 10 ms TTI               | 20000                 | 2918500                        |
| 6                 | 4              | SF2                            | 10 ms TTI               | 14484                 | 5760000                        |

\*: Not supported when UE specifies a category

#### LTE

#### Basic Configuration

#### Multi-signalling Unit MD8475B-070 Enhanced Multi-signalling Unit MD8475B-071 LTE Simulation Software MX847550B LTE Option MX847570B-050

These are for basic LTE FDD/TDD configuration. It supports both FDD and TDD technologies. These tests support confirmation of connections with LTE UEs during SISO, packet communications, and SMS sending/receiving. In addition, multi-cell tests are supported by installing the Multi-cell Software MX847502B.

#### 3GPP TS 36.306 V14.10.0 (2019-03) Category List

Downlink physical layer parameter values set by the field UE-Category

| UE DL Category    | Maximum<br>number of<br>DL-SCH<br>transport<br>block bits<br>received<br>within a TTI | Maximum number of bits of<br>a DL-SCH transport block<br>received within a TTI                                                                                                    | Total<br>number of<br>soft channel<br>bits | Maximum<br>number of<br>supported<br>layers for<br>spatial<br>multiplexing<br>in DL |
|-------------------|---------------------------------------------------------------------------------------|----------------------------------------------------------------------------------------------------|--------------------------------------------|-------------------------------------------------------------------------------------|
| DL Category M1    | 1000                                                                                  | 1000                                                                                                    | 25344                                      | 1                                                                                   |
| DL Category M2    | 4008                                                                                  | 4008                                                                                                    | 73152                                      | 1                                                                                   |
| DL Category 0     | 1000                                                                                  | 1000                                                                                                    | 25344                                      | 1                                                                                   |
| DL Category 1 bis | 10296                                                                                 | 10296                                                                                                    | 250368                                     | 1                                                                                   |
| DL Category 4     | 150752                                                                                | 75376                                                                                                    | 1827072                                    | 2                                                                                   |
| DL Category 6     | 301504                                                                                | 149776 (4 layers, 64QAM)<br>75376 (2 layers, 64QAM)                                                                                                    | 3654144                                    | 2 or 4                                                                              |
| DL Category 7     | 301504                                                                                | 149776 (4 layers, 64QAM)<br>75376 (2 layers, 64QAM)                                                                                                    | 3654144                                    | 2 or 4                                                                              |
| DL Category 9     | 452256                                                                                | 149776 (4 layers, 64QAM)<br>75376 (2 layers, 64QAM)                                                                                                    | 5481216                                    | 2 or 4                                                                              |
| DL Category 10    | 452256                                                                                | 149776 (4 layers, 64QAM)<br>75376 (2 layers, 64QAM)                                                                                                    | 5481216                                    | 2 or 4                                                                              |
| DL Category 11    | 603008                                                                                | 149776 (4 layers, 64QAM)<br>195816 (4 layers, 256QAM)<br>75376 (2 layers, 64QAM)<br>97896 (2 layers, 256QAM)                                                                                                    | 7308288                                    | 2 or 4                                                                              |
| DL Category 12    | 603008                                                                                | 149776 (4 layers, 64QAM)<br>195816 (4 layers, 256QAM)<br>75376 (2 layers, 64QAM)<br>97896 (2 layers, 256QAM)                                                                                                    | 7308288                                    | 2 or 4                                                                              |
| DL Category 13    | 391632                                                                                | 195816 (4 layers, 256QAM)<br>97896 (2 layers, 256QAM)                                                                                                    | 3654144                                    | 2 or 4                                                                              |
| DL Category 14    | 3916560                                                                               | 391656 (8 layers, 256QAM)                                                                                                    | 47431680                                   | 8                                                                                   |
| DL Category 15    | 749856-<br>807744                                                                     | 195816 (4 layers, 256QAM,<br>if alternativeTBS-Index-r14<br>is not supported)<br>201936 (4 layers, 256QAM,<br>if alternativeTBS-Index-r14<br>is supported)<br>75376 (2 layers, 64QAM)<br>97896 (2 layers, 256QAM,<br>if alternativeTBS-Index-r14<br>is not supported)<br>100752 (2 layers, 256QAM,<br>if alternativeTBS-Index-r14<br>is supported)                                                                                          | 9744384                                    | 2 or 4                                                                              |
| DL Category 16    | 978960-<br>1051360                                                                    | 149776 (4 layers, 64QAM)<br>195816 (4 layers, 256QAM,<br>if alternativeTBS-Index-r14<br>is not supported)<br>201936 (4 layers, 256QAM,<br>if alternativeTBS-Index-r14<br>is supported)<br>75376 (2 layers, 64QAM)<br>97896 (2 layers, 256QAM,<br>if alternativeTBS-Index-r14<br>is not supported)<br>100752 (2 layers, 256QAM,<br>if alternativeTBS-Index-r14<br>is supported)                                                              | 12789504                                   | 2 or 4                                                                              |
| DL Category 17    | 25065984                                                                              | 391656 (8 layers, 256QAM)                                                                                                    | 303562752                                  | 8                                                                                   |
| DL Category 18    | 1174752-<br>1211616                                                                   | [299856 (8 layers, 64QAM)<br>391656 (8 layers, 256QAM)]<br>149776 (4 layers, 256QAM)]<br>149776 (4 layers, 256QAM,<br>if alternativeTBS-Index-r14<br>is not supported)<br>201936 (4 layers, 256QAM,<br>if alternativeTBS-Index-r14<br>is supported)<br>75376 (2 layers, 64QAM)<br>97896 (2 layers, 256QAM,<br>if alternativeTBS-Index-r14<br>is not supported)<br>100752 (2 layers, 256QAM,<br>if alternativeTBS-Index-r14<br>is supported) | 14616576                                   | 2 or 4<br>[or 8]                                                                    |

| UE DL Category | Maximum<br>number of<br>DL-SCH<br>transport<br>block bits<br>received<br>within a TTI | Maximum number of bits of<br>a DL-SCH transport block<br>received within a TTI                                                                                                    | Total<br>number of<br>soft channel<br>bits | Maximum<br>number of<br>supported<br>layers for<br>spatial<br>multiplexing<br>in DL |
|----------------|---------------------------------------------------------------------------------------|----------------------------------------------------------------------------------------------------|--------------------------------------------|-------------------------------------------------------------------------------------|
| DL Category 19 | 1566336-<br>1658272                                                                   | [299856 (8 layers, 64QAM)<br>391656 (8 layers, 256QAM)]<br>149776 (4 layers, 64QAM)<br>195816 (4 layers, 64QAM)<br>195816 (4 layers, 64QAM)<br>201936 (4 layers, 256QAM,<br>if alternativeTBS-Index-r14<br>is supported)<br>75376 (2 layers, 256QAM,<br>if alternativeTBS-Index-r14<br>is not supported)<br>100752 (2 layers, 256QAM,<br>if alternativeTBS-Index-r14<br>is supported)                                                       | 19488768                                   | 2 or 4<br>[or 8]                                                                    |
| DL Category 20 | 1948064-<br>2019360                                                                   | [299856 (8 layers, 64QAM)<br>391656 (8 layers, 256QAM)]<br>149776 (4 layers, 256QAM)]<br>195816 (4 layers, 256QAM,<br>if alternativeTBS-Index-r14<br>is not supported)<br>201936 (4 layers, 256QAM,<br>if alternativeTBS-Index-r14<br>is supported)<br>75376 (2 layers, 64QAM)<br>97896 (2 layers, 256QAM,<br>if alternativeTBS-Index-r14<br>is not supported)<br>100752 (2 layers, 256QAM,<br>if alternativeTBS-Index-r14<br>is supported) | 24360960                                   | 2 or 4<br>[or 8]                                                                    |
| DL Category 21 | 1348960-<br>1413120                                                                   | 149776 (4 layers, 64QAM)<br>195816 (4 layers, 256QAM,<br>if alternativeTBS-Index-r14<br>is not supported)<br>201936 (4 layers, 256QAM,<br>if alternativeTBS-Index-r14<br>is supported)<br>75376 (2 layers, 64QAM)<br>97896 (2 layers, 256QAM,<br>if alternativeTBS-Index-r14<br>is not supported)<br>100752 (2 layers, 256QAM,<br>if alternativeTBS-Index-r14<br>is supported)                                                              | 17052672                                   | 2 or 4                                                                              |

#### Uplink physical layer parameter values set by the field UE-Category

| UE UL Category Maximum number of<br>UL-SCH transport<br>block bits transmitted<br>within a TTI |              | Maximum number of<br>bits of an UL-SCH<br>transport block<br>transmitted within a TTI | Support for<br>64QAM<br>in UL | Support for<br>256QAM<br>in UL |
|------------------------------------------------------------------------------------------------|--------------|---------------------------------------------------------------------------------------|-------------------------------|--------------------------------|
| UL Category M1                                                                                 | 1000 or 2984 | 1000 or 2984                                                                          | No                            | No                             |
| UL Category M2                                                                                 | 6968         | 6968                                                                                  | No                            | No                             |
| UL Category 0                                                                                  | 1000         | 1000                                                                                  | No                            | No                             |
| UL Category 1 bis                                                                              | 5160         | 5160                                                                                  | No                            | No                             |
| UL Category 3                                                                                  | 51024        | 51024                                                                                 | No                            | No                             |
| UL Category 5                                                                                  | 75376        | 75376                                                                                 | Yes                           | No                             |
| UL Category 7                                                                                  | 102048       | 51024                                                                                 | No                            | No                             |
| UL Category 8                                                                                  | 1497760      | 149776                                                                                | Yes                           | No                             |
| UL Category 13                                                                                 | 150752       | 75376                                                                                 | Yes                           | No                             |
| UL Category 14                                                                                 | 9585664      | 149776                                                                                | Yes                           | No                             |
| UL Category 15                                                                                 | 226128       | 75376                                                                                 | Yes                           | No                             |
| UL Category 16                                                                                 | 105528       | 105528                                                                                | Yes                           | Yes                            |
| UL Category 17                                                                                 | 2119360      | 211936                                                                                | Yes                           | Yes                            |
| UL Category 18                                                                                 | 211056       | 105528                                                                                | Yes                           | Yes                            |
| UL Category 19                                                                                 | 13563904     | 211936                                                                                | Yes                           | Yes                            |
| UL Category 20                                                                                 | 316584       | 105528                                                                                | Yes                           | Yes                            |
| UL Category 21                                                                                 | 301504       | 75376                                                                                 | Yes                           | No                             |
|                                                                                                |              |                                                                                       |                               |                                |

★ These UE Category tables show the case when MD8475B-071 is installed.

#### Options

#### LTE 2×2 MIMO Option MX847550B-020

This option adds 2×2 MIMO to the MX847550B.

#### LTE 4×4 MIMO Option MX847550B-021

This option adds 4×4 MIMO to the MX847550B.

#### LTE Licensed Assisted Access (LAA) Option MX847550B-030

This software option provides LTE Licensed Assisted Access (LAA) capability that can be used with the MIMO options and the Carrier Aggregation Options.

### LTE Carrier Aggregation Option MX847550B-040

This software option supports LTE 2CC Carrier Aggregation. It supports the 2CC SISO test environment. Additionally, installing the MX847550B-020 software supports the 2CC MIMO test environment.

### LTE Carrier Aggregation DL3CCs Option MX847550B-041

This software option supports LTE 3CC Carrier Aggregation. It supports the 3CC SISO test environment. Additionally, installing the MX847550B-020 software supports the 3CC MIMO test environment.

#### LTE Carrier Aggregation DL4CCs Option MX847550B-042

This software option supports LTE 4CC Carrier Aggregation. It supports the 4CC SISO test environment. Additionally, installing the MX847550B-020 software supports the 4CC MIMO test environment.

#### LTE Carrier Aggregation DL5CCs Option MX847550B-043

This software option supports LTE 5CC Carrier Aggregation. It supports the 5CC SISO test environment. Additionally, installing the MX847550B-020 software supports the 5CC MIMO test environment.

### LTE RoHC Option MX847550B-060

This option adds better compression algorithms to improve LTE IP packet transfer efficiency.

#### Supported Profiles

| IP     | Profile                                  |  |  |
|--------|------------------------------------------|--|--|
| 0x0000 | No compression (LTE)/Uncompressed (UMTS) |  |  |
| 0x0001 | RTP/UDP/IP                               |  |  |
| 0x0002 | UDP/IP                                   |  |  |

#### LTE 20 Layers Extension Option MX847550B-070

This option enables LTE 20 Layers (LTE 5CC, 4×4 MIMO) testing. If this option is not installed, LTE 16 Layers (4×4 MIMO for 3CCs and 2×2 MIMO for 2CCs out of LTE 5CCs) is maximum.

#### GSM

Basic Configuration

#### GSM Signalling Unit MD8475B-020 GSM/GPRS Simulation Software MX847520B GSM Option MX847570B-020

This is the basic configuration for performing GSM/GPRS tests. It supports voice and packet communications tests, SMS sending and receiving, etc. Additionally, it can be used for evaluating application functions using EGPRS communications for EGPRS highspeed data communications.

Supported EGPRS Specifications

|            | Frequency Bandwidth  | 850, 900, 1800, 1900 MHz  |  |
|------------|----------------------|---------------------------|--|
|            | <u> </u>             |                           |  |
|            | Modulation & Coding  | MCS 1, 2, 3, 4 (GMSK)     |  |
| Lavor 1    | Scheme               | MCS 5, 6, 7, 8, 9 (8PSK)  |  |
| Layer 1    | Number of Slots      | Up to Multi Slot Class 12 |  |
|            | Number of Slots      | (DL: 4/UL: 4/SUM: 5)      |  |
|            | Channel Combination  | Combination 11 & 13       |  |
|            | Broadcasting Control |                           |  |
|            | Channel              | BCCH/CCCH, PBCCH/PCCH     |  |
| Layer 2, 3 | ARQ Type             | Type 1                    |  |
|            | Window Size          | 64 to 192                 |  |
| Standard   |                      | 3GPP Release 99           |  |

### TD-SCDMA

Basic Configuration

#### TD-SCDMA Signalling Unit MD8475B-040 TD-SCDMA Simulation Software MX847540B TD-SCDMA Option MX847570B-040

These are for basic TD-SCDMA/TD-HSUPA\*<sup>1</sup> configuration which support voice, videophone, packet, and SMS tests.

#### 3GPP TS 25.306

TD-HSDPA

| HS-DSCH<br>category | Maximum<br>number<br>of<br>HSDSCH<br>codes per<br>timeslot | Maximum<br>number<br>of<br>HSDSCH<br>timeslots<br>per TTI | Maximum<br>number of<br>HSDSCH<br>transport<br>channel<br>bits can be<br>received<br>within an<br>HSDSCH TTI | Total<br>number<br>of soft<br>channel<br>bits | Maximum<br>Throughput<br>[bps] |
|---------------------|------------------------------------------------------------|-----------------------------------------------------------|----------------------------------------------------------------------------------------------------|-----------------------------------------------|--------------------------------|
| Category 1 to 3     | 16                                                         | 2                                                         | 2788                                                                                                    | 11264                                         | 557600                         |
| Category 4 to 6     | 16                                                         | 2                                                         | 5600                                                                                                    | 22528                                         | 1120000                        |
| Category 7 to 9     | 16                                                         | 3                                                         | 8416                                                                                                    | 33792                                         | 1688200                        |
| Category 10 to 12   | 16                                                         | 4                                                         | 11226                                                                                                    | 45056                                         | 2245200                        |
| Category 13 to 15   | 16                                                         | 5                                                         | 14043                                                                                                    | 56320                                         | 2808600                        |

#### TD-HSUPA

| E-DCH<br>category | Maximum<br>number of E-DCH<br>timeslots per TTI | Maximum number of<br>E-DCH transport channel<br>bits that can be received<br>within an E-DCH TTI | Maximum<br>Throughput<br>[bps] |
|-------------------|-------------------------------------------------|--------------------------------------------------------------------------------------------------|--------------------------------|
| Category 1        | 2*2                                             | 2754                                                                                             | 550800                         |
| Category 2        | 3*2                                             | 4162                                                                                             | 832400                         |
| Category 3        | 2*2                                             | 5532                                                                                             | 1106400                        |
| Category 4        | 3*2                                             | 8348                                                                                             | 1669600                        |
| Category 5        | 4*2                                             | 11160                                                                                            | 2232000                        |
| Category 6        | 5* <sup>2</sup>                                 | 11160                                                                                            | 2232000                        |

**\***1: MX847570B supports Category 6 only.

+2: One timeslot supports two physical channels when 16QAM not used.

### **IMS Options**

#### IMS Script Basic Option MX847570B-060

This software supports scripting of the communication procedure between the test UE and CSCF server using a ladder sequence to provide a very flexible and expandable test environment.

#### XCAP Script Option MX847570B-061

This option provides a test environment with high flexibility and expandability for creating scripts using a ladder sequence to edit XCAP messages between the UE and server without the need to prepare an actual server.

#### IMS Log Import Option MX847570B-062

This software option enables importing Wireshark logs, and create IMS script automatically. This Script is editable using Add-in Sever window. This option help flexible evaluation of IMS.

#### Extended CSCF Option MX847570B-080

This software option adds functions for calling from the network to UE as well as extended functions for CSCF-server-side network congestion and no response status.

#### IMS Supplementary Service Option MX847570B-081

This software option adds other service tests, including VoLTE caller ID display, call forwarding, call holding, etc.

#### RCS Basic Option MX847570B-083

This software option simulates RCS services. It is used to perform tests including RCS Configuration, Registration, Instant Messaging, etc.

#### GBA Authentication Option MX847570B-084

This option has the 3GPP GBA Authentication algorithm, authentication procedure and parameter settings for simulating GBA operations.

#### IMS Early Media Option MX847570B-085

This software supports IMS Early Media sequence tests. It can be used to confirm customized call tone services at the network side, such as NRBT (Network Ring Back Tone) and CAT (Customized Alerting Tone).

#### RTP Frame Control Option MX847570B-086

This option is for controlling media data (RTP packets) during VoLTE communications. It can be used to configure a voice environment in the MUTE status and with fixed data; a measurement environment can be configured for abnormal audio quality verification and battery power consumption tests in a fixed state.

#### • Support Service (IMS options)

MX847570B-060 1-Year Technical Support Service MX847570B-TS160

This contract offers customers support for technical enquiries for 1 year.

### MX847570B-061 1 Year Technical Support Service MX847570B-TS161

This contract offers customers support for technical enquiries for 1 year.

### WLAN Offload Options

#### WLAN Offload Basic Option MX847570B-070

This software option provides an EAP authentication server for performing EAP over RADIUS communications (EAP-SIM/EAP- AKA) between a WLAN access point and the EAP authentication server. Additionally, data access by the physical bearers is displayed to verify the 3GPP/WLAN switchover.

#### ePDG Option MX847570B-071

This software option provides an ePDG server for testing the UE functions at Untrusted non-3GPP Access by running IKEv2 key exchanges and IPsec communications between the UE and ePDG. It requires the MX847570B-070 option as well.

#### ANDSF Option MX847570B-072

This software option provides the ANDSF function for testing the UE functions after ANDSF policy distribution to the UE. It requires the MX847570B-070 options as well.

#### Extended ePDG Option MX847570B-073

This software option supports configuration of an ePDG status fault test environment for inserting errors into the ePDG sequence, setting timeouts, etc. Additionally, this option can be used to support Fast Re-Authentication (EAP-SIM/EAP-AKA) tests without the need to generate UE-side authentication keys. It requires the MX847570B-070/ MX847570B-071.

#### eCall Options

#### eCall Tester (Perpetual License) MX703330E-PL010

This option simulates the PSAP used by eCall services to support the eCall sequence (MSD call  $\rightarrow$  Voice call) between the IVS and PSAP at a road accident.

The following test standards are supported:

- TS 26 .267 V8.6.0 (2011-03)
- TS 26 .268 V8.6.0 (2011-03)
- EN15722: 2015
- EN16062: 2015
- EN16454: 2015
- ISO3779: 2009

This option can be used as a test environment for model authentication in accordance with the EN16454 recommendations. This option provides audio replay and record functions.

#### MSD ERA GLONASS Option MX703330E-031

This option supports the MSD data communications function over SMS used by the ERA-GLONASS system

- The following test standards are supported:
  - GOST R 54619-2011
  - GOST R 54620-2011
  - GOST R 54721-2011
  - GOST R 55530-2013

#### EGTS Server ERA GLONASS Option MX703330E-032

This option provides a test environment to send/receive and encode/decode EGTS messages defined in the GOST R 54619/54620. MX703330E-031 is separately required.

#### NG112 LTE eCall Option MX703330E-041

This option provides functional tests for MSD data communication and voice call over IMS defined in the RFC8147 standard.

#### Multi-Cell Option MX703330E-061

This option provides the handover test environment required when setting two or more cells as well as the CS Fallback test environment at the eCall environment. Practical eCall module tests are supported using this option.

The cell combinations are as follows:

|        | LTE          | W-CDMA       | GSM          |
|--------|--------------|--------------|--------------|
| LTE*   | —            | ✓            | $\checkmark$ |
| W-CDMA | $\checkmark$ | ✓            | ✓            |
| GSM    | $\checkmark$ | $\checkmark$ | √            |

**\***: VoLTE is not supported

#### Support Service

#### MX703330E 1-Year Support Service MX703330E-SS110

This service contract offers customers 1 year of support for technical enquiries as well as updates to the latest software versions adding extra functionality and bug fixes via downloads from the web page.

#### SSM Test PKG European eCall MX847503A-601

This test package provides automated test environment. Opening the test case on the SSM, it shows test procedures of test items defined in the (EC) 2017/79 and EN16454, and automatically configures the setting of MD8475A/MD8475B and eCall tester. This test package also has report functions for each standards.

#### SSM Test PKG GOST 33467 MX847503 A-701

This test package provides automated test environment. Opening the test case on the SSM, it shows test procedures of test items defined in the GOST33467, and automatically configures the setting of MD8475A/MD8475B and eCall tester.

This test package also has report functions for each standards.

### **Scenario Tools**

#### SIDE Software MX847580B SIP Option MX847580B-018

These software are for executing scenarios created using the MX843080A Scenario Integrated Development Environment in combination with the MX847510B, MX847520B, and MX847550B software.

## **Ciphering Option**

### W-CDMA Ciphering Option MX847510B-050

This option adds the W-CDMA ciphering function<sup>\*1, \*2</sup> and supports for KASUMI (3GPP-recommended algorithm).

### GSM/GPRS Ciphering Option MX847520B-050

This option adds the GSM/GPRS ciphering function\*1.\*2 and supports both the GSM A5/1, A5/2, and A5/3 ciphering algorithms as well as the GPRS GEA/1, GEA/2, and GEA/3 ciphering algorithms.

#### TD-SCDMA Ciphering Option MX847540B-050

This option adds the TD-SCDMA ciphering function\*<sup>1, \*2</sup> and supports SNOW 3G (3GPP-recommended algorithm).

#### LTE Ciphering Option MX847550B-050

This option adds the LTE ciphering function<sup>\*1, \*2</sup> and supports SNOW 3G (3GPP-recommended algorithm) and AES.

★1: Does not work with MX847570B.

\*2: The Integrity Algorithm does not require this option.

### **Upgrade Kits**\*

MD8475A to MD8475B Upgrade MD8475B-UG101 MD8475A to MD8475B Upgrade (with Ciphering) MD8475B-UG102 MD8475A to MD8475B Upgrade (with SIDE) MD8475B-UG103 MD8475A to MD8475B Upgrade (with Ciphering/SIDE) MD8475B-UG104 MD8475A to MD8475B Upgrade MD8475B-UG201 MD8475A to MD8475B Upgrade (with Ciphering) MD8475B-UG202 MD8475A to MD8475B Upgrade (with SIDE) MD8475B-UG203 MD8475A to MD8475B Upgrade (with Ciphering/SIDE) MD8475B-UG204

These retrofit kits upgrade the MD8475A in use to the MD8475B.

#### MSU Upgrade MD8475B-UG170 MSU Upgrade MD8475B-UG270

When upgrading the MD8475A in use to the MD8475B specifications, if a legacy unit such as the MD8475A-010 or MD8475A-040 is installed that cannot be transferred to the MD8475B-070 Multi-signalling Unit, the legacy unit must be changed to the MD8475B-070 with these retrofit kits.

\*: Upgrade kit models vary according to the configuration of the MD8475A options in use; contact our sales section for more details.

#### eMSU Upgrade MD8475B-UG171 eMSU Upgrade MD8475B-UG271

The MD8475A-011, MD8475A-050 and MD8475A-070 can be changed to the MD8475B-071 when upgrading the MD8475A to the MD8475B.

#### eMSU Upgrade MD8475B-UG179 eMSU Upgrade MD8475B-UG279

The MD8475B-070 can be changed to the MD8475B-071.

## **Automation Tool**

#### SmartStudio Manager MX847503A

This option increases the efficiency of evaluations by automating manual tests performed by the MX847570B SmartStudio software. In addition, the package includes test sequences required for evaluating basic functions.

#### Smartphone Control Platform MX847504A

Using this option, Android OS smartphone operations can be recorded via ADB and UE automated control scripts can be created, edited and run. As well as supporting automated control from the MX847503A, two-way automatic control of the measuring instrument and UE supports an operator-free test environment for higher test efficiency.

# Signalling Tester MD8475B SmartStudio System Configuration

| Sy                     | rstem               | LTE<br>LTE-A                                                                        | LTE          | W-CDMA                                                    | TD-SCDMA                                     | GSM                                                    |  |
|------------------------|---------------------|-------------------------------------------------------------------------------------|--------------|-----------------------------------------------------------|----------------------------------------------|--------------------------------------------------------|--|
| Unit                   |                     |                                                                                     |              | nalling Tester MD8475B                                    |                                              |                                                        |  |
| Unit Option            |                     |                                                                                     |              | ended RF MD8475B-002                                      |                                              |                                                        |  |
|                        |                     |                                                                                     |              | ling IO Option MD8475B-004<br>lti-cell Software MX847502B |                                              |                                                        |  |
| Platform Softw         | vare                | _                                                                                   | Wid          |                                                           | edia Interface Software MX8                  | 347508B                                                |  |
|                        |                     | —                                                                                   |              | AMR-WB MX847508B-001                                      | —                                            | —                                                      |  |
|                        | Hardware            |                                                                                     | 5            | ling Unit MD8475B-070                                     | Γ                                            | GSM Signalling Unit<br>MD8475B-020                     |  |
| Basic<br>Configuration |                     | Enhanced Multi-sign<br>MD8475B-07                                                   |              | _                                                         | _                                            | -                                                      |  |
|                        | Software            | LTE Simulation Sc<br>MX847550E                                                      |              | W-CDMA<br>Simulation Software<br>MX847510B                | TD-SCDMA<br>Simulation Software<br>MX847540B | GSM/GPRS<br>Simulation Software<br>MX847520B           |  |
|                        |                     | LTE 2×2 MIMO Option M<br>LTE 4×4 MIMO Option M                                      |              |                                                           |                                              |                                                        |  |
|                        |                     | LAA Option                                                                          | X847330B-021 |                                                           |                                              |                                                        |  |
|                        |                     | MX847550B-030                                                                       | -            |                                                           |                                              |                                                        |  |
|                        |                     | LTE Carrier<br>Aggregation Option<br>MX847550B-040                                  |              |                                                           |                                              |                                                        |  |
| Options                | ſ                   | LTE Carrier Aggregation<br>DL3CCs Option<br>MX847550B-041                           |              | HSPA Evolution/<br>DC-HSDPA Option<br>MX847510B-011       | _                                            | -                                                      |  |
|                        | ·                   | LTE Carrier Aggregation<br>DL4CCs Option<br>MX847550B-042                           |              |                                                           |                                              |                                                        |  |
|                        |                     | LTE Carrier Aggregation<br>DL5CCs Option<br>MX847550B-043                           |              |                                                           |                                              |                                                        |  |
|                        |                     | LTE RoHC Option MX8                                                                 | 47550B-060   |                                                           |                                              |                                                        |  |
| Support Servic         |                     | MX847570B 1 Year Support Service MX847570B-SS110                                    |              |                                                           |                                              |                                                        |  |
| User Interface         |                     |                                                                                     | Sm           | artStudio MX847570B<br>W-CDMA Option                      |                                              |                                                        |  |
|                        |                     | LTE Option MX8475                                                                   | 570B-050     | MX847570B-010                                             |                                              |                                                        |  |
|                        | System Option       | Aggregation Option<br>MX847570B-051<br>LTE Licensed Assisted<br>Access (LAA) Option | _            |                                                           | TD-SCDMA Option<br>MX847570B-040             | GSM Option<br>MX847570B-020                            |  |
|                        |                     | MX847570B-052                                                                       |              |                                                           |                                              |                                                        |  |
|                        |                     |                                                                                     |              | ended CSCF Option MX84757                                 |                                              |                                                        |  |
|                        |                     | IMS Supplementary Service Option MX847570B-081<br>RCS Basic Option MX847570B-083    |              |                                                           |                                              |                                                        |  |
| SmartStudio<br>Licence | IMS                 | GBA Authentication Option MX847570B-084                                             |              |                                                           |                                              |                                                        |  |
|                        |                     | IMS Early Media Option MX847570B-085                                                |              |                                                           |                                              |                                                        |  |
|                        |                     | RTP Frame Control Option MX847570B-086<br>WLAN Offload Basic Option MX847570B-070   |              |                                                           |                                              |                                                        |  |
|                        |                     |                                                                                     |              | G Option MX847570B-071                                    |                                              |                                                        |  |
|                        | WLAN                |                                                                                     |              | DSF Option MX847570B-072                                  |                                              |                                                        |  |
|                        |                     |                                                                                     |              | ended ePDG Option MX8475                                  |                                              |                                                        |  |
|                        | Scripting           | IMS Script Basic Option MX847570B-060                                               |              |                                                           |                                              |                                                        |  |
|                        | Option<br>Technical |                                                                                     |              | AP Script Option MX847570B<br>847570B-060 1 Year Technica |                                              | )B-TS160                                               |  |
|                        | Support Service     |                                                                                     |              | 847570B-061 1 Year Technica                               |                                              |                                                        |  |
|                        |                     |                                                                                     |              | ck TRX Diagnosis MX847506                                 |                                              |                                                        |  |
| Remote Interfa         | ace                 |                                                                                     | Sm           | artStudio Manager MX84750                                 | 3A                                           |                                                        |  |
|                        |                     |                                                                                     |              | artphone Control Platform N                               | IX847504A                                    |                                                        |  |
| eCall Option           |                     | eCall Tester<br>(Perpetual Lice)<br>MX703330E-PL                                    | ense)        | eCall Tester<br>(Perpetual License)<br>MX703330E-PL010    | _                                            | eCall Tester<br>(Perpetual License)<br>MX703330E-PL010 |  |
|                        |                     |                                                                                     |              | MSD ERA GLONASS                                           |                                              | MSD ERA GLONASS                                        |  |
|                        |                     | _                                                                                   |              | Option<br>MX703330E-031                                   | -                                            | Option<br>MX703330E-031                                |  |
|                        |                     | _                                                                                   |              | EGTS Server ERA<br>GLONASS Option                         | _                                            | EGTS Server ERA<br>GLONASS Option                      |  |
|                        |                     | NG112 LTE eCall<br>MX703330E-0                                                      |              | MX703330E-032<br>Multi-Cell Option<br>MX703330E-061       |                                              | MX703330E-032<br>Multi-Cell Option<br>MX703330E-061    |  |
|                        |                     | MX7033308                                                                           | E            | MX703330E                                                 |                                              | MX703330E                                              |  |
|                        |                     | 1-Year Support S<br>MX703330E-SS                                                    |              | 1-Year Support Service<br>MX703330E-SS110                 | _                                            | 1-Year Support Servic<br>MX703330E-SS110               |  |

# Signalling Tester MD8475B Specifications

|                     |                | RF Input/Output connector (Main, Aux 1, Aux 2)                                                                                                    |
|---------------------|----------------|----------------------------------------------------------------------------------------------------|
|                     |                | Connector: N (j) type, Impedance: $50\Omega$                                                                                                    |
|                     |                | VSWR (Main): ≤1.9 (350 MHz to 3.8 GHz), ≤2.0 (3.8 GHz to 6.0 GHz)<br>VSWR (Aux1, 2): ≤1.5 (350 MHz to 3.8 GHz), ≤1.6 (3.8 GHz to 6.0 GHz)                                      |
|                     |                | Output connector (DL Output 1 to 8)                                                                                                    |
|                     |                | Connector: SMA (j) type, Impedance: 50Ω                                                                                                    |
|                     |                | VSWR: ≤1.5 (350 MHz to 3.8 GHz), ≤1.6 (3.8 GHz to 6.0 GHz)                                                                                                    |
| DE Commenter        |                | Reference oscillator                                                                                                    |
| RF Connector        |                | Frequency: 10 MHz<br>Level: TTL level                                                                                                    |
|                     |                | Connector: BNC (j) type                                                                                                    |
|                     |                | Startup characteristics: ≤5 × 10 <sup>-8</sup> (10 minutes after power-on, referenced to frequency 24 hours after power-on)                                                    |
|                     |                | Aging rate: $2 \times 10^{-8}$ /day, $\le 1 \times 10^{-7}$ /year (referenced to frequency 24 hours after power-on)                                                            |
|                     |                | Temperature characteristics: ≤5 × 10 <sup>-8</sup><br>Frequency Accuracy at Shipment: ±2.2 × 10 <sup>-8</sup> (At +20° to +30°C, 1 hour after power-up)                        |
|                     |                | External reference input                                                                                                    |
|                     |                | Frequency: 10 MHz, Acceptable frequency range: $\pm 1.0$ ppm, Level: $\ge 0$ dBm, Impedance: 50 $\Omega$ , Connector: BNC (j) type                                             |
|                     |                | Frequency                                                                                                    |
|                     |                | Frequency range: 350 MHz to 6.0 GHz                                                                                                    |
|                     |                | Setting resolution: 100 kHz (Depending on MX847501B used)                                                                                                    |
|                     |                | Accuracy: Based on reference oscillator accuracy<br>Output level                                                                                                    |
|                     |                | Level range: (Main, Aux1, Aux2): LTE : –130 to –27 dBm (350 MHz to 3.8 GHz), –130 to –32 dBm (3.8 GHz to 6.0 GHz)                                                              |
|                     |                | W-CDMA : -130 to -27 dBm (350 MHz to 3.6 GHz)                                                                                                    |
|                     |                | Others: –130 to –25 dBm (350 MHz to 3.6 GHz)                                                                                                    |
|                     |                | Level Range (DL Output 1 to 8): LTE : –115 to –5 dBm (350 MHz to 3.8 GHz), –115 to –10 dBm (3.8 GHz to 6.0 GHz)                                                                |
|                     |                | W-CDMA: –115 to –5 dBm (350 MHz to 3.6 GHz)<br>Others: –115 to –3 dBm (350 MHz to 3.6 GHz)                                                                                     |
|                     |                | Resolution: 0.1 dB                                                                                                    |
|                     |                | Level Accuracy (Main): –120 dBm ≤ Output Level, after CAL, excluding other effects of internal signal generator                                                                |
| Transmission Cl     | haracteristics | ±1.7 dB (350 MHz to 3.8 GHz, +20° to +30°C)                                                                                                    |
|                     |                | ±2.0 dB (3.8 GHz to 6.0 GHz, +20° to +30°C)<br>Level Accuracy (Aux 1, Aux 2): −120 dBm ≤ Output Level, after CAL, excluding other effects of internal signal generator ±1.0 dB |
|                     |                | $\pm 1.0 \text{ dB}$ (350 MHz to 3.8 GHz, $\pm 20^{\circ}$ to $\pm 30^{\circ}$ C)                                                                                              |
|                     |                | ±1.3 dB (3.8 GHz to 6.0 GHz, +20° to +30°C)                                                                                                    |
|                     |                | Level Accuracy (DL Output 1 to 8): −110 dBm ≤ Output Level, after CAL                                                                                                    |
|                     |                | ±1.0 dB (350 MHz to 3.8 GHz, +20° to +30°C)                                                                                                    |
|                     |                | ±1.3 dB (3.8 GHz to 6.0 GHz, +20° to +30°C)<br>Signal purity                                                                                                    |
|                     |                | Non-harmonic spurious: ≤–30 dBc (at ≥100 kHz frequency offset)                                                                                                    |
|                     |                | Harmonics: ≤–25 dBc                                                                                                    |
|                     |                | Modulation Accuracy : At +20° to +30°C                                                                                                    |
|                     |                | W-CDMA: ≤3.5%rms (350 MHz to 2.7 GHz)                                                                                                    |
|                     |                | GSM: ≤1.5°rms (350 MHz to 2.7 GHz)<br>LTE: ≤3.5%rms (400 MHz to 6.0 GHz)                                                                                                    |
|                     |                | Frequency                                                                                                    |
|                     |                | Frequency range: 350 MHz to 6.0 GHz                                                                                                    |
| Reception Chara     | acteristics    | Setting resolution: 100 kHz (Depending on MX847501B used)                                                                                                    |
|                     |                | Level<br>Maximum input lovel: +25 dPm (Average)                                                                                                    |
|                     |                | Maximum input level: +35 dBm (Average)<br>Display: Color TFT LCD screen, 12.1 inches (WXGA), 1280 × 800 dots                                                                   |
|                     |                | External interface                                                                                                    |
|                     |                | Trigger I/O: BNC (j)                                                                                                    |
|                     |                | Call Processing Timing I/O: 15-pin mini D-Sub (f) connector                                                                                                    |
|                     |                | Call Processing Ethernet A/B: RJ-45 connector, 10Base-T/100Base-TX/1000Base-T                                                                                                  |
|                     |                | Measure Ethernet: RJ-45 connector, 10Base-T/100Base-TX/1000Base-T<br>Headphone: 3.5-mm dia. headphone jack                                                                     |
| General             |                | Microphone: 3.5-mm dia. microphone jack                                                                                                    |
|                     |                | USB (Type-A) × 2 (Back Panel)                                                                                                    |
|                     |                | USB (Type-A) × 4 (Front Panel)                                                                                                    |
|                     |                | GPIB: IEEE488 connector<br>VGA: Mini D-Sub connector                                                                                                    |
|                     |                | Ethernet 0/1: RJ-45 connector, 10Base-T/100Base-TX/1000Base-T                                                                                                    |
|                     |                | ARB : Mini D-sub connector                                                                                                    |
|                     |                | Sync Input: BNC (j) x 1, Output : BNC (j) ×2                                                                                                    |
| Power Supply        |                | 100 Vac to 120 Vac (±10%)/200 Vac to 240 Vac (−10%/+10%, Max.: 250 Vac), 50 Hz to 60 Hz (Rating), ≤1350 VA (Max.)                                                              |
| Dimensions and Mass |                | 426 (W) × 221.5 (H) × 578 (D) mm (excl. protrusions), <40 kg (with all options)                                                                                                |
| Temperature Ra      |                | Operation: +5° to +40°C, Storage: −20° to +60°C, ≤90% (no condensation)                                                                                                    |
|                     | EMC            | 2014/30/EU, EN61326-1, EN61000-3-2                                                                                                    |
| · I                 |                | 2014/35/EU, EN61010-1                                                                                                    |
| CE                  | LVD<br>RoHS    | 2011/65/EU, EN50581                                                                                                    |

# Signalling Tester MD8475B

Please specify the model/order number, name and quantity when ordering. The names listed in the chart below are Order Names. The actual name of the item may differ from the Order Name.

| Model/Order No.                | Name                                                                    |   | Model/Order No.                | Name                                                                                      |
|--------------------------------|-------------------------------------------------------------------------|---|--------------------------------|-------------------------------------------------------------------------------------------|
|                                | Main frame                                                              |   |                                | GSM system                                                                                |
| MD8475B                        | Signalling Tester                                                       |   | MD8475B-020                    | GSM Signalling Unit                                                                       |
|                                | Standard accessories                                                    |   | MX847520B                      | GSM/GPRS Simulation Software                                                              |
| MX847500B                      | Platform Software                                                       |   |                                | TD-SCDMA system                                                                           |
| MX847501B                      | Control Software                                                        |   | MD8475B-070                    | Multi-signalling Unit                                                                     |
| J1211                          | POWER CORD.3M                                                           |   | MX847540B                      | TD-SCDMA Simulation Software                                                              |
| P0031A                         | USB Memory                                                              |   |                                |                                                                                           |
| P0035B                         | W-CDMA/GSM Test USIM (Standard UICC size)                               |   | NAVO 475024                    | Automation tools                                                                          |
| P0035B7                        | W-CDMA/GSM Test USIM (Micro UICC Size)                                  |   | MX847503A                      | SmartStudio Manager                                                                       |
| J1440A                         | LAN Cable (3 m)                                                         |   | MX847503A-601                  | SSM Test PKG European eCall                                                               |
| Z0541A                         | USB Mouse                                                               |   | MX847503A-701<br>MX847503A-923 | SSM Test PKG GOST 33467                                                                   |
| Z0975A                         | Keyboard (USB)                                                          |   | MX847503A-923                  | eCall Tester Control Library<br>Smartphone Control Platform                               |
| A0131A                         | Handset                                                                 |   | Z1813A                         | USB Dongle (Automation)                                                                   |
|                                | Hardware options                                                        | _ | 21015A                         |                                                                                           |
| MD8475B-002                    | Extended RF                                                             |   |                                | Scenario tools                                                                            |
| MD8475B-002                    | Fading IO Option                                                        |   | MX847580B                      | SIDE Execution Software                                                                   |
| MD8475B-005                    | IP Extension Option                                                     |   | MX847580B-018                  | SIP Execution Option                                                                      |
|                                | '                                                                       |   |                                | Automotive applications                                                                   |
| MYQ47E02D                      | Software options                                                        |   | MX703330E-PL010                | eCall Tester (Perpetual License)                                                          |
| MX847502B                      | Multi-cell Software                                                     |   | MX703330E-031                  | MSD ERA GLONASS Option                                                                    |
| MX847506B                      | Quick TRX Diagnosis                                                     |   | MX703330E-032                  | EGTS Server ERA GLONASS Option                                                            |
| MX847508B                      | Multimedia Interface Software                                           |   | MX703330E-041                  | NG112 LTE eCall Option                                                                    |
| MX847508B-001                  | AMR-WB                                                                  |   | MX703330E-061                  | Multi-Cell Option                                                                         |
|                                | User interface                                                          |   |                                | Ciphering Options                                                                         |
| MX847570B                      | SmartStudio                                                             |   | MX847510B-050                  | W-CDMA Ciphering Option                                                                   |
| MX847570B-010                  | W-CDMA Option                                                           |   | MX847520B-050                  | GSM/GPRS Ciphering Option                                                                 |
| MX847570B-011                  | HSPA Evolution/DC-HSDPA Option                                          |   | MX847540B-050                  | TD-SCDMA Ciphering Option                                                                 |
| MX847570B-020                  | GSM Option                                                              |   | MX847550B-050                  | LTE Ciphering Option                                                                      |
| MX847570B-050                  | LTE Option                                                              |   |                                | Software support services                                                                 |
| MX847570B-051                  | LTE Carrier Aggregation Option                                          |   | MX847570B-SS110                | MX847570B 1 Year Support Service                                                          |
| MX847570B-052                  | LTE Licensed Assisted Access (LAA) Option                               |   | MX703330E-SS110                | MX703330E 1 Year Support Service                                                          |
| MX847570B-060                  | IMS Script Basic Option                                                 |   |                                | Technical support services                                                                |
| MX847570B-061                  | XCAP Script Option                                                      |   | MX847570B-TS160                | MX847570B-060 1 Year Technical Support Service                                            |
| MX847570B-062                  | IMS Log Import Option                                                   |   | MX847570B-TS161                | MX847570B-061 1 Year Technical Support Service                                            |
| MX847570B-070                  | WLAN Offload Basic Option                                               |   | MX703330E-TS110                | MX703330E 1 Year Technical Support Service                                                |
| MX847570B-071<br>MX847570B-072 | ePDG Option<br>ANDSF Option                                             |   |                                |                                                                                           |
|                                | Extended ePDG Option                                                    |   |                                | Upgrade kits*<br>MD8475A to MD8475B Upgrade                                               |
| MX847570B-073<br>MX847570B-080 | Extended CSCF Option                                                    |   | MD8475B-UG 01                  | 13                                                                                        |
| MX847570B-080                  | IMS Supplementary Service Option                                        |   | MD8475B-UG 02                  | MD8475A to MD8475B Upgrade (with Ciphering)<br>MD8475A to MD8475B Upgrade (with SIDE)     |
| MX847570B-081                  | RCS Basic Option                                                        |   | MD8475B-UG 03<br>MD8475B-UG 04 | MD8475A to MD8475B Upgrade (with SiDE)<br>MD8475A to MD8475B Upgrade (with Ciphering/SIDE |
| MX847570B-084                  | GBA Authentication Option                                               |   | MD8475B-UG 04                  | MSU Upgrade                                                                               |
| MX847570B-085                  | IMS Early Media Option                                                  |   | MD8475B-UG 70                  | eMSU Upgrade (MD8475A to MD8475B)                                                         |
| MX847570B-086                  | RTP Frame Control Option                                                |   | MD8475B-UG 79                  | eMSU Upgrade (MD8475B-070 to MD8475B-071)                                                 |
| 111/04/3708 000                |                                                                         |   |                                |                                                                                           |
|                                | LTE system                                                              |   | ND04755 50040                  | Warranty                                                                                  |
| MD8475B-070                    | Multi-signalling Unit                                                   |   | MD8475B-ES210                  | 2 Years Extended Warranty Service                                                         |
| MD8475B-071                    | Enhanced Multi-signalling Unit                                          |   | MD8475B-ES310                  | 3 Years Extended Warranty Service                                                         |
| MX847550B                      | LTE Simulation Software                                                 |   | MD8475B-ES510                  | 5 Years Extended Warranty Service                                                         |
| MX847550B-020                  | LTE 2×2 MIMO Option                                                     |   | <b>★</b> : MD8475B-UG □ #      | ¥                                                                                         |
| MX847550B-021                  | LTE 4×4 MIMO Option                                                     |   |                                | following according to the option type.                                                   |
| MX847550B-030<br>MX847550B-040 | LTE Licensed Assisted Access (LAA) Option                               |   |                                | (Must be returned to factory in Japan)                                                    |
|                                | LTE Carrier Aggregation Option<br>LTE Carrier Aggregation DL3CCs Option |   |                                | (Must be returned to service center outside of Japan)                                     |
| MX847550B-041                  | LTE Carrier Aggregation DL3CCS Option                                   |   |                                |                                                                                           |
| MX847550B-042                  |                                                                         |   |                                |                                                                                           |
| MX847550B-043                  | LTE Carrier Aggregation DL5CCs Option<br>LTE RoHC Option                |   |                                |                                                                                           |
| MX847550B-060                  | LTE 20 Layers Extension Option                                          |   |                                |                                                                                           |
| MX847550B-070                  |                                                                         |   |                                |                                                                                           |
|                                | W-CDMA system                                                           |   |                                |                                                                                           |
| MD8475B-070                    | Multi-signalling Unit                                                   |   |                                |                                                                                           |
| MX847510B                      | W-CDMA Simulation Software                                              |   |                                |                                                                                           |
| MX847510B-011                  | HSPA Evolution/DC-HSDPA Option                                          |   |                                |                                                                                           |

# Signalling Tester MD8475B

| Model/Order No. | Name                                                 |
|-----------------|------------------------------------------------------|
|                 | Application parts                                    |
| B0703A          | Rack Mount Kit                                       |
| B0726A          | Carrying Case                                        |
| J0004           | Coaxial Adaptor (N (male)-SMA (female))              |
| J0127A          | Coaxial Cord, 1.0 m (BNC-P · RG58A/U · BNC-P)        |
| J0127B          | Coaxial Cord, 2.0 m (BNC-P · RG58A/U · BNC-P)        |
| J0322B          | Coaxial Cord, 1.0 m                                  |
| J0322D          | Coaxial Cord, 2.0 m                                  |
| J0658           | Adapter (SMA male-female L-type)                     |
| J0576B          | Coaxial Cord, 1.0 m (N-P · 5D-2W · N-P)              |
| J0576D          | Coaxial Cord, 2.0 m (N-P · 5D-2W · N-P)              |
| J1263           | W-CDMA Interface Cable (UE connection cable)         |
| J1287           | HDD-SUB15P Cable                                     |
|                 | (milli-inch, for connecting MN8110B)                 |
| J1333A          | HDD-SUB15P Crossover Cable (inch)                    |
| J1398A          | N-SMA ADAPTOR                                        |
| J1416A          | LVDS Cable                                           |
| J1440A          | LAN Cable                                            |
| J1489A          | PP2S OUTPUT CABLE                                    |
| J1524A          | Dsub15-BNC Conversion Cable                          |
| J1609A          | Signal Divider                                       |
| J1651A          | MD8475A Sync In Cable (for 3CC Test)                 |
| J1674A          | SMA/P-SMA/P Soft Rigid Cable                         |
| J1674E          | SMA/P-SMA/P Soft Rigid Cable (5 pcs)                 |
| J1674K          | SMA/P-SMA/P Soft Rigid Cable (10 pcs)                |
| MN8150A         | RF Combiner Unit                                     |
| P0035B          | W-CDMA/GSM Test USIM (Standard UICC Size)            |
| P0035B7         | W-CDMA/GSM Test USIM (Micro UICC Size)               |
| P0135A6         | Anritsu Test UICC GA (nano UICC Size)                |
| P0135A7         | Anritsu Test UICC GA (Micro UICC Size)               |
| P0250A6         | Anritsu Test UICC GT (nano UICC Size)                |
| P0250A7         | Anritsu Test UICC GT (Micro UICC Size)               |
| P0260A6         | Anritsu Test UICC GM (nano UICC Size)                |
| P0260A7         | Anritsu Test UICC GM (Micro UICC Size)               |
| Z0749           | MN8110B + Inch Screw Cable (for call processing I/O) |
| Z1858A          | Divider (2 way)                                      |
| Z1859A          | Divider (3 way)                                      |
| Z1908D          | Standard Laptop for SSM                              |
| Z1919B          | Standard Desktop for WLAN                            |

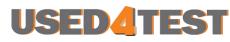

Телефон: +7 (499) 685-7744 used@used4test.ru www.used4test.ru